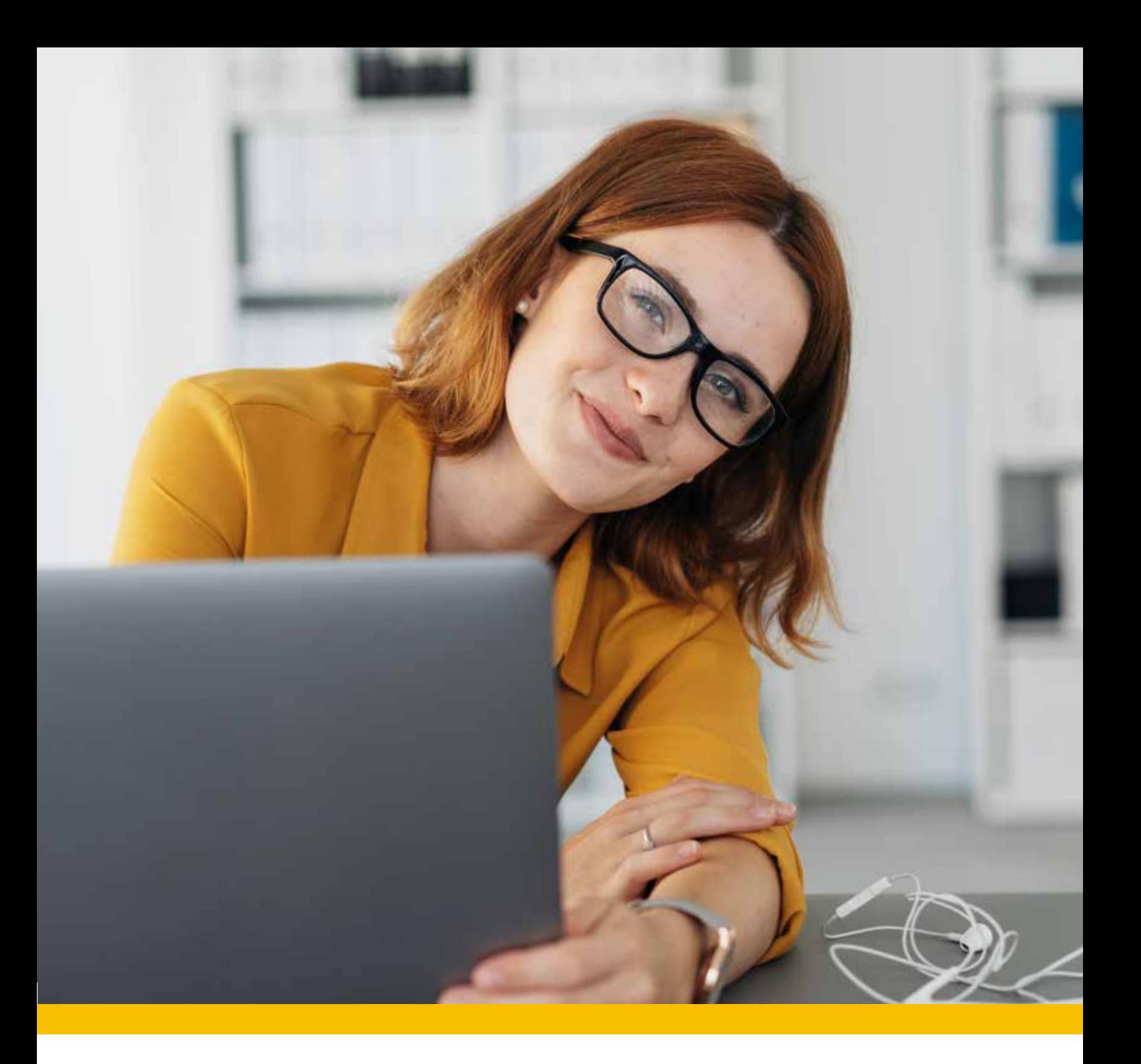

# Ihr Weg zum Erfolg – berufliche Weiterbildung mit der DAA!

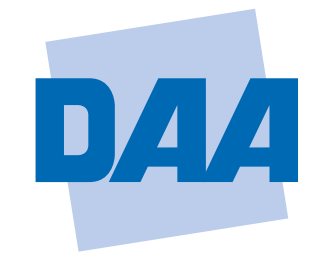

**Bildung schafft Zukunft.** 

# Vorwort

Passgenaue Qualifizierung – für den Arbeitsmarkt von heute und morgen – dies ist die Stärke der Deutschen Angestellten-Akademie, die auf mehr als 65 Jahre Erfahrung in der beruflichen Bildung zurückblicken kann. Der Arbeitsmarkt und die Anforderungen an Arbeitnehmerinnen und Arbeitnehmer unterliegen einem ständigen Wandel; Berufsbilder ändern sich, Technologien entwickeln sich ebenso weiter wie die von Firmen geforderten Kompetenzen und Qualifikationen.

Auf diese sich wandelnden Anforderungen bereiten wir unsere Kundinnen und Kunden optimal vor. Wir bieten eine breite Palette von Qualifizierungen und Weiterbildungen in den Bereichen Wirtschaft und Verwaltung, EDV und IT, Gesundheit und Soziales sowie gewerblich-technische Berufe. Dass unsere Lehrkräfte über langjährige fachliche und pädagogische Erfahrung verfügen und auf moderne Methoden zurückgreifen, ist für uns selbstverständlich. Mit diesem hohen Anspruch an die eigene Qualität gelingt es uns, flexibel auf die Erwartungen unserer Kundinnen und Kunden einzugehen und ihren Qualifizierungswünschen zum Erfolg zu verhelfen – bundesweit an über 400 Standorten.

Die DAA zählt zu den größten Anbietern beruflicher Bildung bundesweit. Mit langjähriger Erfahrung in der Gestaltung und Durchführung effizienter Weiterbildung konzipieren wir Lehrgangsangebote, die sich am aktuellen Bedarf orientieren.

Zu unseren Kundinnen und Kunden zählen u. a. Wiedereinsteiger\*innen ins Berufsleben, die ihre Office-Kenntnisse auffrischen möchten oder Arbeitssuchende, die sich beispielsweise für eine Weiterbildung im Rechnungswesen oder Menschen, die sich weiterentwickeln wollen oder den Wiedereinstieg ins Berufsleben meistern wollen.

Egal, ob Sie einen definierten Kurs für ein Berufsfeld als sinnvolle Ergänzung für Ihre berufliche Tätigkeit suchen oder ob Sie sich in verschiedenen Fachgebieten fortbilden möchten – in unserem Katalog an zertifizierten Weiterbildungen finden Sie auf jeden Fall eine passende Lösung. Alle Lehrgänge sind für eine Förderung eines öffentlichen Kostenträgers (Bildungsgutschein) zugelassen – Sie können Ihren Kurs aber auch selbst zahlen. Den Starttermin wählen Sie selbst – es kann bei vielen Angeboten täglich losgehen.

Wir wünschen Ihnen viel Spaß bei der "Erkundung" dieser Broschüre und wir freuen uns, wenn wir Sie bald als Teilnehmer\*in begrüßen können.

# Inhalt

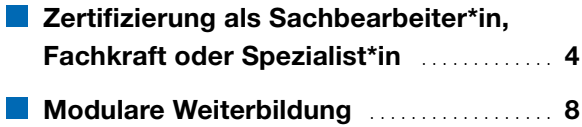

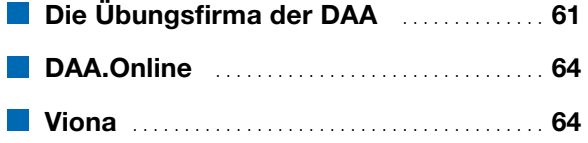

# Zertifizierung als Sachbearbeiter\*in, Fachkraft oder Spezialist\*in

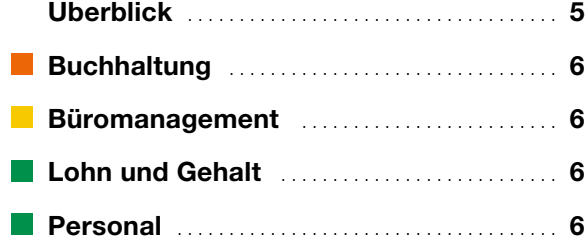

 $\ddot{\phantom{a}}$ 

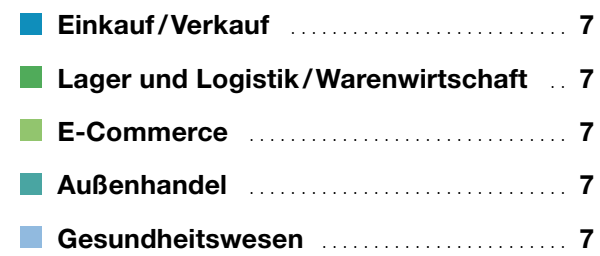

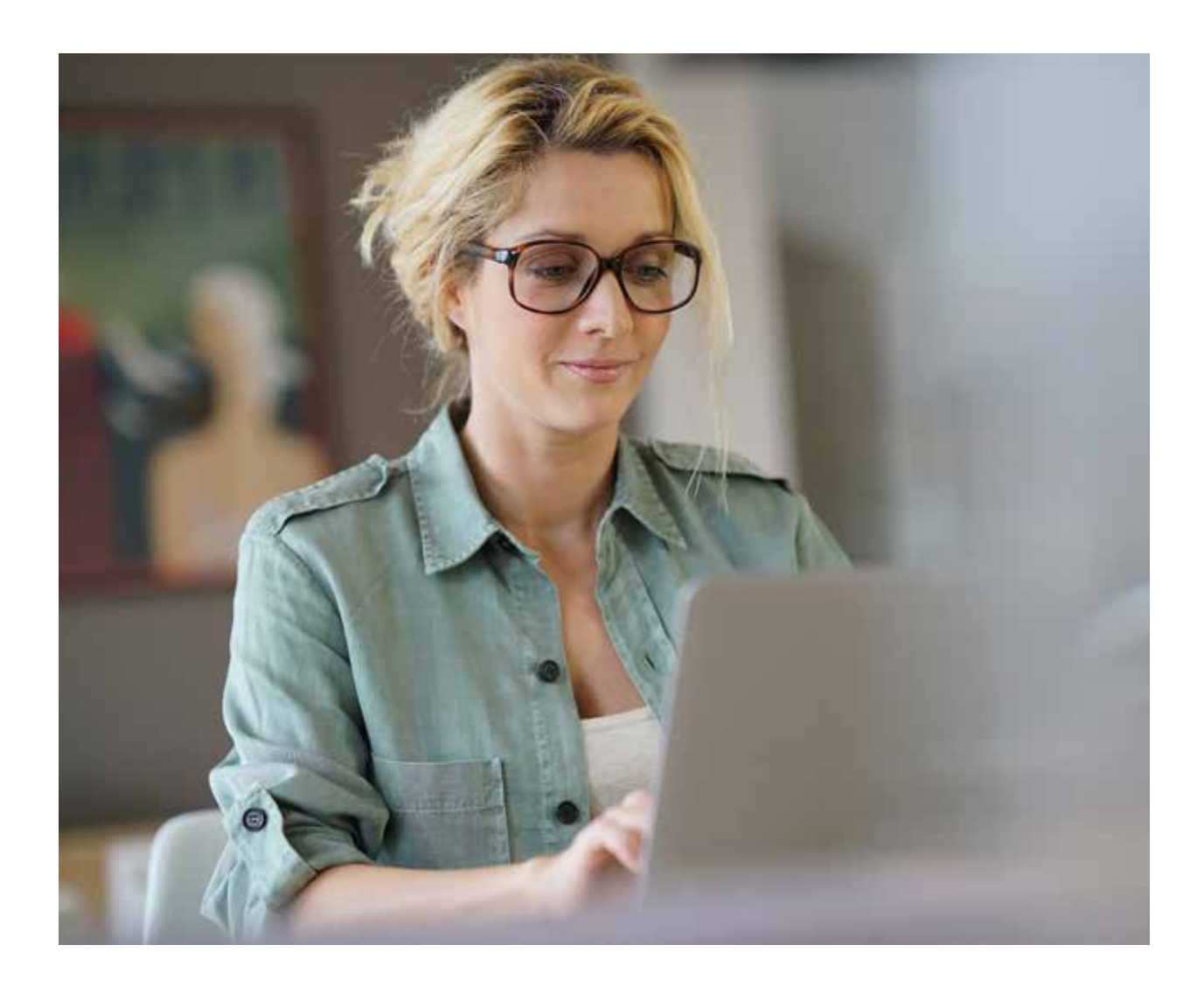

<span id="page-4-0"></span>Berufsbiografien werden zunehmend individueller. Mitarbeitende müssen sich heutzutage immer häufiger und schneller auf neue Herausforderungen wie den digitalen Wandel, den globalen Wettbewerb oder neue Arbeitsformen einstellen. Umso wichtiger ist es, sich fachlich weiterbilden zu können und sich so auf den neuesten Wissensstand zu bringen.

Egal, ob Sie nach einer längeren Auszeit wieder in Ihren Beruf zurückkehren, neue oder erweiterte Qualifikation erlangen oder sich in einem Teilbereich Ihres erlernten bzw. ausgeübten Berufs spezialisieren möchten – mit unseren Angeboten bieten wir Ihnen die Möglichkeit, sich passgenau und flexibel für alle neuen Herausforderungen Ihres beruflichen Alltags fit zu machen.

Die Weiterbildung ist dabei ganz nach Ihren persönlichen und beruflichen Möglichkeiten ausgerichtet und kann sowohl in Vollzeit als auch in Teilzeit durchgeführt werden. Dabei bieten wir Ihnen folgende Niveaustufen in unterschiedlichen Fachbereichen, ganz individuell aufbauend auf Ihre bereits vorhandenen Fähigkeiten und Berufserfahrungen.

Sie lernen Ihrem Lerntyp entsprechend mit verschiedenen Lernmethoden: Lehrgespräch, Kleingruppenunterricht, Gruppenarbeit, Einzelarbeit, Lehrvideos, interaktive Lernaufgaben, Fallstudien, Projektaufgaben und Übungen – alles in angenehmer Atmosphäre, in modern ausgestatteten Schulungsräumen.

Die auf den folgenden Seiten dargestellten Lehrgänge können auch ganz individuell an Ihre mitgebrachten Vorkenntnisse angepasst werden. Sprechen Sie mit uns – wir erstellen gerne gemeinsam mit Ihnen einen individuellen Qualifizierungsplan!

# Niveaustufen

### Sachbearbeitung

Sie möchten sich in Ihrem erlernten Beruf grundlegend neu orientieren oder als Quereinsteiger\*in in einer neuen beruflichen Herausforderung durchstarten? Mit unserer Niveaustufe "Sachbearbeitung'' erlangen Sie grundlegendes Fachwissen sowie eine umfassende Qualifizierung für den optimalen Start in eine neue berufliche Zukunft.

# Zertifizierte Fachkraft

Sie besitzen bereits eine Berufsausbildung oder erste Berufserfahrungen und möchten Ihre bestehenden Fachkenntnisse ausbauen bzw. sich in einem Teilbereich Ihres erlernten Berufs spezialisieren? Mit der Niveaustufe "zertifizierte Fachkraft" erlangen Sie fokussierte Kenntnisse, um eine echte Fachkraft in Ihrem Fachgebiet zu werden.

### Zertifizierte\*r Spezialist\*in

(mit externen Abschlüssen) Sie sind nach mehrjähriger Erfahrung bereits Fachkraft in Ihrem Beruf und möchten sich in diesem fachlich weiterentwickeln? Mit der Niveaustufe "Zertifizierte\*r Spezialist\*in" konkretisieren Sie Ihr vorhandenes Fachwissen oder können sich in einem Teilbereich spezialisieren, um beruflich neue Meilensteine zu erreichen.

Alle Kurse sind für eine Förderung eines öffentlichen Kostenträgers (Bildungsgutschein) zugelassen – Sie können Ihren Kurs aber auch selbst zahlen. Den Starttermin wählen Sie selbst – es kann täglich losgehen.

# <span id="page-5-0"></span>**Fachbereiche**

# **Buchhaltung**

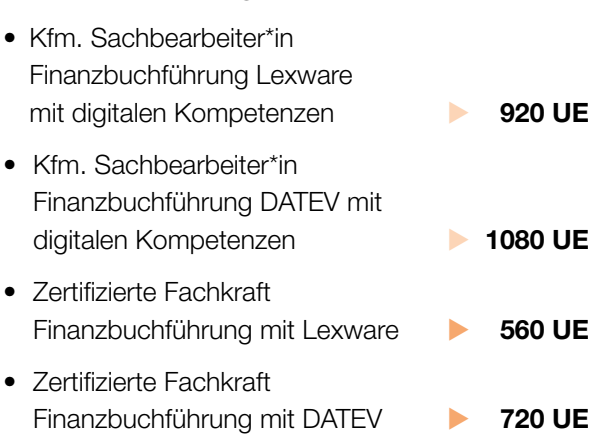

• Zertifizierte\*r DATEV-Anwender\*in Finanzbuchführung **1440 UE** 

# Büromanagement

**The State** 

- Kfm. Sachbearbeiter\*in Büromanagement mit digitalen Kompetenzen **1040 UE**
- Zertifizierte Fachkraft Büromanagement **1040 UE**
- Zertifizierte\*r Spezialist\*in Büromanagement mit MOS Anwenderzertifizierung **1120 UE**

# Lohn und Gehalt

- Kfm. Sachbearbeiter\*in Entgeltabrechnung Lexware mit digitalen Kompetenzen **180 UE**
- Kfm. Sachbearbeiter\*in Entgeltabrechnung DATEV mit digitalen Kompetenzen **720 UE**
- Zertifizierte Fachkraft Entgeltabrechnung mit Lexware **200 UE**
- Zertifizierte Fachkraft Entgeltabrechnung mit DATEV **1440 UE**

# Personal

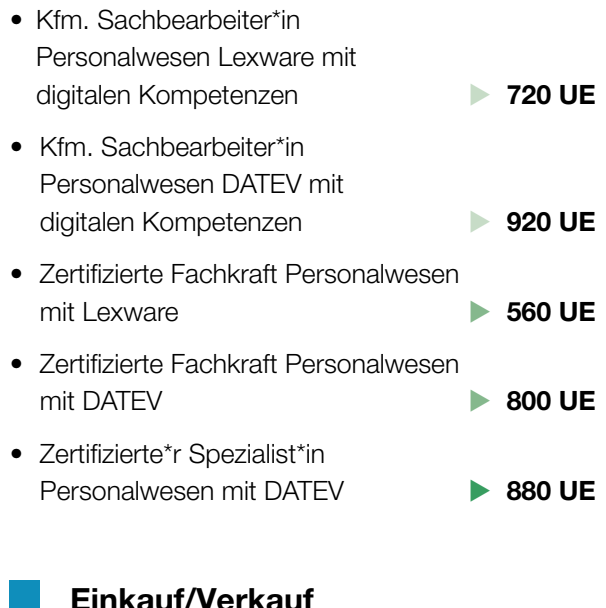

# Einkauf/Verkauf

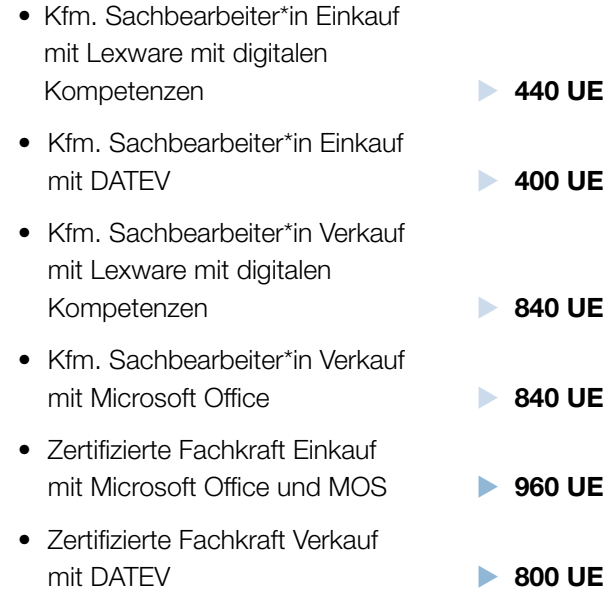

<span id="page-6-0"></span>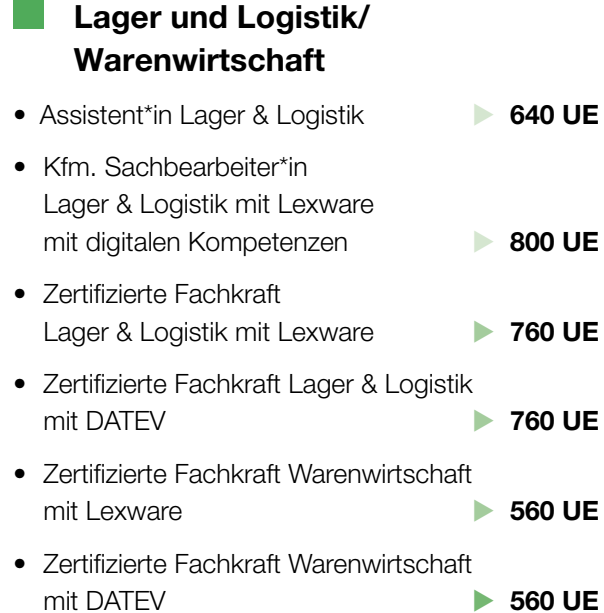

# E-Commerce

 $\mathcal{L}^{\mathcal{L}}$ 

 $\mathbb{R}^n$ 

 $\mathbb{R}^n$ 

• Zertifizierte Fachkraft E-Commerce **1480 UE** 

# Außenhandel

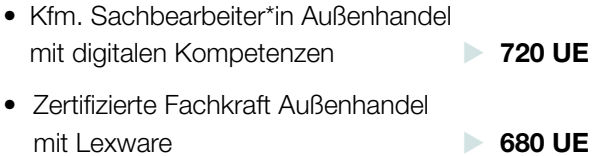

# Gesundheitswesen

• Zertifizierte Fachkraft Gesundheitswesen mit TURBOMED **> 920 UE** 

# … und viele weitere Kurse auf Anfrage!

# <span id="page-7-0"></span>Modulare Weiterbildung

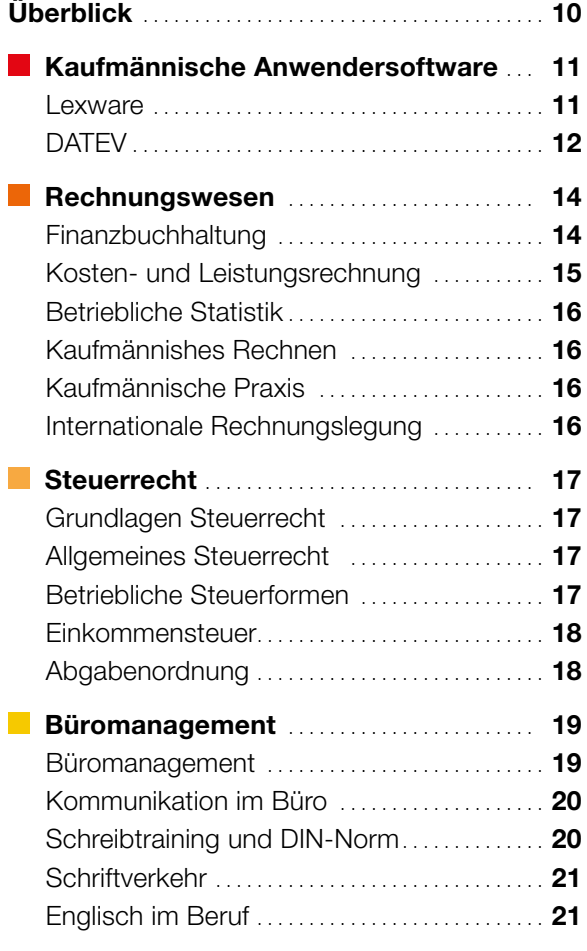

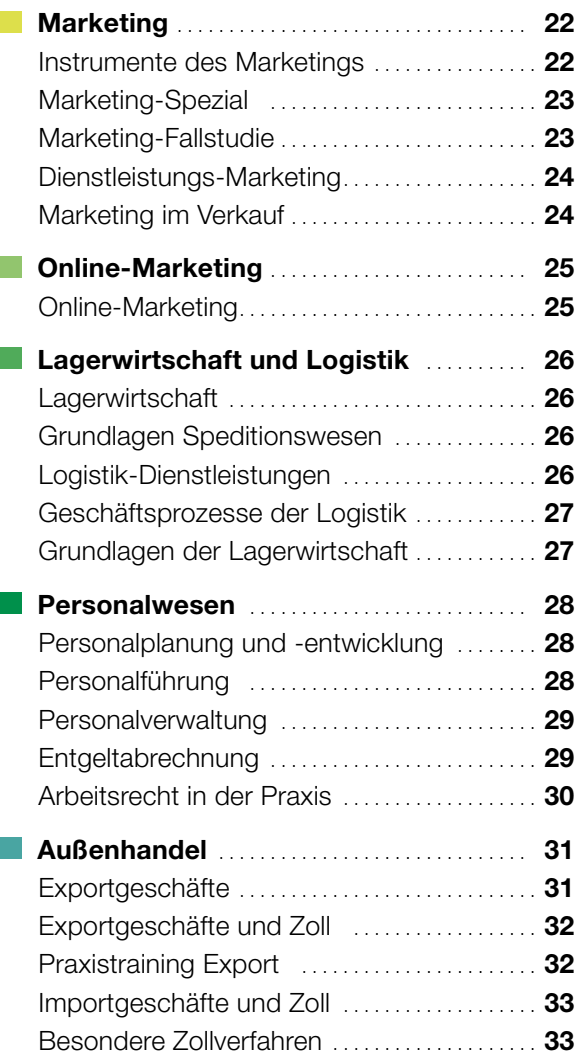

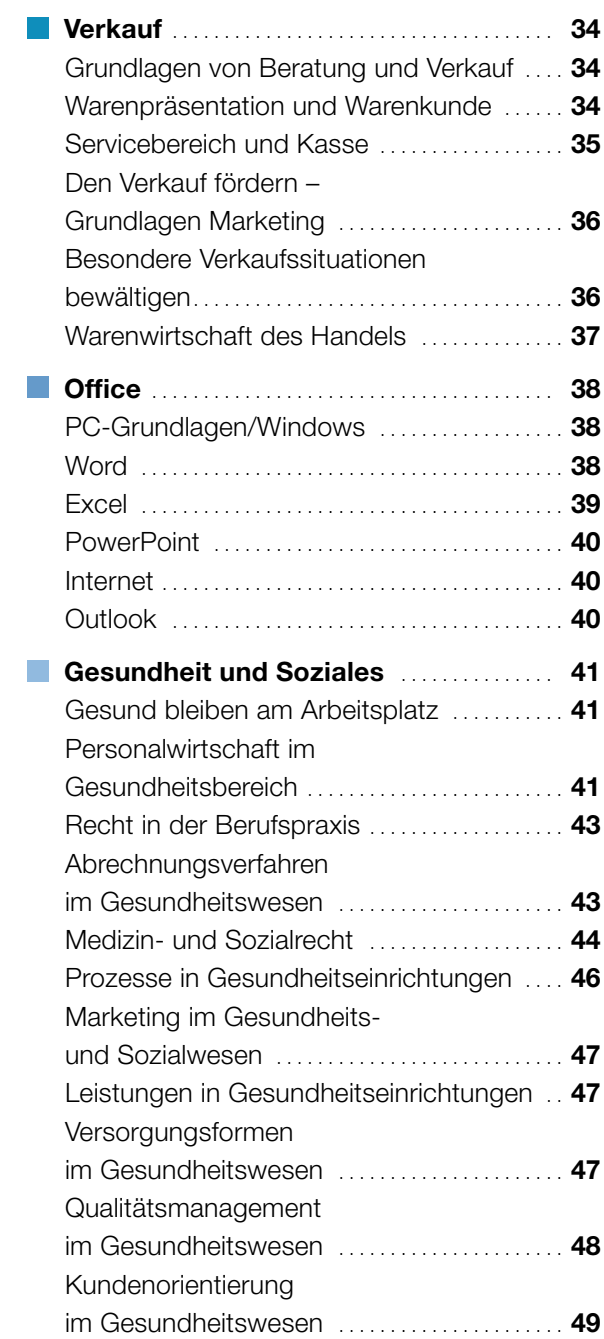

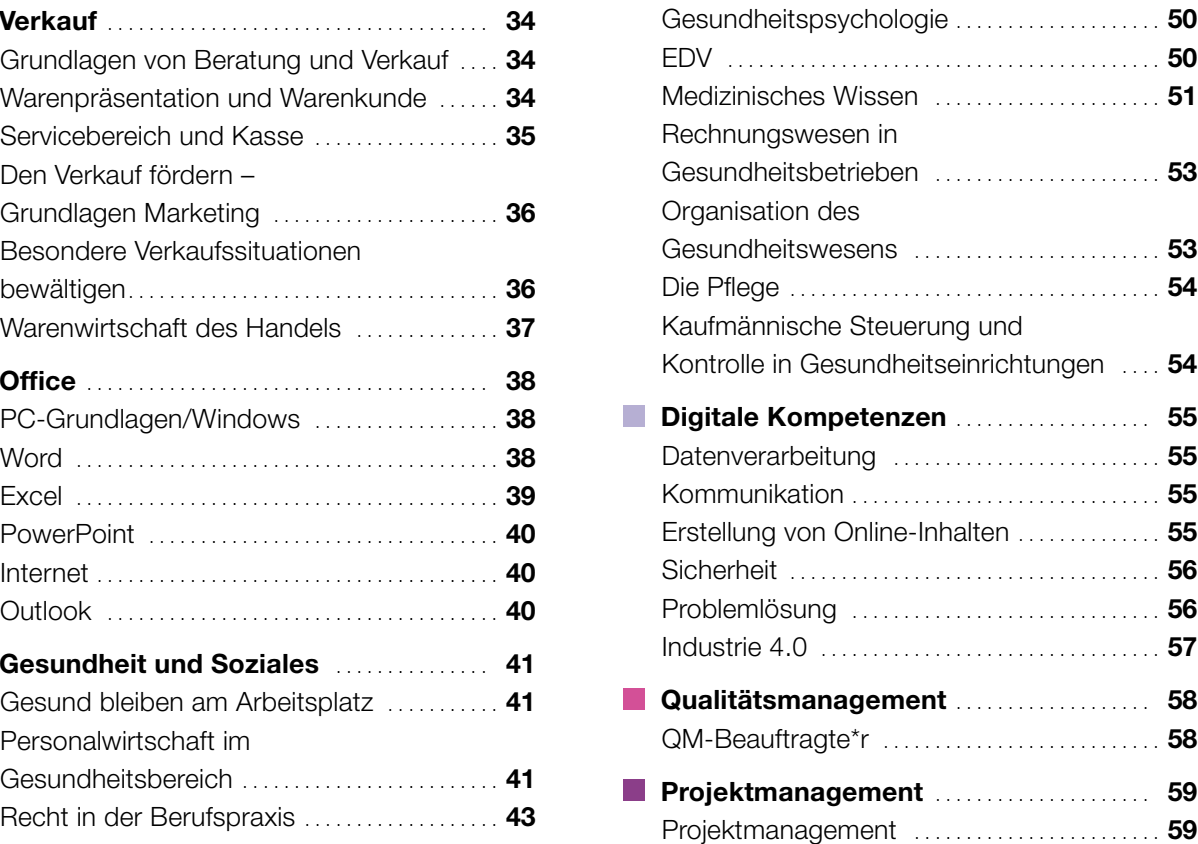

# <span id="page-9-0"></span>Modulare Weiterbildung – passgenau und individuell

Bildung ist die beste Möglichkeit, mit den permanenten Entwicklungen unserer Arbeitswelt mitzuhalten und zudem die eigenen beruflichen Fähigkeiten und Fachkenntnisse auszubauen. Die Deutsche Angestellten-Akademie bietet Ihnen dafür vielfältige Lösungen. Unsere kompetenten Mitarbeiter\*innen beraten Sie gern und besprechen mit Ihnen Ihren ganz individuellen Bildungsplan.

Sie wollen sich gezielt weiterbilden, ohne Zeit zu verschwenden? Und Sie möchten, dass wir Sie in Ihrem Lernprozess durch erfahrenes Lehrpersonal vor Ort persönlich begleiten und unterstützen? Egal, ob Sie einen definierten Kurs für ein Berufsfeld als sinnvolle Ergänzung für Ihre berufliche Tätigkeit suchen oder ob Sie sich in verschiedenen Fachgebieten fortbilden möchten – in unserem Katalog an zertifizierten Weiterbildungen finden Sie auf jeden Fall eine passende Lösung.

Im ersten Schritt erstellen wir gemeinsam mit Ihnen in einem kostenlosen Beratungsgespräch einen passgenauen Bildungsplan. Sie wählen aus einer Vielzahl von Lernbausteinen, wie zum Beispiel:

- Microsoft Office
- Finanzbuchhaltung
- Lohnbuchhaltung
- DATEV
- Lexware
- Praxismanagement
- Lager und Logistik
- Außenhandel
- Verkauf
	- … und vieles mehr.

Alle Kurse sind für eine Förderung eines öffentlichen Kostenträgers wie die Agentur für Arbeit, das Jobcenter oder die Rentenversicherung (Bildungsgutschein oder Aktivierungs- und Vermittlungsgutschein) zugelassen – Sie können Ihren Kurs aber auch selbst zahlen. Den Starttermin wählen Sie selbst – es kann täglich losgehen.

Sie lernen Ihrem Lerntyp entsprechend mit verschiedenen Lernmethoden: Lehrgespräch, Kleingruppenunterricht, Gruppenarbeit, Einzelarbeit, Lehrvideos, interaktive Lernaufgaben, Fallstudien, Projektaufgaben und Übungen – alles in angenehmer Atmosphäre, in schönen Schulungsräumen mit moderner Ausstattung.

Alle Bausteine schließen Sie mit einer Erfolgskontrolle ab. Am Ende erhalten Sie Ihr Zertifikat, das durch unsere jahrzehntelange Präsenz am Markt in Unternehmen und Kammern bekannt und anerkannt ist.

Sie sind sich noch nicht sicher? Testen Sie uns und vereinbaren Sie einen Schnuppertag, an dem Sie in unserem Modularen Weiterbildungssystem lernen können.

# <span id="page-10-0"></span>Kaufmännische Anwendersoftware

# Lexware

# Lexware Buchhalter pro  $\rightarrow$  30 UE

- Programm starten und beenden, Programmhilfe
- Stammdaten anlegen
- Buchungsvarianten und Buchungskorrekturen
- Buchungsbeispiele
- Informationen auf dem Bildschirm anzeigen lassen
- Berichte
- Datensicherung

### Buchhalter (SKR 04) **10 UE**

# Lexware Buchhalter pro

- Stammdaten anlegen
- Saldenvorträge und Geschäftsvorfälle erfassen

Auslandsgeschäfte **25 UE** 

# Lexware Buchhalter pro

# Mahnwesen 12 UE

- Stammdaten anlegen
- Ausgangsrechnungen/Zahlungseingänge erfassen und Mahnläufe auslösen

### Lexware Buchhalter pro Zahlungsverkehr **12 UE**

- 
- Stammdaten anlegen
- Eingangsrechnungen erfassen, Zahlungsvorschläge und Überweisungen erstellen
- Ausgangsrechnungen erfassen, Lastschriftvorschläge erstellen und Lastschriften einziehen

# Lohn und Gehalt pro  $\rightarrow$  40 UE

- Einstieg in Lohn und Gehalt: Programm starten, Lexware Scout
- Datensicherung
- Anlage neuer Krankenkassen
- Anlage einer neuen Firma bzw. eines\*einer neuen Mandant\*in
- Anlage allgemeiner Stammdaten
- Anlage Personalstammdaten
- Erfassung der Lohn-/Gehalts- und Bewegungsdaten
- Bescheinigungswesen
- Monatsabschluss /-wechsel
- Berichtszentrale

# Lexware Warenwirtschaft Pro – Programmbedienung Lexware Warenwirtschaft pro  $\rightarrow$  80 UE

- Stammdaten eines\*einer neuen Mandant\*in in Lexware financial office anlegen
- Vorgänge im Einkauf/Bestellwesen: Bestellanfrage, Bestellungen, Wareneingänge, Eingangsrechnungen, Rücksendungen, Lieferantengutschriften
- Vorgänge im Verkauf/Auftragsbearbeitung: Angebote, Auftragsbestätigungen, Lieferscheine, Gutschriften, Sammelrechnungen, Abschlagsrechnungen
- Inventur durchführen
- Datensicherung erstellen

### Lexware Buchhalter pro

### Jahresabschlussbuchungen 25 UE

- Stammdaten eines\*einer neuen Mandant\*in in Lexware Buchhalter pro einrichten
- Abgrenzungsbuchungen aus dem Vorjahr auflösen
- Eingangs- und Ausgangsrechnungen für Wareneingänge, Warenausgänge, Anlagegüter, betriebliche Kosten und Aufwendungen buchen
- Rückstellungen, Forderungsverluste und Abschreibungen entsprechend der gesetzlichen Vorgaben buchen

### Lexware Anlagenverwaltung pro  $\rightarrow$  30 UE

- Grundlagenwissen aneignen, vertiefen, aktualisieren
- Stammdaten in der Anlagenverwaltung
- Vorgänge in der Anlagenverwaltung bearbeiten
- Berichte in der Anlagenverwaltung
- Buchungsliste übertragen, Abstimmung der Daten (Anlagenverwaltung/Buchhalter\*in) und Jahresabschluss

<span id="page-11-0"></span>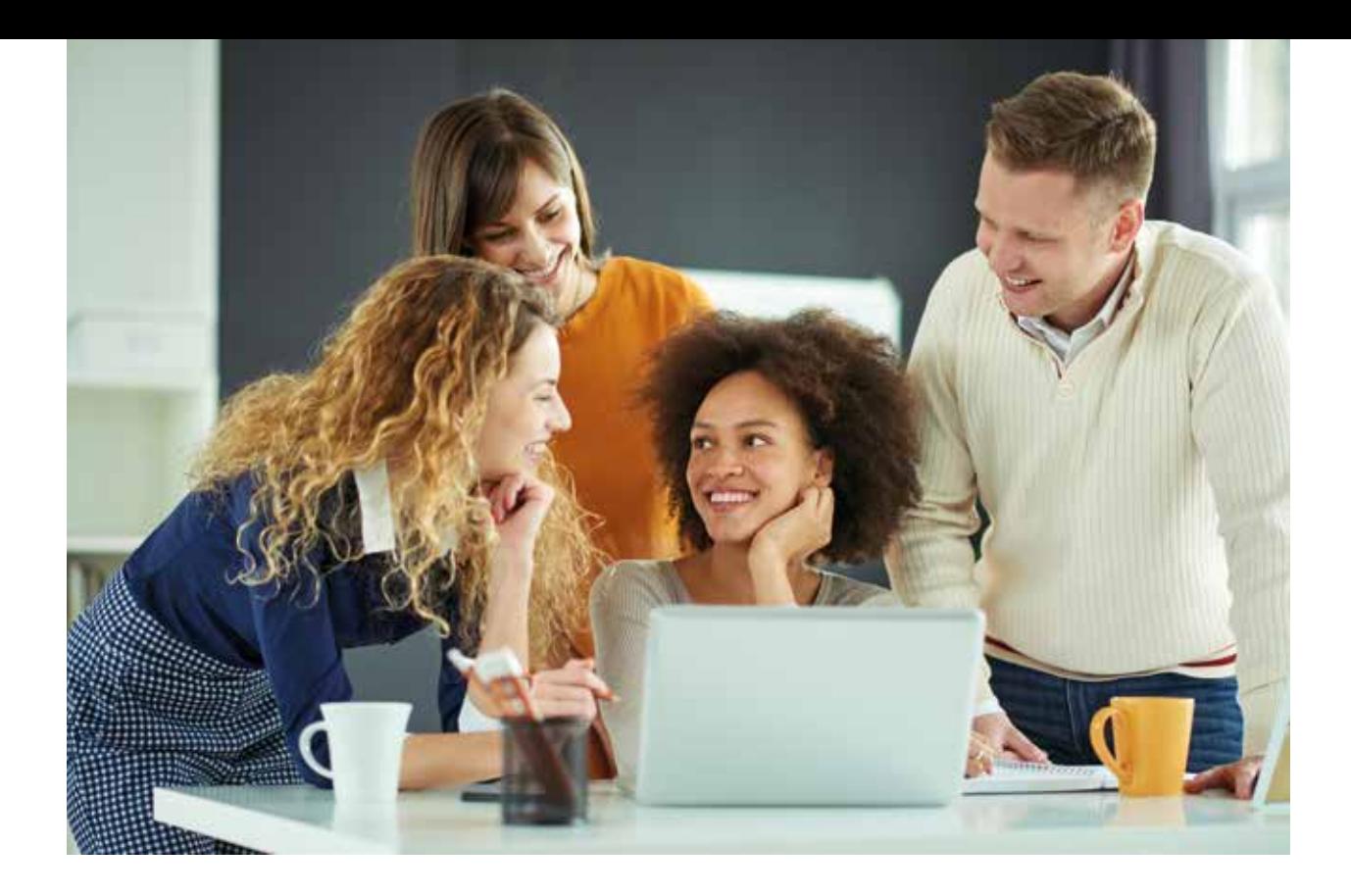

# **DATEV**

# DATEV Kanzlei-Rechnungswesen pro – Einführung 120 UE

- die DATEV eG, DATEV-Kontenrahmen
- Arbeitsplatz pro, Programmhilfen; Stammdaten
- Mandant\*innen anlegen/bearbeiten
- Sachkonten Kontenplan
- Debitoren und Kreditoren Grundlagen der Buchungserfassung
- Überblick und Start, das DATEV-Buchungssystem; Belege buchen
- Saldovorträge
- Kunden-/Lieferantenrechnungen
- Bank-/Kassenbuchung, Stapelverarbeitung Abschließende Tätigkeiten und Fehlerberichtigung
- Abstimmung und Fehlersuche, Umsatzsteuervoranmeldung
- Daten festschreiben und senden, Berichtigungsschlüssel

# DATEV Auslandsgeschäfte buchen  $\triangleright$  25 UE

- Stammdaten eines\*einer neuen Mandant\*in erfassen
- Eingangs- und Ausgangsrechnungen der in- und ausländischen Kund\*innen bzw. Lieferant\*innen buchen
- Gutschriften aufgrund von Rücklieferungen und Reklamationen buchen
- Zahlungen mit und ohne Skontoabzug buchen

# DATEV Jahresabschluss 25 UE

- Stammdaten eines\*einer neuen Mandant\*in in DATEV Kanzlei-Rechnungswesen erfassen
- Abgrenzungsbuchungen aus dem Vorjahr auflösen
- Eingangs- und Ausgangsrechnungen für Wareneingänge, Warenausgänge, Anlagegüter, betriebliche Kosten und Aufwendungen buchen
- Rückstellungen, Forderungsverluste und Abschreibungen nach den gesetzlichen Vorschriften buchen

# DATEV Mahnwesen **16 UE**

- Stammdaten eines\*einer neuen Mandant\*in erfassen
- Ausgangsrechnungen buchen
- OP-Listen und Kontoauszüge drucken
- Zahlungseingänge erfassen
- Mahnläufe auslösen

# DATEV Zahlungsverkehr **12 UE**

- Stammdaten anlegen
- Saldenvorträge buchen, Eingangsrechnungen erfassen und Zahlungsläufe durchführen
- Ausgangsrechnungen erfassen und Zahlungsläufe durchführen

# DATEV Lohn und Gehalt 100 UE

- die DATEV und ihre Programme zur Personalabrechnung
- Programmstart
- Hilfen zu Fragen bei der Lohnabrechnung
- die Institutionsverwaltung
- Lohnarten
- Mandantendaten
- Datensicherung
- Mitarbeiter\*innen
- Abrechnung Januar
- Monatsabschluss Januar
- Abrechnung Februar
- Monatsabschluss Februar

# DATEV Anlagenbuchführung pro  $\blacktriangleright$  40 UE

- Grundlagenwissen Anlagevermögen und Abschreibungsmethoden
- Stammdaten in der Anlagenbuchführung
- Vorgänge in der Anlagenbuchführung bearbeiten
- bestehende Anlagegüter übernehmen
- neu erworbene Anlagegüter anlegen
- Bewegungen erfassen
- Berichte in der Anlagenbuchführung

# Digitale Belege buchen **1988** 40 UE

- Unternehmen anlegen
- Digitale Belegbearbeitung
- Elektronische Archivierung
- Digitale Belege buchen
- übergreifende Übung Digitale Belege buchen
- Vorbereitung auf die Erfolgskontrolle

# DATEV Elektronisches Bankbuchen > 40 UE

- Einführung Ausgangssituation
- Kontoauszüge elektronisch abrufen
- Auswertung Bankkontoumsätze
- Buchungsvorschläge bearbeiten
- Die Lerndatei
- Tipps zur Fehlerkorrektur
- Buchungsvorschläge automatisch buchen

# DATEV Besondere Buchungen **1988** 70 UE

- Stammdaten anlegen
- Anzahlungen
- Die zeitliche Abgrenzung von Aufwendungen und Erträgen
- Einzelwertberichtigung und Pauschalwertberichtigung
- Anlagenverkauf
- Anlagenverkauf mit Inzahlungnahme
- Aufteilungsbuchungen
- Bestandsveränderungen
- Nicht ordungsgemäße Quittung/ Eingangsrechnung buchen
- Eingangsrechnung in Fremdwährung buchen
- Sonstige Leistungen EU

# DATEV Auftragswesen mit

- digitaler Dokumentenablage **1988** 80 UE
- die DATEV eG
- Arbeitsplatz pro für Unternehmen
- Unternehmens-Stammdaten
- Überblick zum Auftragswesen
- Auftragswesen einrichten
- Belege erstellen
- Belege erstellen Sonderfälle
- Auswertungen

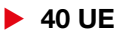

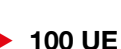

- -
- 
- 
- 
- 
- 
- 

# <span id="page-13-0"></span>Rechnungswesen

# Finanzbuchhaltung

### Grundlagen des Rechnungswesens  $\blacktriangleright$  40 UE

- Teilgebiete und Aufgaben des **Rechnungswesens**
- Die Buchführung und ihre gesetzlichen **Grundlagen**
- Inventur und Inventar
- Die Bilanz
- Der Eigenkapitalvergleich

# Das System der doppelten Buchführung – Werteveränderungen  $\rightarrow$  40 UE

- Bestandskonten
- Buchungssatz
- Erfolgskonten
- Bestandsveränderungen an fertigen und unfertigen Erzeugnissen

# Organisation der Buchführung **16 UE**

- Grundlagen der ordnungsgemäßen **Buchführung**
- gesetzliche Bestimmungen nach Handelsund Steuerrecht
- Belegorganisation
- Bücher der Buchführung: Grundbuch, Hauptbuch, Kontokorrentbuch, Lagerkartei, Lohn- und Gehaltsbuchhaltung, Anlagenkartei
- Kontenrahmen und Kontenplan
- Buchführungsmethoden
- Bedeutung von Belegen und Belegorganisation

# Grundlagen Buchungen **1988** 52 UE

- Umsatzsteuer/Vorsteuer
- Buchungen im Privatbereich
- Buchungen im Anlagenbereich/ Abschreibungen

## Spezielle Buchungen der Produktion **54 UE**

- Einkauf von Roh-, Hilfs- und Betriebsstoffen und Erfassen der Anschaffungskosten
- Nebenkosten und Preisminderungen durch Rabatte, Skonti, Boni und Rücksendungen buchen
- bestandsorientierte und aufwandsorientierte Buchungen
- Buchung der Vertriebskosten
- Preisnachlässe aufgrund von Mängelrügen buchen
- Buchung des Rechnungsausgleichs mit Skontoausnutzung
- Kalkulation der Handelswaren
- geläufige Buchungen innerhalb der Lohnbuchhaltung
- Anzahlungen buchen und mit den Eingangsoder Ausgangsrechnungen verrechnen
- Anschaffung von Anlagegütern und Verkauf von Gütern des Anlagevermögens

# Spezielle Buchungen in Handel und Dienstleistung **1988** S4 UE

- Einkauf von Roh-, Hilfs- und Betriebsstoffen und Erfassen der Anschaffungskosten
- Nebenkosten und Preisminderungen durch Rabatte, Skonti, Boni und Rücksendungen buchen
- bestandsorientierte und aufwandsorientierte Buchungen
- Buchung der Vertriebskosten
- Preisnachlässe aufgrund von Mängelrügen buchen
- Buchung des Rechnungsausgleichs mit Skontoausnutzung
- Bezug und Verkauf von Waren in Drittländer unter Berücksichtigung von Zollabgaben und Einfuhrumsatzsteuer
- Kalkulation der Handelswaren
- geläufige Buchungen innerhalb der **Lohnbuchhaltung**

- <span id="page-14-0"></span>• Anzahlungen buchen und mit den Eingangsoder Ausgangsrechnungen verrechnen
- Anschaffung von Anlagegütern und Verkauf von Gütern des Anlagevermögens

### Jahresabschluss 32 UE

- 
- rechtliche Grundlagen
- periodengerechte Erfolgsermittlung
- Vermögensbewertung
- Schuldenbewertung
- Hauptabschlussübersicht
- Anlagespiegel

# Auswertung Jahresabschluss 24 UE

- Ermittlung verschiedener Kennzahlen aus der Bilanzanalyse
- Bewertung der wirtschaftlichen Situation des Unternehmens
- Aufgaben und Ziele der Erfolgsanalyse

# Kosten- und Leistungsrechnung

# Einführung in die Kosten- und

Leistungsrechnung 10 10 VE

- Aufgaben und Ziele der Kostenund Leistungsrechnung
- Grundbegriffe der Kostenund Leistungsrechnung
- das Betriebsergebnis ermitteln
- kalkulatorische Kosten
- die Betriebsergebnisrechnung erweitern

## Kostenarten-, Kostenstellen-, Kostenträgerrechnung 188 VE

- die Kostenartenrechnung
- Kosten und Beschäftigung
- Verhalten der Kosten bei Änderung der Beschäftigung
- die Kostenstellenrechnung
- die Kostenträgerrechnung
- zusammenfassende und übergreifende Übungsaufgaben

### Vollkostenrechnung 18 28 UE

- Vollkostenrechnung in Betrieben mit Serienfertigung
- der einstufige Betriebsabrechnungsbogen
- der mehrstufige Betriebsabrechnungsbogen
- die Maschinenstundensatzrechnung
- die Kostenträgerzeitrechnung
- die Kostenträgerstückrechnung
- Vollkostenrechnung in Unternehmen mit Massenfertigung
- Vollkostenrechnung in Unternehmen mit Sortenfertigung
- übergreifende Übungsaufgaben

# Übungen zum

# Betriebsabrechnungsbogen **1988** 24 UE

• Übungsaufgaben zum BAB

# Teilkostenrechnung 18 18 UE

- von der Voll- zur Teilkostenrechnung
- Grundlagen der Teilkostenrechnung
- Deckungsbeitragsrechnung im Ein-Produkt-Unternehmen
- Deckungsbeitragsrechnung im Mehr-Produkt-Unternehmen
- Annahme von Zusatzaufträgen
- optimales Produktionsprogramm
- Eigenfertigung oder Fremdbezug
- übergreifende Übungen

# Controlling 40 UE

- Grundbegriffe des Controllings
- operatives und strategisches Controlling
- Fallbeispiele des Controllings
- Kostenrechnungssysteme
- übergreifende Übungsaufgaben

# <span id="page-15-0"></span>Betriebliche Statistik

### Betriebliche Statistik **32 UE**

- Übersicht und Einführung Statistik
- Grundbegriffe der Statistik
- statistische Zahlen
- Mittelwerte
- Excel-Formeln in der Statistik
- grafische Darstellung
- Zeitanalysen
- Grenzen der Statistik

# Übungen zur betrieblichen Statistik 32 UE

Übungen zu dem Themenschwerpunkten

- Grundlagen der betrieblichen Statistik
- Mittelwert und Streuungen
- Tabellarische und graphische Darstellungen

# Kaufmännisches Rechnen

### Kaufmännisches Rechnen 1848 UE

- Grundlagen Rechnen
- Dreisatzrechnen
- Prozentrechnen
- Durchschnittsrechnen
- Verteilungsrechnen
- Währungsrechnen
- Zinsrechnen
- Anwendungen des kaufmännischen Rechnens

# Kaufmännische Praxis

# Von der Anbahnung bis zur Mahnung – Geschäftsprozesse im Unternehmen > 40 UE

- Anbahnung von Geschäftsbeziehungen
- der\*die Lieferant\*in bietet an
- der\*die Kunde\*in bestellt
- die Ware wird geliefert
- Erstellung und Bearbeitung von Rechnungen
- der Ausgleich offener Posten
- Leistungsstörungen bei Lieferung
- Leistungsstörungen beim Zahlungsverkehr

# **Internationale Rechnungslegung**

### Grundlagen der IFRS **32 UE**

- rechtliche Grundlagen
- der Standardsetzer (IASB)
- Rechnungslegungsgrundsätze
- Organisation der Buchführung
- Beizulegender Zeitwert
- Erfolgswirksame Buchungen

### Laufende Buchungen **144 UE**

- Buchungen im Beschaffungsbereich
- Buchungen im Absatzbereich
- Buchungen im Personalbereich
- Fertigungsaufträge
- Derivate und Hedging

### Spezielle Buchungen **1988** 36 UE

- Buchungen im Anlagevermögen
- immaterielle Vermögensgegenstände
- Werthaltigkeitstest (impairment test)
- Buchungen im Finanzbereich
- Leasing

### Jahresabschluss nach

# internationaler Rechnungslegung 28 UE

- latente Steuern
- neue Erkenntnisse, Änderungen der Bilanzierung
- Rückstellungen
- Fremdwährungsbewertung
- Bestandteile des Jahresabschlusses

### Vergleich IFRS/HGB **12 UE**

- IFRS für kleine und mittlere Unternehmen
- Vergleich HGB IFRS
- Übungen)

### IFRS – übergreifende Übungen 32 UE

• Übungen zum IFRS

# <span id="page-16-0"></span>**Steuerrecht**

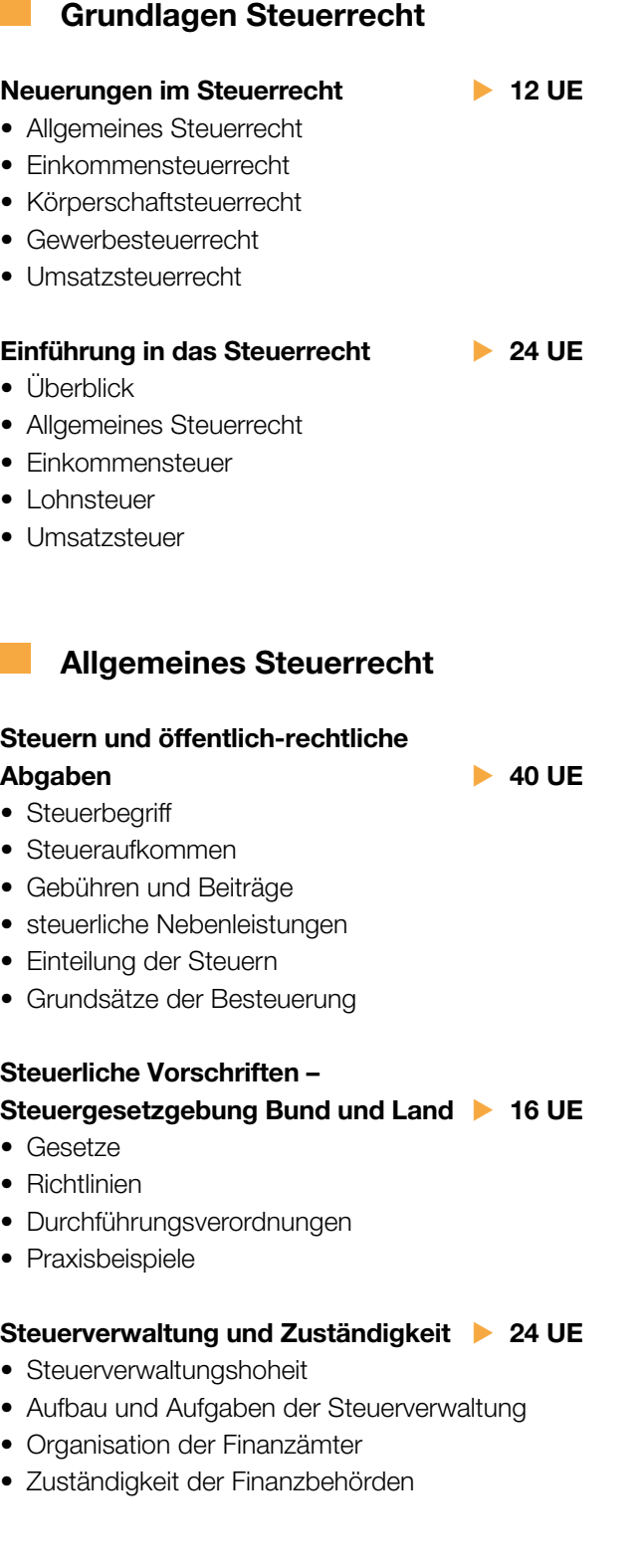

# Betriebliche Steuerformen

# Gewerbesteuer 40 UE

- Einführung in die Gewerbesteuer
- Steuerpflicht/Steuerbefreiungen
- Ermittlung des Steuermessbetrages
- Festsetzung/Erhebung der Gewerbesteuer
- Zerlegung des Steuermessbetrages

### Fallbeispiele zur Gewerbesteuer **124 UE**

• Fallbeispiele aus der Praxis

### Körperschaftsteuer **1988** 45 UE

- Gegenstand der Körperschaftsteuer und Stellung im System der Besteuerung
- Darstellung einzelner Steuersubjekte
- Umfang der Steuerpflicht
- Beginn und Ende der Steuerpflicht
- Befreiungen von der Körperschaftsteuer
- Ermittlung des zu versteuernden Einkommens
- Grundzüge der besonderen Besteuerung der Gesellschafter im Rahmen von Gewinnausschüttungen
- Grundzüge der Organschaft
- Besteuerungsverfahren

### Fallbeispiele zur Körperschaftsteuer **24 UE**

• Praxisbeispiele

### Bewertungsgesetz **40 UE**

- 
- Allgemeines zum Bewertungsgesetz
- allgemeine Bewertungsvorschriften (1. Teil des BewG)
- besondere Bewertungsvorschriften (2. Teil des BewG)

### Umsatzsteuer Grundlagen **1988** 40 UE

- Stellung der Umsatzsteuer im System der Besteuerung
- Umsatzsteuersachverhalt und grundsätzliche Definitionen

- 
- 
- Umsatzsteuer

# Steuern und öffentlich-rechtliche

- Steuerbegriff
- Steueraufkommen
- Gebühren und Beiträge
- steuerliche Nebenleistungen
- Einteilung der Steuern

# • Grundsätze der Besteuerung

- Gesetze
- Richtlinien
- Durchführungsverordnungen
- Praxisbeispiele

### Steuerverwaltung und Zuständigkeit | 24 UE

- Steuerverwaltungshoheit
- Aufbau und Aufgaben der Steuerverwaltung
- Organisation der Finanzämter
- Zuständigkeit der Finanzbehörden
- <span id="page-17-0"></span>• Steuerbarkeit und Steuerbefreiungen (Einführung)
- Bemessungsgrundlage
- Steuersätze
- Vorsteuerabzug
- Besteuerungsverfahren
- Aufzeichnungspflichten

# Umsatzsteuer Aufbau **1988** 10 UE

- Regelungen zur Ortsbestimmung von Leistungen
- Besonderheiten im Zusammenhang mit der Steuerbarkeit (I) Eigenverbrauch und innergemeinschaftliche Erwerbe
- Besonderheiten im Zusammenhang mit der Bemessungsgrundlage Unentgeltliche Leistungen
- Besonderheiten im Besteuerungsverfahren (I) Besteuerung nach vereinbarten und vereinnahmten Entgelten, Dauerfristverlängerung, Kleinunternehmer\*innen
- Lieferungen/sonstige Leistungen, ausgewählte Spezialfälle (I), Leistungen an Mitarbeiter\*innen

# Umsatzsteuer Aufbau (II) 140 UE

- Besonderheiten im Zusammenhang mit der Steuerbarkeit (II) Einfuhr von Gegenständen, Schadensersatz und Geschäftsveräußerung im Ganzen
- Besonderheiten im Zusammenhang Umsatzsteuerfreiheit Ausfuhrlieferungen und innergemeinschaftliche Lieferungen
- Besonderheiten im Zusammenhang mit der Bemessungsgrundlage (II)
- Korrekturverfahren nach § 17 UStG
- Besonderheiten im Besteuerungsverfahren (II)
- Übergang der Steuerschuldnerschaft
- Besonderheiten im Zusammenhang mit Aufzeichnungspflichten
- Lieferungen/ sonstige Leistungen, ausgewählte Spezialfälle (II)
- Kommissionsgeschäfte, Reihengeschäfte und Beförderungsleistungen

# Einkommensteuer

### Einkommensteuer 120 UE

- Einführung der Einkommensbesteuerung
- Gewinneinkünfte
- Überschusseinkünfte
- die Ermittlung des Gesamtbetrags der Einkünfte
- Sonderausgaben
- Außergewöhnliche Belastungen
- Ermittlung des zu versteuernden Einkommens und Steuerfestsetzung

# Fallbeispiele zur Einkommensteuer 24 UE

• Fallbeispiele

### Lohnsteuer 24 UE

- Begriffe Lohnsteuer, Kirchensteuer und Solidaritätszuschlag
- die Lohnsteuerklassen
- die Lohnsteuertabellen
- die Lohnsteuerkarte
- Anmeldung und Abführung der Lohnsteuer
- Pauschalierung der Lohnsteuer
- Veranlagung von Arbeitnehmern\*innen
- Übungen zum Modul

# Abgabenordnung

# Abgabenordnung **64 UE**

- Steuerverwaltungsakt Arten, Formen der Bekanntgabe, Nichtigkeit, Rechtswidrigkeit
- Fristarten und Allgemeines zur Fristberechnung
- Entstehung, Festsetzung/Feststellung von Steueransprüchen
- Erhebungsverfahren

# <span id="page-18-0"></span>Büromanagement

# Büromanagement

### Der Büroarbeitsplatz **16 UE**

- äußeres Erscheinungsbild
- fachliche und persönliche Anforderungen
- moderne Umgangsformen
- Arbeitsformen/-bedingungen
- Arbeitszeitmodelle
- Ergonomie
- Büroorganisation und Außenwirkung
- Gesundheit

### Postabwicklung **16 UE**

- Posteingang • Postausgang
- Versandarten

### Grundlagen Büromanagement 24 UE

- Papier und DIN: Papiergrößen, Falzarten, Papierstärke, Anpassungen
- Büroarbeitsplatz und Ausstattung, Sicherheit und Schutz
- Bürobedarf, Technische Geräte und EDV
- automatisierte Postbearbeitung: Aufgaben, Organisation, Postausgang, Posteingang, Sortieren

### Informationsmanagement 22 UE

- Informationen beschaffen und bewerten
- Informationen verarbeiten
- Informationen präsentieren
- Informationen speichern und ordnen
- Registratursysteme
- Wertigkeitsstufen und Aufbewahrungsfristen
- Dokumentenmanagementsysteme

### Outlook im Unternehmen **12 VE**

- Erleichterung bei der täglichen Arbeit
- Kennzeichen "Zur Nachverfolgung" und Kategorien benutzen
- Daten archivieren und Autoarchivierung
- der Abwesenheitsassistent
- rechtliche Hinweise
- Vorlagen und Schnellbausteine
- Serien-E-Mail
- Aufgabenblock /Terminverwaltung

### Veranstaltungsmanagement **32 UE**

- Was sind Events und Veranstaltungen? – Eine kurze Definition
- Veranstaltungsarten
- Grundsatzfragen der Veranstaltungsplanung
- Einladungsmanagement
- rechtliche Grundlagen
- Technik
- die reibungslose Durchführung
- Nachbereitung und Erfolgskontrolle
- Wo lauern die Fallstricke? Typische Fehler bei der Planung, die man vermeiden sollte

# Geschäftsreisen – Grundlagen **1988** 24 UE

- Vorbereitung von Geschäftsreisen
- spezielle Vorbereitung von Geschäftsreisen
- innerbetriebliche Vorbereitungen von Geschäftsreisen
- Nachbereitung von Geschäftsreisen
- Reisekostenabrechnung

### Geschäftsreisen – Aufbau 1988 1988 32 UE

- Vorbereitung der Geschäftsreise
- Verkehrsmittel
- Buchung und Verlauf der Geschäftsreise
- Nachbereitung
- übergreifende Übung

### Zeitmanagement 24 UE

• Zeitmanagement

- Schritte/Techniken des Zeitmanagements
- Werkzeuge und Helfer beim Zeitmanagement
- Ziel- und Zeitkontrolle
- -
	-
- 
- 
- 

<span id="page-19-0"></span>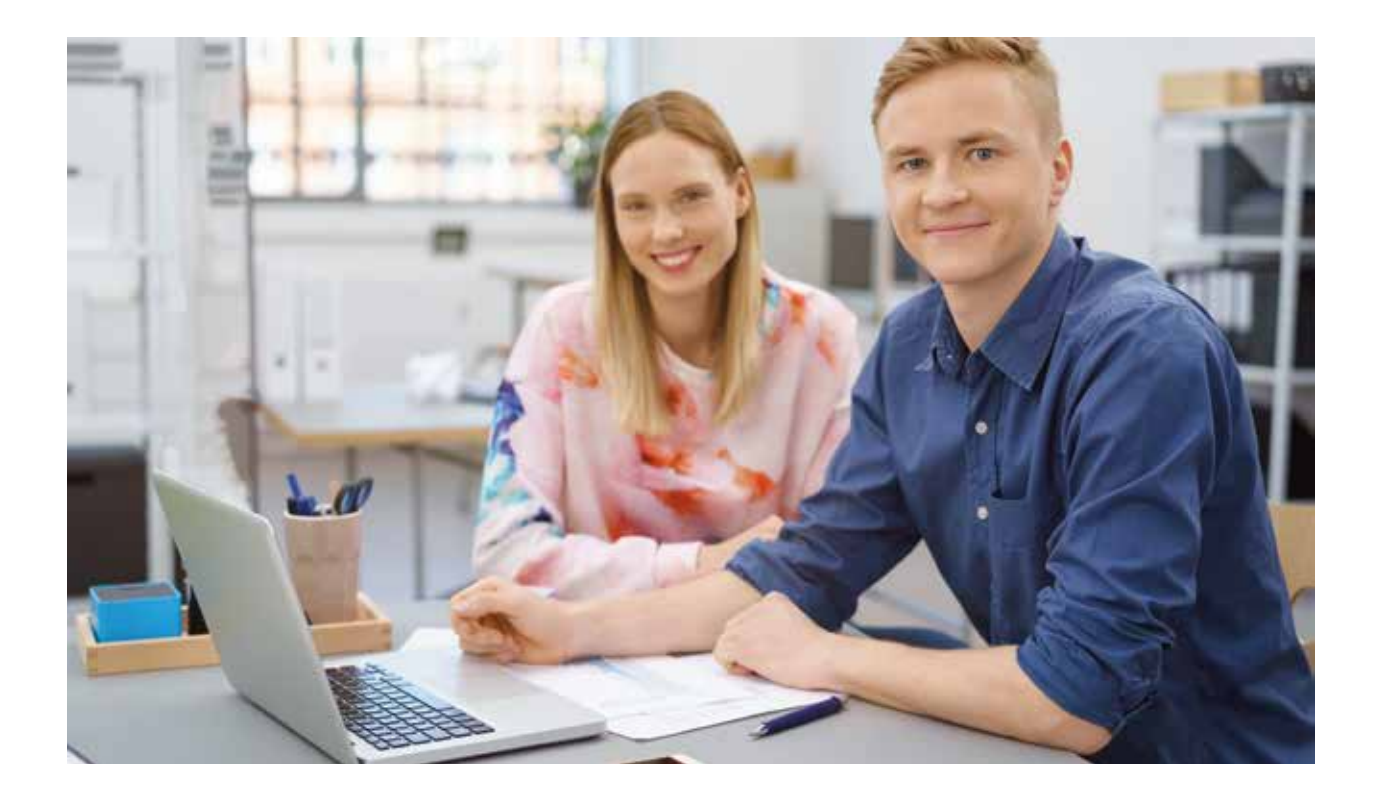

# Kommunikation im Büro

## Grundlagen der Kommunikation 16 UE

- Kommunikation? Was ist das?
- Kommunikationsstörungen
- Kommunikation im Büroalltag

### Konflikte im Büro erkennen und lösen > 24 UE

- Konflikt und Kommunikation
- Was ist ein Konflikt?
- Welche Konflikte gibt es?
- Woran erkennt man Konflikte?
- Die Analyse von Konflikten
- Konfliktlösungsstrategien
- Kommunikation als Konfliktlöser
- Mediation

### Telekommunikation im vernetzten Büro **24 UE**

# • Grundlagen der Telekommunikation

- moderne Bürokommunikation
- E-Business

## Telefonmanagement 22 UE

- der erste Eindruck entscheidet
- das erste Telefonat vorbereitende Arbeiten
- das Telefon als Kommunikationsmittel
- erfolgreich telefonieren
- das Geheimnis erfolgreicher Telefonate
- Hinweis zum Datenschutz

## Reklamationsmanagement 140 UE

- Beschwerde- und Reklamationsmanagement
- Ziele des Beschwerdemanagements
- Beschwerdemanagement als Prozess und seine Aufgaben
- unternehmerische Rahmenfaktoren des Beschwerdemanagements

# Schreibtraining und DIN-Norm

### Tastschreiben – Grundlagen **1888** 32 UE

- die Tastatur
- Ergonomie
- das 10-Finger-System
- der Schreibtrainer AlphaTast
- gymnastische Übungen
- Schreibtraining I
- der Synchroneditor
- Schreibtraining II

# <span id="page-20-0"></span>Tastschreiben – Aufbauseminar 1944 UE

- Wiederholung der Griffübungen
- Geläufigkeitsübungen, Häufigkeitswörter
- Sätze, Konzentrationsübungen
- Training mit kurzen Texten und Geschwindigkeitsübungen
- Training mit langen Texten und Geschwindigkeitsübungen

# Schreibregeln und DIN-Norm 16 UE

- DIN-Norm 5008 für Geschäftsbriefe
- Schreibregeln nach DIN 5008
- Anwendungsbeispiele

# Schriftverkehr

# Rechtschreibung und Grammatik  $\rightarrow$  40 UE

- Groß- und Kleinschreibung
- Schreibweise des s-Lautes
- "das" oder "dass"?
- Zusammen- und Getrenntschreibung
- Kommasetzung
- Straßennamen

# Geschäftsbriefe I 32 UE

- 
- Grundlagen des Briefaufbaus der Briefanfang
- Briefe zeitgemäß schreiben
- Was ist guter Stil?
- der E-Mail Knigge
- Zusammenfassung

# Geschäftsbriefe II 32 UE

- Praxisbeispiele
- Anfrage
- Protokoll
- Mahnung
- E-Mail
- Abmahnung
- Gesprächsnotiz
- Kondolenzbriefe
- besondere Anlässe
- Werbebriefe

# Von der Anfrage bis zur Rechnung **10 + 40 UE**

- erste Kontakte und Anfragen
- das Angebot
- Bestellung, Widerruf und Auftragsbestätigung
- Lieferung und Lieferstörungen
- die Rechnung
- Zahlung und Zahlungsstörungen

# Das Protokoll **24 UE**

- Funktionen, Anlässe und Protokollarten
- der Protokollführer
- Rechtliches und Formales
- Protokollaufnahme
- die Ausarbeitung
- der Hauptteil
- Fehleranalyse
- Abkürzungen und Symbole

# Formulare im Corporate Design **12 32 UE**

- Entwicklung und Funktionen
- Corporate Identity ein Prozess
- Anfertigen eines Corporate Designs
- Erstellung im Corporate Design
- elektronische Formulare
- Formularerstellung

# Englisch im Beruf

# Englische Geschäftskorrespondenz I – elementary commercial correspondence **40 UE**

- Incoterms
- Common abbrevations
- General enquiry
- Specific enquiry
- Reply to a general enquiry
- $\bullet$  Offer

# Englische

Geschäftskorrespondenz II 1999 100 VE

- Orders
- Complaints
- Presentation
- Meetings
- Telephoning

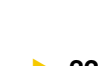

<span id="page-21-0"></span>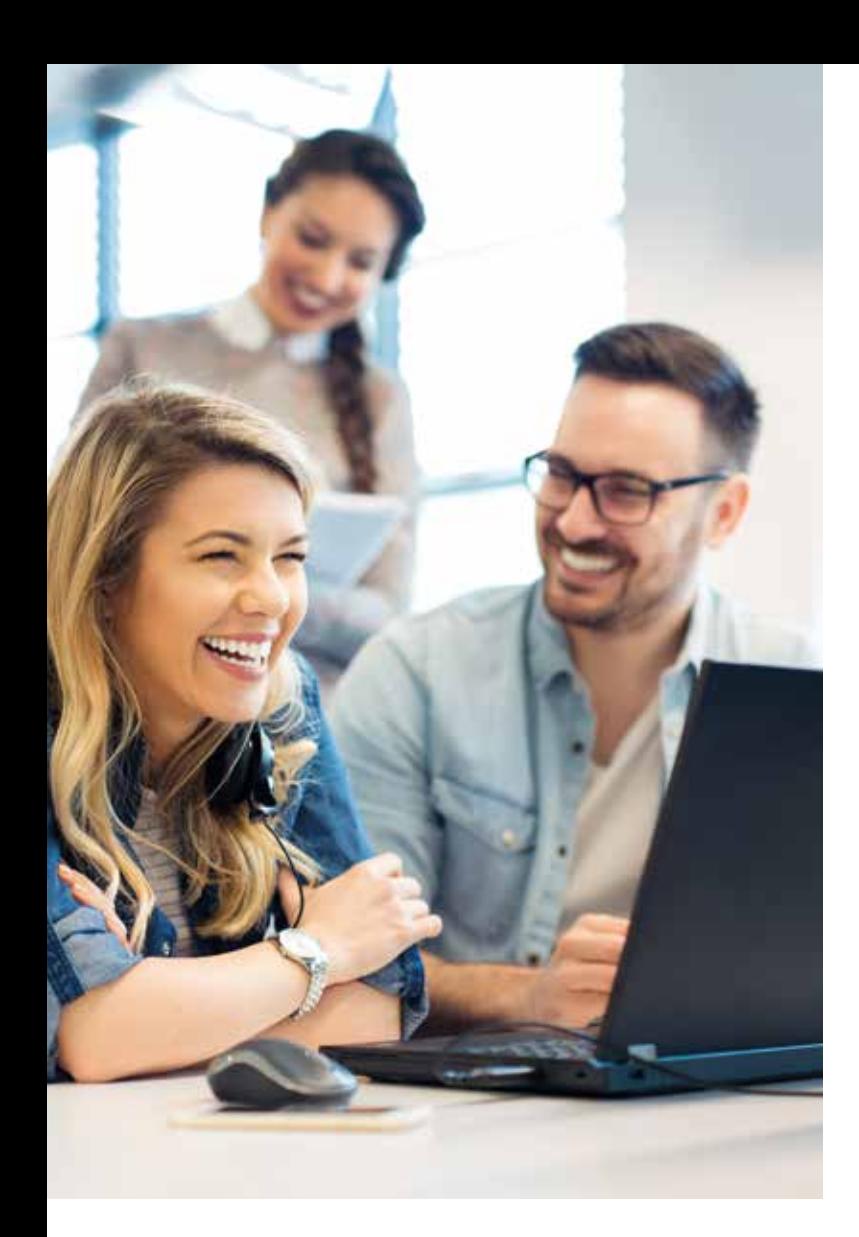

# **Marketing**

# Instrumente des Marketings

### Marktorientiertes Denken und Handeln 36 UE

• Entwicklungen im Marketing

- Grundsätze und Ziele des Marketing
- von der Marketing-Strategie zum Konzept

# Marktforschung 24 UE

- 
- Gewinnung notwendiger Marktdaten
- Untersuchungsbereiche der Marktforschung
- ausgewählte Methoden der Marktanalyse

# Marketing for Beginners **1988** 50 UE

- Warum Marketing?
- Marketingplanung
- Marktforschung
- Produkt- und Sortimentspolitik
- Preis- und Konditionenpolitik
- Kommunikationspolitik
- Distributionspolitik

# Werbung im Industrieunternehmen **1996** 26 UE

- Prozess der Werbeplanung und -durchführung
- Media-Selektion
- Direktwerbung
- Werbeerfolgskontrolle

# Distributionspolitik 28 UE

- Organisation des Absatzes
- Einsatz von Reisenden bzw. Handelsvertreter\*innen
- alternative Absatzsysteme
- direkter oder indirekter Absatz

# Marketingcontrolling **1999** 48 UE

- Ziele und Aufgaben
- Instrumente
- Marketing für eine wertorientierte Unternehmensführung
- Fallbeispiele

# Event-Marketing 24 UE

- Was ist Eventmarketing?
- Welche Ziele werden verfolgt?
- Welche Maßnahmen werden angewandt?
- Planung einer Eventmarketing-Aktion vom Konzept bis zur Umsetzung

# Öffentlichkeitsarbeit

# (Public Relations) 16 UE

- Grundlagen und Ziele
- Maßnahmen der Öffentlichkeitsarbeit (PR-Maßnahmen)

- 
- 
- 

# <span id="page-22-0"></span>Verkaufsförderung und

# Direktmarketing **24 UE**

- Verkaufsförderung
- Bedeutung Direktmarketing
- Instrumente des Direktmarketing

# Sponsoring und Product-Placement 15 UE

- Sponsoring
- Product-Placement

### Social Media Marketing 24 UE

- Ziele und Aufgaben vom Social Media Marketing
- Umgang mit Social Media Daten
- Strategien für Social Media Maßnahmen

# Produkt- und Sortimentspolitik –

### Produktpolitik 10 1 20 VE

- Sortimentspolitik
- Produktlebenszyklus

# Preis- und Konditionenpolitik **1996** 50 UE

- Grundlagen der Preispolitik
- Möglichkeiten der Preisbildung
- Rabattpolitik und psychologische Preisgestaltung
- sonstige Instrumente der Konditionenpolitik

# Marketing-Spezial

## Marketing in Handelsunternehmen **26 UE**

- Marketingrelevante Veränderungen des Marktes
- Standortpolitik im Handel
- Sortimentspolitik
- Vertriebsstrategien im Handel
- Visual Merchandising

# Werbung und Verkaufsförderung

## in Handelsunternehmen 32 UE

- Grundbegriffe der Werbung
- Bestimmung von Zielgruppen
- Prozess der Werbeplanung und Durchführung
- Mediaselektion
- Direktwerbung und Werbekooperationen
- Werbeerfolgskontrolle
- Verkaufsförderung im Handel

# Urheber- und Markenrecht 12 UE

- Markenrecht
- Designschutz
- Patentrecht

# Online-Marketing **60 UE**

- Überblick
- Definitionen und Geschäftsmodelle
- der Vertriebsprozess
- das AIDA-Modell
- die Funktionsweise des World Wide Web
- Datenbanken
- Anforderungen an Online Shops
- Zahlungsarten und Datenverschlüsselung
- Integration des Online Shops und dessen **Integrationstiefe**
- Kundenbindung und Kundenwiedergewinnung
- Ansätze von Online Shops
- Website und Shop Promotion
- Verbesserung des Rankings durch Suchmaschinen
- Datenschutz

# Imagebildung und -analyse **24 UE**

- die Imageanalyse als Teilbereich der Marketingforschung
- Imagebildung und -bedeutung
- Erstellung von Polaritätsprofilen

# Marketing-Fallstudie

- Marketing Fallstudie I 24 UE • Hinweise zur Bearbeitung einer Fallstudie
- Bearbeiten einer komplexen Marketing-Fallstudie
- Berücksichtigung aller Elemente des Marketing-Mix

### Marketing Fallstudie II **26 UE**

- Einführung
- Produktlebenszyklus
- Break-Even-Point
- Portfolio-Analyse
- Preisstrategien und Preisgestaltung
- Produkt- und Programmpolitik

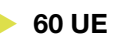

- 
- 
- 
- 
- -
- 
- -

### <span id="page-23-0"></span>Marketing Fallstudie III **32 UE**

- Hinweise zur Bearbeitung einer Fallstudie
- Bearbeiten einer komplexen Marketing-Fallstudie
- Berücksichtigung aller Elemente des Marketing-Mix

# Dienstleistungsmarketing

### **Grundlagen**

# Dienstleistungsmarketing 10 UE

- Begriff Dienstleistung
- Phasen der Dienstleistung
- Besonderheiten Dienstleistungsmarketing
- Erweiterung Marketing-Mix
- Bewerbung und Verkauf von Dienstleistungen
- Entwicklung Dienstleistungsmarketing

# Marketing-Management von

# Dienstleistungsbetrieben **24 UE**

- Aufgaben des Marketingmanagements
- Marktinformationsbeschaffung von Dienstleistungsbetrieben
- Marketingziele und -strategien für Dienstleistungsunternehmen

### Marketingpolitische Instrumente im Dienstleistungsmarketing **24 UE**

- Angebots-, Distributions- und Preispolitik
- Kommunikationspolitik, Verkaufsförderung, Corporate-Identity-Strategie
- Politik des internen Marketings
- Marketingkontrolle

## Klausur zum Handlungsfeld Dienstleistungsmarketing 14 UE

• Klausur zum Handlungsfeld Dienstleistungsmarketing

Marketing im Verkauf

### Funktionen des Handels **24 UE**

- der Handel im Wirtschaftssystem
- Funktionen des Handels
- Funktionsflüsse im Handel
- Funktionskonflikte
- Funktionen des Handels im Großhandel, Einzelhandel und für Handelsvermittler\*innen

# Kundenorientierte Kommunikation im Verkaufsgespräch 36 UE

- Kundenorientierung als Leitmaxime für jede unternehmerische Tätigkeit
- fachliche und persönliche Anforderungen an Kundenberater\*innen und Verkäufer\*innen
- kundenorientierte Kommunikation
- das Verkaufsgespräch
- Gesprächsvorbereitung
- Gesprächseinstieg
- Bedarfsanalyse
- Angebotsphase
- Abschlussphase

### Durchführung einer Verkaufsberatung 1988 auch 1988 verkaufsberatung 1988 auch 1988 auch 1988 auch 1988 auch 1988 auch 1988 auch 1

- Begegnungen mit Kunden\*innen
- Kinder Jugendliche Senioren\*innen Touristen\*innen
- Kunden\*innen in Begleitung besondere Situationen

### Das Internet im Verkauf **1988** 24 UE

- 
- E-Commerce und Online-Shopping
- Kundenbindung im Internet
- FAQs zum Internet-Verkauf

### Mit Marketingkonzepten

# Kunden gewinnen 1988 ble 1988 ble 1989 ble 1989 ble 1989 ble 1989 ble 1989 ble 1989 ble 1989 ble 1989 ble 198

- Konzepterstellung
- Sortiment Preis Service
- Personal Organisation Auftritt
- Kommunikation

# <span id="page-24-0"></span>Online-Marketing

# Online-Marketing

### Online-Marketing-Strategie **1988** 40 UE

- Einführung Marketing Strategie
- Wettbewerbsanalyse
- Zielgruppenanalyse & Marketingziele
- Instrumente des Online-Marketings
- Positionierung
- Flevator-Pitch
- Online-Marketing-Strategie

### Customer Journey 20 UE

- Customer Journey Definition
- Customer Journey als Marketingstrategie
- Die 5 Phasen der Customer Journey
- Kommunikationskanäle und Touchpoints in der Customer Journey
- Customer Journey vs. Sales Funnel
- Kampagnenplanung entlang der Customer Journey
- Kanalspezifische Customer Journey
- Vorteile und Nachteile der Customer Journey

### Rechtliche Regelungen des Online-Marketings 56 UE

- Einführung in das Themengebiet
- Gesetze zum Geistigen Eigentum
- Urheberrecht
- Wettbewerbs- und Lauterkeitsrecht
- Datenschutz und Online-Marketing
- Jugendmedienschutz und Online-Marketing

### Instrumente des Online-Marketings  $\blacktriangleright$  48 UE

- Was ist Online-Marketing?
- Website-Marketing
- Suchmaschinenoptimierung (SEO)
- Suchmaschinenwerbung (SEA)
- Display-/Bannerwerbung
- Paid Social Media
- Affiliate Marketing
- Social Media Marketing
- E-Mail- & Newsletter-Marketing
- Content-Marketing
- Community-Aufbau im Online-Marketing
- Inbound-Marketing
- Messenger-Marketing
- Video-Marketing
- Podcast-Marketing
- Big-Data im Online-Marketing
- Neuromarketing
- Storytelling
- Personal Branding

### Inbound- und Content-Marketing  $\rightarrow$  24 UE

- Inbound-Marketing
- Werkzeuge des Inbound-Marketings
- Content-Marketing

### Newsletter-Marketing **36 UE**

- E-Mail Marketing Grundlagen
- Sendinblue
- Sendinblue Kontaktverwaltung
- Adressaufbau
- E-Mail Kampagnen erstellen
- Kampagnenoptimierung
- Technische Details

### Social-Media-Marketing 1999 1000

- Social Media Marketing (Einführung)
- Die bedeutendsten sozialen Netzwerke für Social Media Marketing
- Trends und wissenswertes im Social Media-Marketing
- Social Media Accounts
- Werbeformen im Social Media Marketing
- Welche Content-Formate passen zum Social Media Marketing?
- Kennzeichnungspflichten im Social Media Marketing
- Steigerung der Reichweite
- Kennzahlen & Analyse des Social Media Marketings 122-150
- 
- 

# <span id="page-25-0"></span>Lagerwirtschaft und Logistik

# **Lagerwirtschaft**

# Lagerwirtschaft Basis **1988** 72 UE

- 
- wichtige Begriffe der Lagerwirtschaft
- organisatorische Stellung der Lagerwirtschaft im Unternehmen
- Ziele der Lagerwirtschaft
- Funktionen der Lagerhaltung
- Lagerarten
- Lagerstandort, Lagerkapazität, Lagereinrichtung, Lagertechnik
- ein gut funktionierendes Lager
- Arbeits- und Umweltschutz
- Arbeiten im Lager von der Warenannahme zum Versand, Teil 1
- Arbeiten im Lager von der Warenannahme zum Versand, Teil 2
- Lagerkennzahlen

### Lagerwirtschaft Vertiefung 192 UE

- Wareneingang
- Arbeiten bei der Einlagerung von Gütern
- RFID
- Kommissionierung
- Verladen von Gütern
- Bestandsmengen-Kontrolle
- Verkehrsträger und Verkehrsmittel

### Bestände erfassen, kontrollieren

### und bewerten 1988 block and bewerten 1988 block and 1988 block and 1988 block and 1988 block and 1988 block and

- Erfassung von Lagerbeständen
- Grundlagen der Inventur
- Inventurdifferenzen klären und bewerten
- das Inventar

# Grundlagen Speditionswesen

### Fachrechnen Lagerlogistik **1988** 40 UE

- Maße und Gewichte
- internationale Maße und Gewichte
- Zeiteinheiten
- Mischungsrechnen
- Umfangs- und Flächenberechnungen
- Berechnung von Rauminhalten
- Frachttarife und Gebühren

# **Logistikdienstleistungen**

### Grundlagen der Logistik 10 UE

- 
- Gegenstand der Logistik
- Begriff der Logistik
- Objekte der Logistik
- Merkmale der Logistik
- Strukturen der Logistik
- Wettbewerbsfaktor Logistik

### Dispositionsverfahren 20 UE

- Aufgaben und Ziele der Materialwirtschaft
- Disposition
- Bedarfsermittlung, ABC- und XYZ-Analyse
- Dispositionsverfahren
- Bedarfsarten
- Beschaffungsformen

### Bestellmengenrechnung 16 UE

- optimale Bestellmenge
- Bestellpunktverfahren
- Bestellrhythmusverfahren

## Analysetypen in

## der Materialwirtschaft **16 UE**

- ABC-Analyse
- XYZ-Analyse
- ABC/XYZ-Analyse

# Vorrats- und Versorgungspolitik

im Unternehmen 24 UE

- Just-in-time-Konzeption
- die Lieferanten\*innen
- das ganzheitliche Rationalisierungskonzept der JIT
- die Gegenüberstellung
- <span id="page-26-0"></span>• die Arten des Kaufvertrages
- das Kommissionslager

# Beschaffungswesen 16 UE

- Bedeutung der Beschaffung für den betrieblichen Leistungsprozess
- Beschaffung als Unterstützungsprozess (Beschaffungsmanagement)
- Beschaffungsmarktforschung
- Beschaffungsplanung
- elektronische Beschaffung (E-Procurement)

# Distributions- und

# Entsorgungslogistik 32 UE

- Logistikdienstleistungen erstellen
- Unterscheidung der Logistikarten
- die Entsorgungslogistik
- logistische Dienstleistungen anbieten
- Logistikkonzepte erarbeiten

# Geschäftsprozesse der Logistik

# Warenwirtschaftssysteme **20 UE**

- Einführung Warenwirtschaftssysteme
- Notwendigkeit eines WWS
- Aufgaben des WWS
- Datenarten im WWS
- Disposition mit dem WWS
- Warenein- und -ausgänge im WWS
- Tourenplanung mit dem WWS

# Grundlagen der Lagerwirtschaft

# Aufgaben, Funktionen und Bestandssysteme der Lagerwirtschaft **60 UE**

- Aufgaben und Ziele der Lagerhaltung
- Funktionen der Lagerhaltung
- Ermittlung des Bedarfs
- ABC-XYZ-Analyse

# Wareneingang und Einlagerung 162 UE

- Der Wareneingang
- Rechtliche Aspekte beim Wareneingang
- Die Einlagerung der Waren
- Sichere Lagerung

# Bestände erfassen, kontrollieren und bewerten 1988 block and bewerten 1988 block and the 1988 block and the 1988 block and the 1988 block and t

- Erfassung von Lagerbeständen
- Grundlagen der Inventur
- Inventurdifferenzen klären und bewerten
- Das Inventar

# Verpackung und Verpackungstechnik 16 UE

- Funktionen der Verpackung
- Verpackung und Umwelt
- Ware verpacken

# Qualitätsmanagement im Lager 16 UE

- Was ist Qualität? (Definition, Qualitätsmerkmale)
- Qualitätsmanagement (QM) und QM-Handbuch nach ISO 9001
- Fehler im Lager oder in der logistischen Abwicklung
- Qualitative Güterpflege
- Quantitative Güterpflege

# Bearbeitung von Fallsituationen **1940 UE**

- Verständnis für komplexe Entscheidungen im Lagerbereich entwickeln
- Zusammenhänge zwischen den verschiedenen betriebswirtschaftlichen Zusammenhängen erkennen
- Beurteilung von unterschiedlichen strategischen Ansätzen im Lager.
- Lösungskompetenzen im Lager- und Logistikbereich erwerben

# Umweltschutz im Lager 24 UE

- Umweltpolitik und EMAS
- Immissionen und Emissionen
- Wasserhaushaltsgesetz

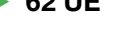

# <span id="page-27-0"></span>Personalwesen

### Einführung in das Personalwesen 24 UE

- Grundlagen der Personalwirtschaft
- Personalplanung

# Personalbeschaffung und

# Mitarbeiter\*innenauswahl **140 UE**

- Grundlagen der Personalbeschaffung
- Methoden der Personalbeschaffung
- Personalauswahl
- Testverfahren
- der Arbeitsvertrag
- Einführung und Einarbeitung neuer Mitarbeiter\*innen
- rechtliche Grundlagen

### Personaleinsatzplanung 140 UE

- Aufgaben der Personaleinsatzplanung
- Informationsgrundlagen
- Elemente der Personaleinsatzplanung
- Arbeitszeitmodelle
- rechtliche Grundlagen der Personaleinsatzplanung

### Personalentwicklung **24 UE**

- Grundlagen der Personalentwicklung
- Planung der Personalentwicklung
- Bereiche der Personalentwicklung
- Gestaltung von Bildungsmaßnahmen
- Methoden der Personalentwicklung
- Erfolgskontrolle der Personalentwicklungsmaßnahmen
- rechtliche Aspekte der Personalentwicklung

# Arbeitsrecht 1888 12

- Überblick
- Arbeitsgerichtsbarkeit
- Sozialpartnerschaft
- kollektives Arbeitsrecht
- Arbeitsvertragsrecht
- Beendigung von Arbeitsverhältnissen
- Arbeitssicherheitsgesetz
- sozialer Arbeitsschutz
- Leitfaden zur erfolgreichen Personalbeurteilung
- Arbeitszeugnisse

# **Personalführung**

# Führungsstile – Grundlagen und Techniken **16 UE**

- Führung
- Führungsverhalten und Führungsstil
- Unterschiedliche Führungsstile
- Führungsmodelle
- Führungsentwicklung innerhalb von Gruppen
- Führungsinstrument Zielbildungsprozess
- Führungsinstrument Zielvereinbarungsgespräch
- Führungsinstrument Soll-Ist-Vergleich
- Führungsinstrument Mentoring
- Die Führungskraft

# Führungstechniken und

- Führungsmittel 16 UE
- Einleitung
- Unterschiedliche Führungsmittel
- Führung durch Delegation
- Führung durch Motivation
- Führung durch Zielvorgabe
- Führung durch Kontrolle, Anerkennung und Kritik
- Management-by-Techniken
- Effektivität und Effizienz von Führung
- Interkulturelles Management
- 
- 

- 
- 

- 
- 

### <span id="page-28-0"></span>Kommunikation 24 UE

- 
- Zwischenmenschliche Kommunikation
- Eisbergmodell
- Vier-Seiten-Modell
- Kommunikationsmodell nach Watzlawick
- Distanzzone Abstand bittel
- Techniken, das Zuhören zu Jemen
- Die vier Arten des Zuhörens
- Das Telefongespräch

# Motivation **16 UE**

- Was ist Motivation?
- Der Flow-Effekt
- Motivation beeinflussen
- Umgang mit Misserfolgen
- Motivationshilfen
- Führen durch Motivation

# Personalbeurteilung 16 UE

- Menschen beurteilen
- Grundsätzliches zur Personalbeurteilung
- Arten der Personalbeurteilung
- Beurteilungsverfahren
- Leitfaden zur erfolgreichen Personalbeurteilung
- Arbeitszeugnisse

# Personalverwaltung

# Personalverwaltung 24 UE

- Ziele der Personalverwaltung
- Aufgaben der Personalverwaltung
- Organisation der Personalverwaltung
- Instrumente der Personalverwaltung
- Personalstatistik und Verwaltung
- rechtliche Grundlagen der Personalverwaltung

# Eintritt und Ausscheiden von Mitarbeitern\*innen 24 UE

- Eintritt eines\*einer Mitarbeiter\*in
- interne Personalfreistellung
- externe Personalfreistellung
- Outplacement
- Abwicklung des Austritts von Mitarbeiter\*innen

# Entgeltabrechnung

# Grundlagen und Begriffe der Entgeltabrechnung 24 UE

- Rechtsgrundlagen
- Entlohnungsformen
- Grundlagen zu Lohnsteuer, Kirchensteuer, Solidaritätszuschlag
- Grundlagen der Sozialversicherung
- Besonderheiten der Krankenversicherung
- Unfallversicherung

# Ermittlung von Brutto-

# und Nettoentgelt 48 UE

- Überblick: vom Bruttoverdienst zur Nettoauszahlung
- vermögenswirksame Leistungen
- Zuschläge und Zulagen
- Sachbezüge
- beruflich veranlasste Auswärtstätigkeit
- sonstige Bezüge
- Urlaub, Feiertagslohn und Entgeltfortzahlung bei Krankheit
- Mutterschutz und Elternzeit
- Kurzarbeit
- übergreifende Übungen

# Besonderheiten der

- Entgeltabrechnung 20 UE
- geringfügig entlohnte Beschäftigung
- kurzfristige Beschäftigung
- Gleitzone
- Auszubildende
- Akkordlohnberechnung
- Sozialversicherungsmeldung
- Fälligkeit der Sozialversicherungsbeiträge
- Lohnsteueranmeldung

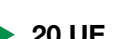

<span id="page-29-0"></span>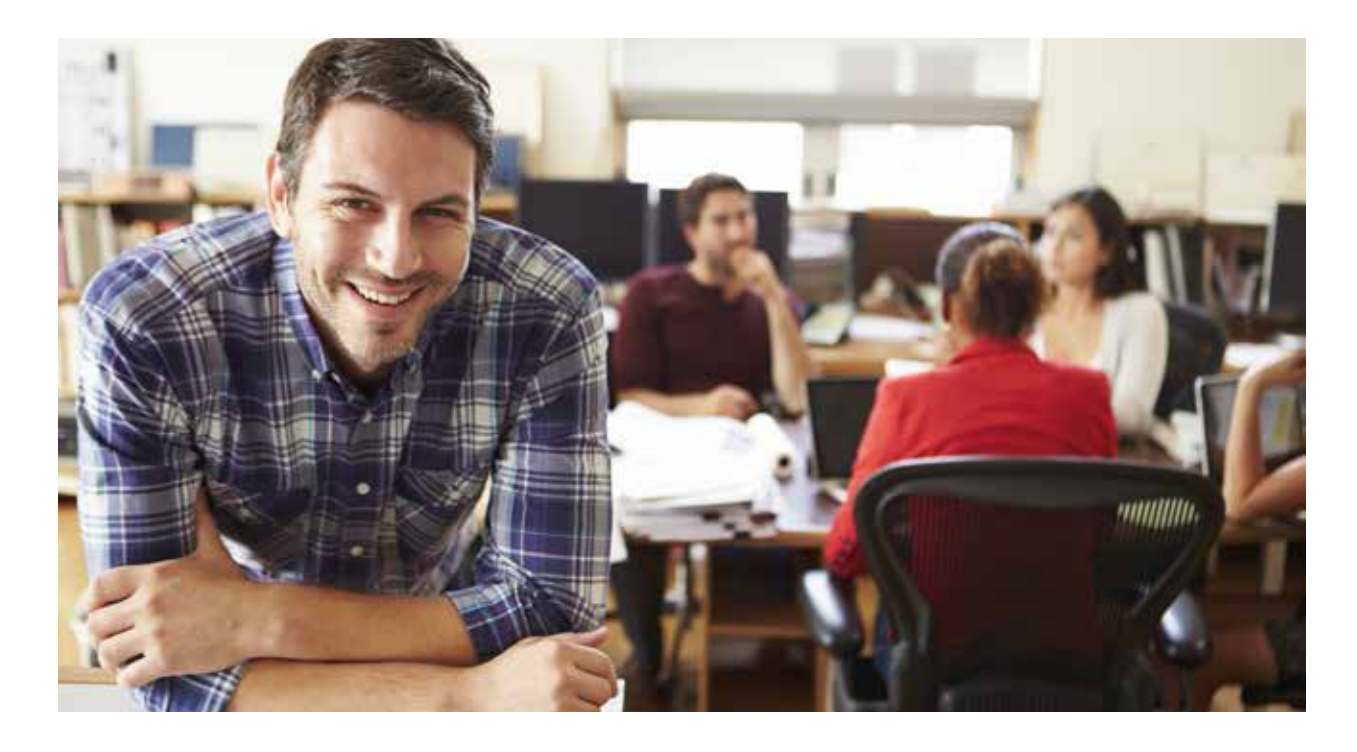

# Baulohn **16 UE**

- die SOKA-BAU
- Tarifverträge in der Bauwirtschaft
- Arbeitszeit und Zuschläge
- Auszubildende, Praktikant\*innen und Schüler\*innen
- auswärtige Beschäftigung
- Rentenbeihilfe und Sterbegeld
- Urlaub und Feiertage
- sonstige Bezüge
- Winterarbeitszeit und Saison-KuG
- Besonderheiten in einzelnen Gewerken

# Arbeitsrecht In der Praxis

### Personalservice und Personalpolitik  $\blacktriangleright$  40 UE

- Personalservice
- Personalpolitik

### Personalcontrolling **16 UE**

- Was ist unter Personalcontrolling zu verstehen?
- Warum wird Personalcontrolling betrieben?
- Zlele des Personalcontrollings
- Unterschiedliche Ebenen des Personalcontrollings
- Operatives und strategisches Personalcontrolling
- Einsatzgebiete des Personalcontrontrollings
- Instrumente des Personalcontrollings
- Probleme des Personalcontrollings
- Qualitative Aspekte des Personalcontrollings

### Personalwirtschaft im Web 2.0 **12 32 UE**

- Web 1.0 4.0
- Rechtliche Rahmenbedingungen
- Personalbeschaffung
- Social Media Anwendungen
- Homeoffice
- Mehrwert für den Bewerber
- Digitale Personalarbeit
- Analysemethoden

# Arbeitsrecht **1988** 40 UE

- Grundlagen des Arbeitsrecht
- Rechtsquellen des Arbeitsrechts
- Individualarbeitsrecht
- Kollektives Arbeitsrecht (Arbeitskampfrecht, Tarifvertragsrecht, Grundzüge des Betriebsverfassungsgericht
- Arbeitsgerichtsbarkeit

# <span id="page-30-0"></span>Außenhandel

# Exportgeschäfte

### Außenhandel – Grundlagen 24 UE

- Beschaffung von Gütern und Dienstleistungen aus internationaler Sicht
- Bezugsquellenermittlung
- Bedeutung und Risiken im Außenhandel
- Ausfuhrkreditversicherung
- internationale Organisationen und der europäische Wirtschaftsraum
- gesetzliche Grundlagen des Außenhandels
- Außenhandelsgeschäfte Einteilung

### Incoterms und terms of payment 22 UE

- Bedeutung der Incoterms
- Aufgaben der Incoterms
- Gruppierung und Inhalte
- Aufgaben der terms of payment
- Terms of payment Abhängigkeiten

## Vertragsvereinbarungen im Außenhandel **1988** 50 UE

# • Kaufvertrag und dessen Grundlagen

- Bestandteile der vertraglichen Vereinbarungen
- Dokumentenakkreditiv /Dokumenteninkasso
- Qualitätsbestimmung und deren Absicherung

# Dokumente im Außenhandel **1986** 36 UE

- Außenhandelsdokumente
- Transportdokumente
- Zolldokumente
- Versicherungsdokumente

### Onlinegeschäfte im Außenhandel 36 UE

- Beschaffung von Waren aus internationaler Sicht
- Bezugsquellenermittlung
- Bedeutung und Risiken des Außenhandels bei Onlinegeschäften
- internationale Organisationen und der europäische Wirtschaftsraum
- gesetzliche Grundlagen des Außenhandels
- Bestandteile der vertraglichen Vereinbarungen
- Außenhandelsgeschäfte Einteilung
- Grundlagen des Kaufvertrages
- Bestandteile von vertraglichen Vereinbarungen
- das Dokumenteninkasso
- das Absichern von Qualitätsbestimmungen
- die Incoterms und die Terms of Payment
- die Möglichkeiten der Anbindungskonzepte bei Zollanmeldungen
- die Erwerbsteuer und das Beantragen einer Umsatzsteueridentifikationsnummer
- der Taric Zolltarif (die Warennomenklatur)
- Einfuhrbestimmungen und Importvorschriften
- die Zolldokumente
- die Verbrauchsteuer und die Intrahandelsstatistik
- Überblick über die Ausfuhrkontrolle
- die Gelangensbestätigung

### Transportwesen im Außenhandel **1988** 40 UE

- Leistungsträger im Güterverkehr
- Der Spediteur
- Der Frachtführer
- Der Straßengüterverkehr
- Der Schienenverkehr
- Der Luftfrachtverkehr
- Der Seefrachtverkehr
- Der Binnenschifffahrtsverkehr

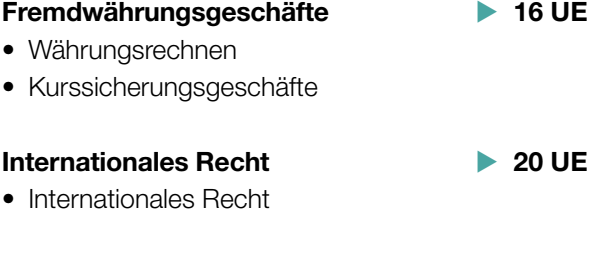

# Lagerwirtschaft im Außenhandel **1998** 20 UE

- Aufgaben und Organisation der Lagerhaltung
- Lagertätigkeiten
- Lagercontrolling
- 
- 
- 
- 
- 
- 
- 

<span id="page-31-0"></span>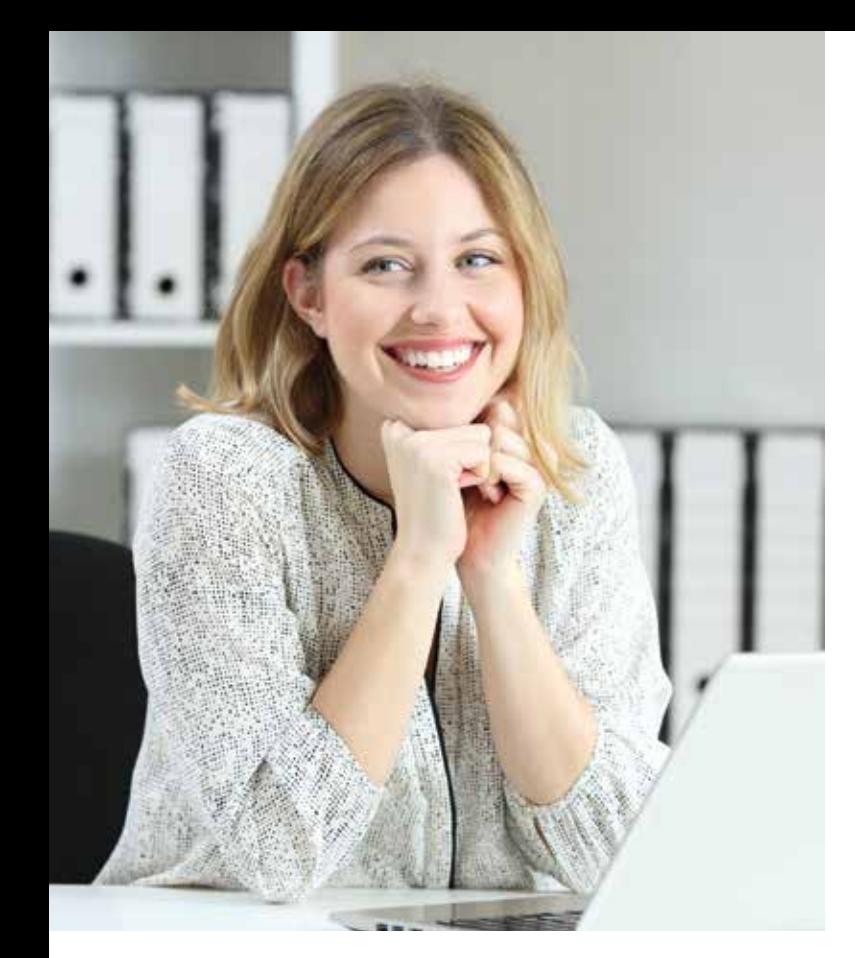

# Exportgeschäfte und Zoll

# Zoll Grundlagen –

geschichtlicher Hintergrund 48 UE

- Bedeutung der Zölle und die Zollarten
- Aufgaben der deutschen Zollbehörde
- rechtliche Rahmenbedingungen
- Erwerbssteuer
- Verbrauchssteuer
- Intrahandelsstatistik
- Verbringungs-Kontrollbestimmungen
- Zolltarif
- aktive Veredelung
- passive Veredelung
- vorübergehende Verwendung
- Zollschuld
- Präferenzen
- der zollrechtlich freie Verkehr

# Zollanmeldungen mit ATLAS 10 UE

- Einführung in die elektronische Zollabwicklung
- Möglichkeiten der Anbindungskonzepte
- die Zollanmeldung, Wahl des Zollverfahrens, vereinfachte Zollanmeldungen
- das Zolllagerverfahren
- Versandverfahren mit NCTS
- Zollanmeldung mit ATLAS

# Der zugelassene

# Wirtschaftsbeteiligte (ZWB) 24 UE

- Grundzüge des ZWB
- Rechtswirkungen des ZWB
- Beantragung des ZWB
- Vorbereitung der Bewilligung
- Bewilligung des ZWB

# Praxistraining Export

### Versand China **6 UE**

- der Export nach China
- die Expo 2010 in Shanghai
- Zoll- und Einfuhrbestimmungen

### Versand Norwegen **1988** 5 UE

• Ist Norwegen auf dem Weg in die EU?

### Versand Russland **6 UE**

- Russland ist der drittgrößte Handelspartner der EU
- Das Gost-R-Konformitätszertifikat
- Zoll- und Einfuhrbestimmungen

# Praxistraining Export –

### Exportkontrolle 22 UE

- Die Ausfuhrkontrolle
- Das Bundesamt für Wirtschaft und Ausfuhrkontrolle
- Die Entstehung der EU-Vorschriften
- Der Aufbau der Exportkontrolle
- Die Embargomaßnahmen
- In der Ausfuhrliste erfasste Waren
- Waren mit kritischem Verwendungszweck
- Sanktionierte Personen und Organisationen

# Kalkulationsbeispiele für

### Ex- und Importgeschäfte **16 UE**

- 
- Kalkulationsbeispiele für Im- und Exportgeschäfte

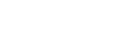

# <span id="page-32-0"></span>Importgeschäfte und Zoll

### Einfuhrbestimmungen und Einfuhrzollanmeldung 32 UE

- Einfuhrbestimmungen und Importvorschriften nach Einfuhrangaben
- Einfuhrzollanmeldung und Dokumente mit dem Programm ATLAS erstellen
- Handelsrechnung
- Warenverkehrsbescheinigung
- Ursprungszeugnis
- Einfuhrgenehmigung
- Warenbeschreibung
- Zollwert
- Intrahandel

# Versandverfahren mit NCTS 32 UE

- 
- das gemeinsame und das gemeinschaftliche Versandverfahren
- internes und externes Versandverfahren
- Anwendungsmöglichkeiten für die Versandverfahren
- zollrechtliche Vereinfachungen für die Versandverfahren
- Faktoren, die eine papiermäßige Abwicklung zulassen
- Übungen des Versandverfahrens in ATLAS-Versand

# Der Zollwert und die

# Zollwertermittlung 28 UE

- Allgemeines zum Zollwert
- die Zollwertregelung und die Zollwertermittlung
- die Methoden der Zollwertermittlung
- das Errechnen des Transaktionswertes

# Transport von verbrauchsteuerpflichtigen Gütern mit EMCS 32 UE

• EMCS: Funktionalität, elektronische Dienstleister; Voraussetzungen, um am EMCS teilzunehmen

# Das Zolllager und das Zolllagerverfahren **24 UE**

- das Zolllager
- die wirtschaftliche Bedeutung des **Zolllagerverfahrens**

Besondere Zollverfahren

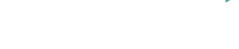

# <span id="page-33-0"></span>Verkauf

# Grundlagen von Beratung und Verkauf

# Grundlagen der Kommunikation

### für den Verkauf 12 UE

- Was ist Kommunikation?
- Das Kommunikationsmodell
- Verbale und Nonverbale Kommunikation
- Die Axiome der Kommunikation
- 4 Seiten einer Nachricht

### Kundenorientierte Kommunikation im Verkaufsgespräch 48 UE

- Kundenorientiertes Verhalten (Kundenbindung, Kundenerwartungen, Kaufmotive)
- Nonverbafe Kommunikation (Merkmale, Kommunikationsstörende körpersprachliche Signale)
- Verbale Kommunikation (Sprachliche Kommunikationsmodelle, Gestaltung einer positiven Beziehungsebene, die Sprache des Verkäufers, Kundenorientiertes Sprechen)
- Gesprächsführungstechniken

# Warenkenntnisse im Verkauf

### erwerben 24 UE

- Warenbereiche im Einzelhandel (die Bedeutung von Warenkenntnissen, Sortimentskenntnisse, Warenmerkmale, ethische Kenntnisse)
- Informationsquellen für Warenwissen (Warenzeichen und Gütezeichen, Test-, Öko- und Umweltzeichen, Garantie-, Schutz- und Prüfzeichen, Warn-, Transport- und Lagerzeichen, Bedienungs- und Pflegezeichen)

# Eine Verkaufsberatung durchführen  $\triangleright$  60 UE

- Kontaktphase (Begrüßung)
- Bedarfsermittlung
- Angebotsphase (Warenvorlage)
- Verkaufsargumentation
- Kundeneinwände
- Alternativangebote (Ergänzungsangebote, Zusatzverkäufe)
- Abschlussphase (Kaufentscheidung, Verabschiedung)

# Kaufverträge mit Kund\*innen abschließen 40 UE

- rechtliche Grundbegriffe
- die Willenserklärung
- Rechtsgeschäfte
- das Zustandekommen von Kaufverträgen
- Inhalte des Kaufvertrags
- Kaufvertragsarten
- allgemeine Geschäftsbedingungen

 Warenpräsentation und Warenkunde

## Grundlagen der Warenpräsentation und Warenplatzierung **26 UE**

- die Sortimentsgestaltung
- Anpassung der Warenpräsentation an Verkaufsform und Betriebsform
- Grundsätze der Warenplatzierung und Warenpräsentation
- die rechtlichen Vorschriften
- die Preisauszeichnung

### Verkaufsräume gestalten – äußere Ladengestaltung 22 UE

- 
- innere Verkaufsraumgestaltung
- Den\*die Kund\*in locken Waren

# kundengerecht präsentieren 24 UE

- Visual Merchandising
- Platzierung im Verkaufsraum
- Platzierung von Warenträgern
- besondere Warenplatzierungen und Warenpräsentationen

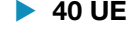

<span id="page-34-0"></span>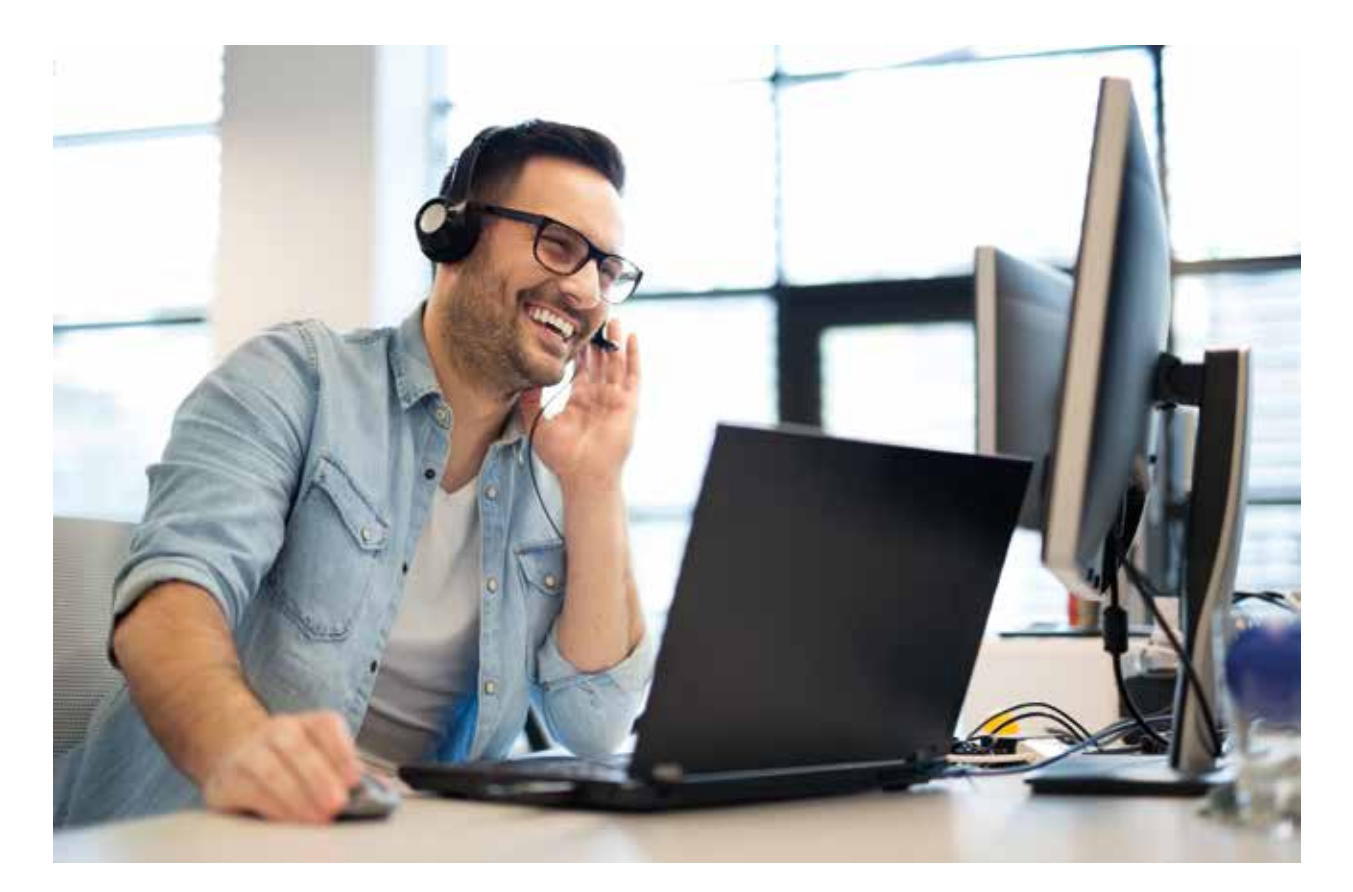

# Das Sortiment Textil (Warenkunde I) 2008 2012

- Sortimentsgliederung
- Konfektionsgrößen und Schnittformen
- Kennzeichnung der Textilien
- Textilrohstoffe
- Arten von textilen Flächen
- Möglichkeiten der Textilveredlung

# Servicebereich und Kasse

### Kaufmännisches Rechnen im Kassenbereich 24 UE

- die Grundrechenarten
- die Dreisatzrechnung
- die Durchschnittsrechnung
- die Prozentrechnung

# Kassiervorgänge abwickeln – der Arbeitsplatz des\*der Kassierer\*in **120 VE**

- Hardwarekomponenten
- Preiserfassung im Einzelhandel
- Alltag an der Kasse

# Zahlungsvorgänge abwickeln **36 UE**

- Zahlungsarten (Barzahlung, halbbare Zahlung, bargeldlose Zahlung)
- Kassieren
- auf Falschgeld achten
- Kassenabschluss (Kassenabschöpfung, Kassenabrechnung, Auswertungen)

# <span id="page-35-0"></span> Den Verkauf fördern – Grundlagen Marketing

# Marketinginstrumente im Verkauf **1946** 36 UE

- Marketing Was ist das?
- Marktforschung als Grundlage des Marketing
- Marketingstrategien und Marketinginstrumente im Überblick
- Produktpolitik
- Sortimentspolitik
- Preispolitik
- Servicepolitik
- Kommunikationspolitik
- Verkaufsstellenpolitik
- Distributionspolitik
- Marketing-Mix

### Im Verkauf richtig werben 16 UE

- Grundlagen der Werbung
- Verkaufsförderung und Offentlichkeitsarbeit
- Werbebotschaft, Werbemittel und Werbeträger
- Planung, Durchführung und Kontrolle einer Werbemaßnahme

# Gefahren und Grenzen der Werbung im Handel 12 UE

- Gefahren der Werbung: Emotionale Werbung und Ihre Grenzen
- Gesetzliche und wirtschaftliche Wettbewerbsregelungen: Das Gesetz gegen den unlauteren Wettbewerb (UWG), Rechtsfolgen bei Wettbewerbsverstößen, Freiwillige Selbstkontrolle der Deutschen Werbewirtschaft

# Waren im Internet verkaufen **16 UE**

# Besondere Verkaufssituationen bewältigen

# Schwierige Verkaufssituationen bewältigen **18 Julie 19 Julie 19 Julie 19 Julie 19 Julie 19 Julie 19 Julie 19 Julie 19 Julie 19 Julie 19 Julie 1**

- verschiedene Kundenarten und Kundentypen
- Kundengruppen
- erfolgreich verkaufen bei Hochbetrieb
- Verkauf kurz vor Ladenschluss
- Kund\*innen bringen Begleitpersonen mit
- Geschenk- und Besorgungskauf
- Finanzierungskauf
- Telefonberatung und Telefonverkauf

# Mit Reklamationen im Handel richtig umgehen 16 UE

- Reklamationen sachlich korrekt behandeln
- die rechtliche Situation einer Reklamation
- kundenfreundliche Reklamationsbehandlung
- Folgen zufriedenstellender bzw. nicht zufriedenstellender Reklamationsabwicklung
- Umtauschwünsche
- den Umtausch als Service

# Konflikte im Verkaufsgespräch erkennen und lösen

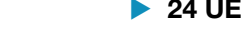

# Beschwerdemanagement als Kunden-

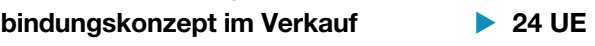
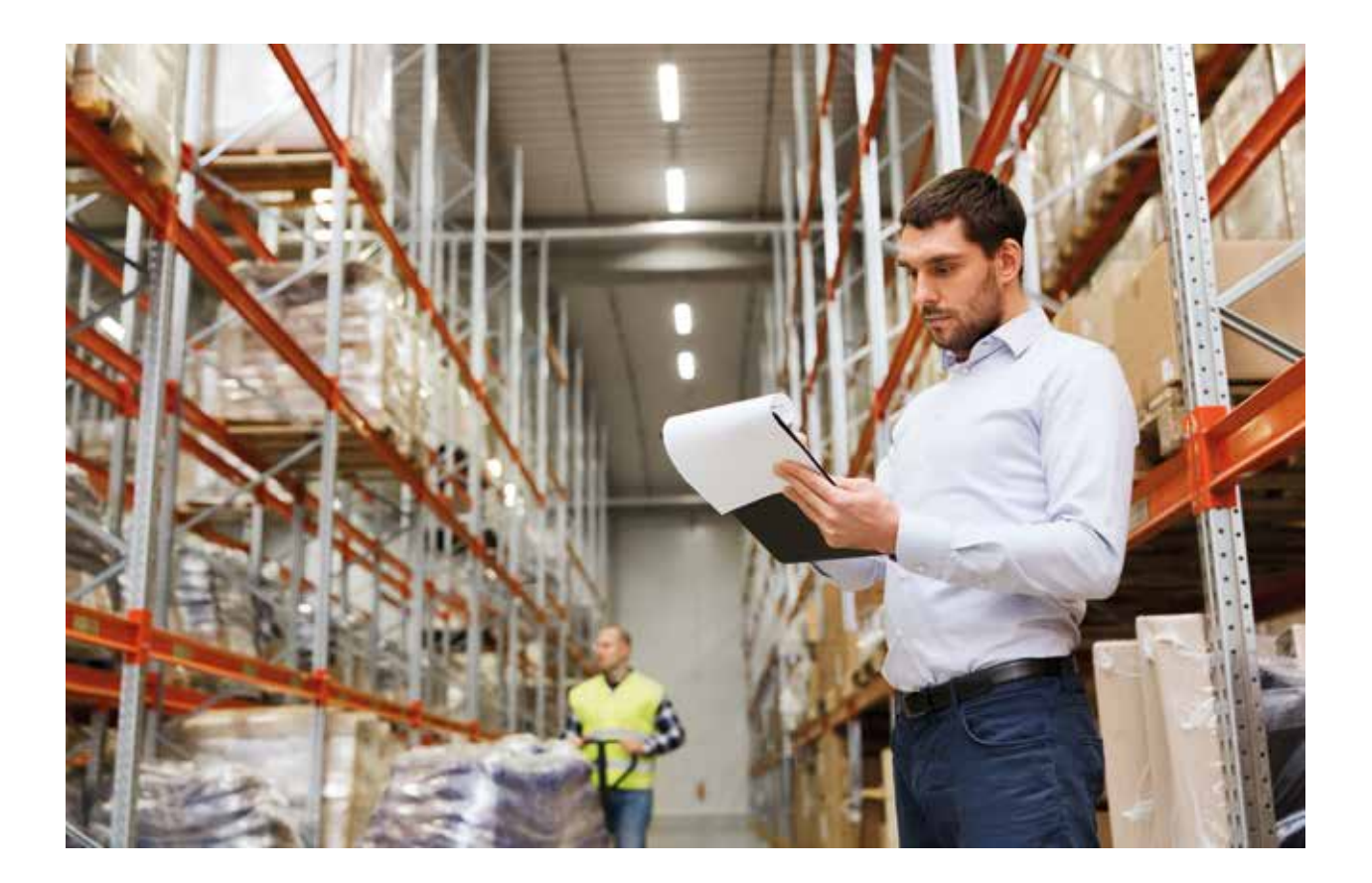

# Warenwirtschaft des Handels

# Waren im Handel annehmen

#### und erfassen 16 UE

- Aufgaben des\*der Käufer\*in bei Lieferung
- Warenrücksendungen
- Erfassung des Wareneingangs

#### Waren lagern und pflegen **1988** 24 UE

- Aufgaben der Lagerhaltung im Einzelhandel und Lagergrundsätze
- Lagerorganisation, Lagerarten, Lagerplanung
- Lagereinrichtungen
- Lagertätigkeiten
- Sicherheit im Lager

# Lagerbestände im Handel ermitteln und kontrollieren **36 UE**

- der Verlauf der Inventur
- Inventurverfahren
- Behandlung von Inventurdifferenzen, der Ladendiebstahl
- Bewertung des Bestands
- Lagerkennzahlen
- Optimierung der Lagerkosten

### Warenwirtschaftssystem im

#### Handel einsetzen **8 UE**

- Grundlagen der Warenwirtschaftssysteme: Definition, Notwendigkeit und Vorteile
- die Aufgaben eines Warenwirtschaftssystems im Handel
- Funktionsweise eines Warenwirtschaftssystems: Datenarten, Erfassung der Wareneingänge und Warenausgänge

37

# **Office**

# **PC-Grundlagen/Windows**

#### PC-Grundlagen/Hardware **8 UE**

- PC-Basis-Wissen/Hardware
- Checkliste

#### Windows 10 – Dateimanagement 24 UE

- Der PC-Arbeitsplatz
- Mit Ordnern arbeiten
- Dateien organisieren
- Zip-komprimierten Ordner erstellen/extrahieren
- Praxisnahe Übungen
- Checkliste

### Windows 10 – Schnelleinstieg **19 – 8 UE**

• Windows-Schnelleinstieg

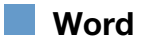

#### Word Einstieg 24 UE

- Microsoft Word
- der erste Text
- Textkorrektur Teil I
- Ansichten in Word
- Textkorrektur Teil II
- Text suchen und ersetzen
- Zeichen und Absätze formatieren
- Druckvorschau
- die Office Programm-Hilfe

#### Word Grundlagen **56 UE**

- Text gestalten und korrigieren
- Rahmen und Schattierung
- Seitenlayout gestalten
- Dokumente illustrieren

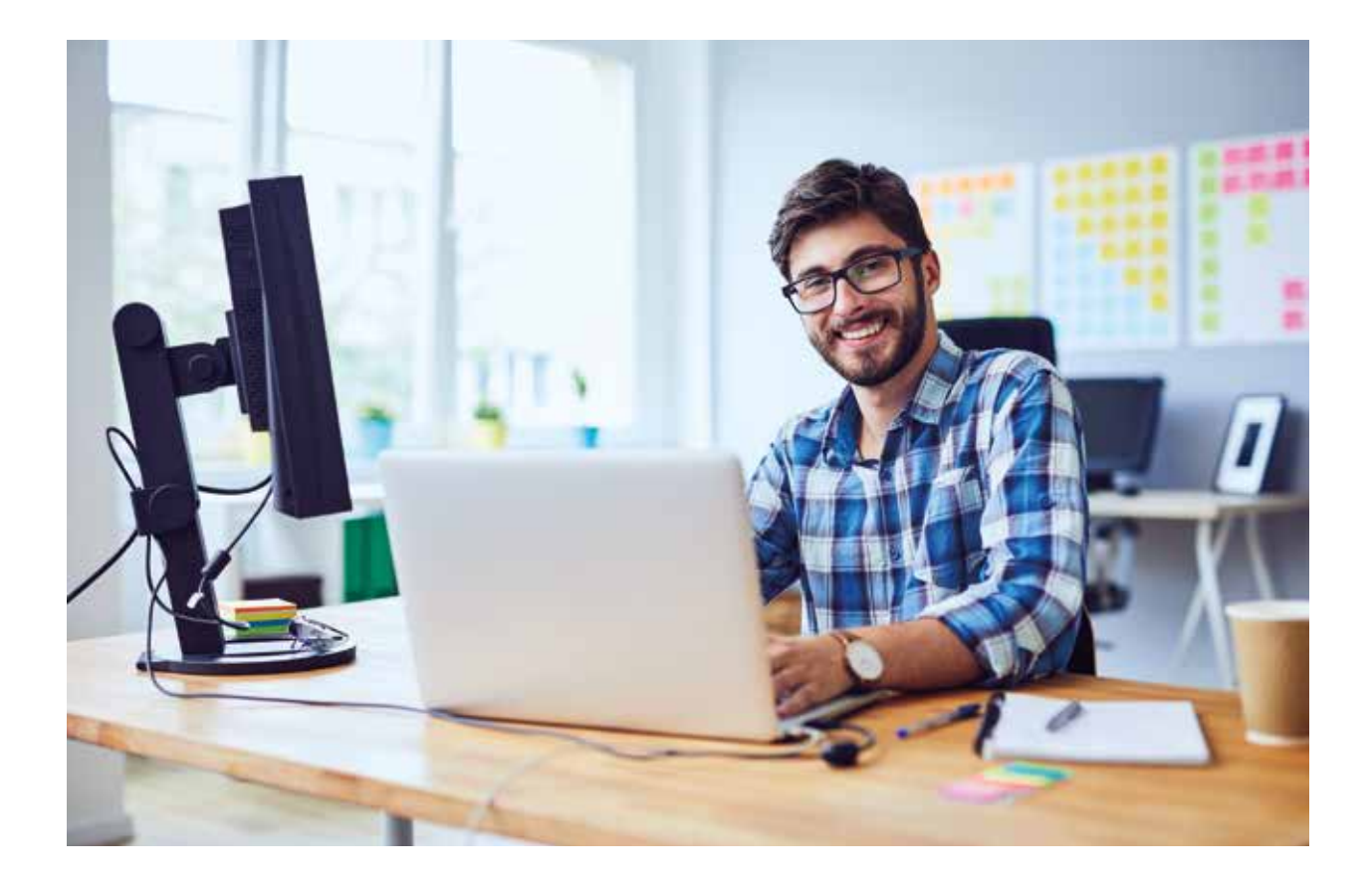

- Text in Spalten darstellen
- Kopf- und Fußzeilen gestalten
- Tabulatoren (Tabstopps)
- Aufzählungszeichen und Nummerierungen
- Tabellen

## Geschäftsbriefe nach DIN 5008 24 UE

- DIN 5008 Kurzübersicht mit Erläuterungen
- Typografie in Geschäftsbriefen
- Felder für Briefelemente/-inhalte
- weitere Briefelemente
- die Geschäftsbrief-Vorlage mit Falz-/Lochmarke

# Word Aufbau **24 UE**

- AutoText Schnellbausteine
- Dokumentvorlagen
- Formatvorlagen
- Formulare
- Fuß- und Endnoten

#### Word Seriendruck **32 UE**

- Feldfunktionen erstellen, bearbeiten und sperren
- Serienbriefe erstellen und drucken
- Datenquellen aus anderen Programmen verwenden
- Bedingungsfeld mit dem Assistenten manuell und verschachtelt erstellen
- Hauptdokument als Liste ausgeben
- Daten selektieren/ filtern

#### Word Gliederung und Extras **24 UE**

- Gliederung und Inhaltsverzeichnis
- Makros
- Hyperlinks
- Datenaustausch

# **Excel**

#### Excel Einstieg 24 UE

- Microsoft Excel
- die erste Tabelle
- Tabellen und Daten
- Markieren
	- Formatieren
	- Kopieren
	- erste Berechnungen
	- Drucken
	- Tipps und Tricks

#### Excel Grundlagen **1988** 40 UE

- Zahlenformate darstellen
- Prozentrechnung
- mit Zelladressen rechnen
	- mit Namen rechnen
	- Excel Funktionen I Statistik
	- Excel Funktionen II WENN und SVERWEIS
	- bedingte Formatierung festlegen
	- Excel Vorlagen
	- Formularsteuerelemente

#### Excel Diagramme 22 UE

- Diagramme erstellen, bearbeiten, formatieren
- Säulendiagramm
- Liniendiagramm
- Kreisdiagramm
- Datenbereich, Datenbeschriftungen
- Darstellung und Struktur von Diagrammen ändern
- Sparklines

#### Excel Aufbau **1988** 40 UE

- nützliche Techniken
- Textfunktionen
- komplexe WENN- und Matrix-Funktionen
- Zeitfunktionen
- finanzmathematische Funktionen
- die Zielwertsuche und der Solver
- Makros und Extras

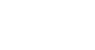

# Excel Daten organisieren und Pivot > 24 UE

- Arbeiten mit Arbeitsmappen
- Excel als Datenbank
- Pivot-Tabellen
- Timeline und der Datenschnitt
- Excel Praxis
- Produktdatenblättern
- Lohnabrechnung
- Bruttolohnabrechnung
- Gehaltsabrechnung mit SVERWEIS
- Personalstatistiken
- Reisekostenabrechnungen
- Mustervorlage erstellen
- Mustervorlage benutzen
- Kalkulationen im Handel
- Angebotsvergleich
- Abschreibung
- Zinsen
- Buchhaltung

# **PowerPoint**

## PowerPoint Einstieg **16 UE**

- eine Präsentation anschauen und anhören
- Präsentationen im Berufsalltag
- Strategie
- Kommunikation mit dem Publikum
- PowerPoint-Programmgrundlagen
- die erste Präsentation erstellen
- Checkliste

# PowerPoint Grundlagen 24 UE

- Präsentationsgrundlagen
- Illustrationen anwenden
- Folienmaster, Layouts und Designs
- Folienelemente einfügen und bearbeiten
- die Bildschirmpräsentation
- Druckeinstellungen

# Internet

# Internet – Grundlagen **1988** 24 UE

- der Browser
- Informationen suchen
- Dienste des Internets
- Hintergrundwissen
- E-Mail
- Zip-Datei-Archiv

# Internet Aufbau 24 UE

- Wege des Internets
- Internet-Zugang
- erweiterte Einstellungen im Internet-Explorer
- Programme zum mitnehmen
- Mozilla-Firefox die Alternative

# Outlook

# Outlook – Grundlagen 40 UE

- erste Einblicke in Outlook
- Kontakte das elektronische Adressbuch
- Termine verwalten und planen
- Aufgaben verwalten und delegieren
- Note it der elektronische Notizzettel
- Welches Profil hat Ihr Outlook?
- E-Mails mit Outlook
- E-Mail-Konto einrichten
- Outlook in der Arbeitsgruppe
- Outlook-Kontakte in Word nutzen
- Outlook-Daten sichern

# Gesundheit und Soziales

# Gesund bleiben am Arbeitsplatz

## Lern- und Arbeitstechniken **1988** 24 UE

- 
- 
- Zeitmanagement
- Lernwege und selbstgesteuertes Lernen
- Informationen sammeln
- Ein Thema erarbeiten
- Die Präsentation

#### Stressmanagement 12 UE

- 
- Stress Begrifflichkeit und Definition
- Stressvermeidung oder Stressprophylaxe
- Mit Stress umgehen: Strategien zur Stressbewältigung

#### Zeitmanagement 12 UE

- Zeit
- Leistungszyklen
- Zeitmanagement
- Prioritäten
- Zeitdiebe und Zeitfallen

# Pilates als ganzheitliche

# Trainingsmethode 24 UE

- Was ist Pilates?
- Woher kommt Pilates?
- Was bewirkt Pilates?
- Wie wird trainiert?
- Welche Geräte gibt es?
- Welche Kursangebote gibt es?
- Ist der Nutzen von Pilates bewiesen?
- Wer finanziert den Pilates-Kurs?

#### Motivation - Motor des Menschen  $\rightarrow$  24 UE

- Motivation was ist das?
- Entstehung der Motivation
- Wie motiviere ich mich selbst?
- Wie motiviere ich andere?

# Personalwirtschaft im Gesundheitsbereich

#### Personalwesen in

#### Gesundheitseinrichtungen 1988 bis 25 UE

- Grundlagen der Personalwirtschaft
- Personalplanung
- Personalbeschaffung
- Einstellung neuer Mitarbeiter
- Übergreifende Übungen

## Personalentwicklung

#### im Gesundheitswesen 12 UE

- Grundlagen der Personalentwicklung
- Personalführung
- Betriebliches Eingliederungsmanagement

### Entgeltabrechnung in

#### Gesundheitseinrichtungen 132 UE

- Rechtsgrundlagen
- Entlohnungsformen
- Grundlagen zu Lohn- und Kirchensteuer
- Grundlagen der Sozialversicherung
- Übergreifende Übungen zu Kapitel 1 bis 4
- Vom Bruttoverdienst zur Nettoauszahlung
- Vermögenswirksame Leistungen
- Zuschläge, Zulagen und Sachbezüge
- Urlaub
- Feiertagslohn
- Entgeltfortzahlung im Krankheitsfall
- Mutterschutz, Elternzeit und Pflegezeit
- Übergreifende Übungen
- 

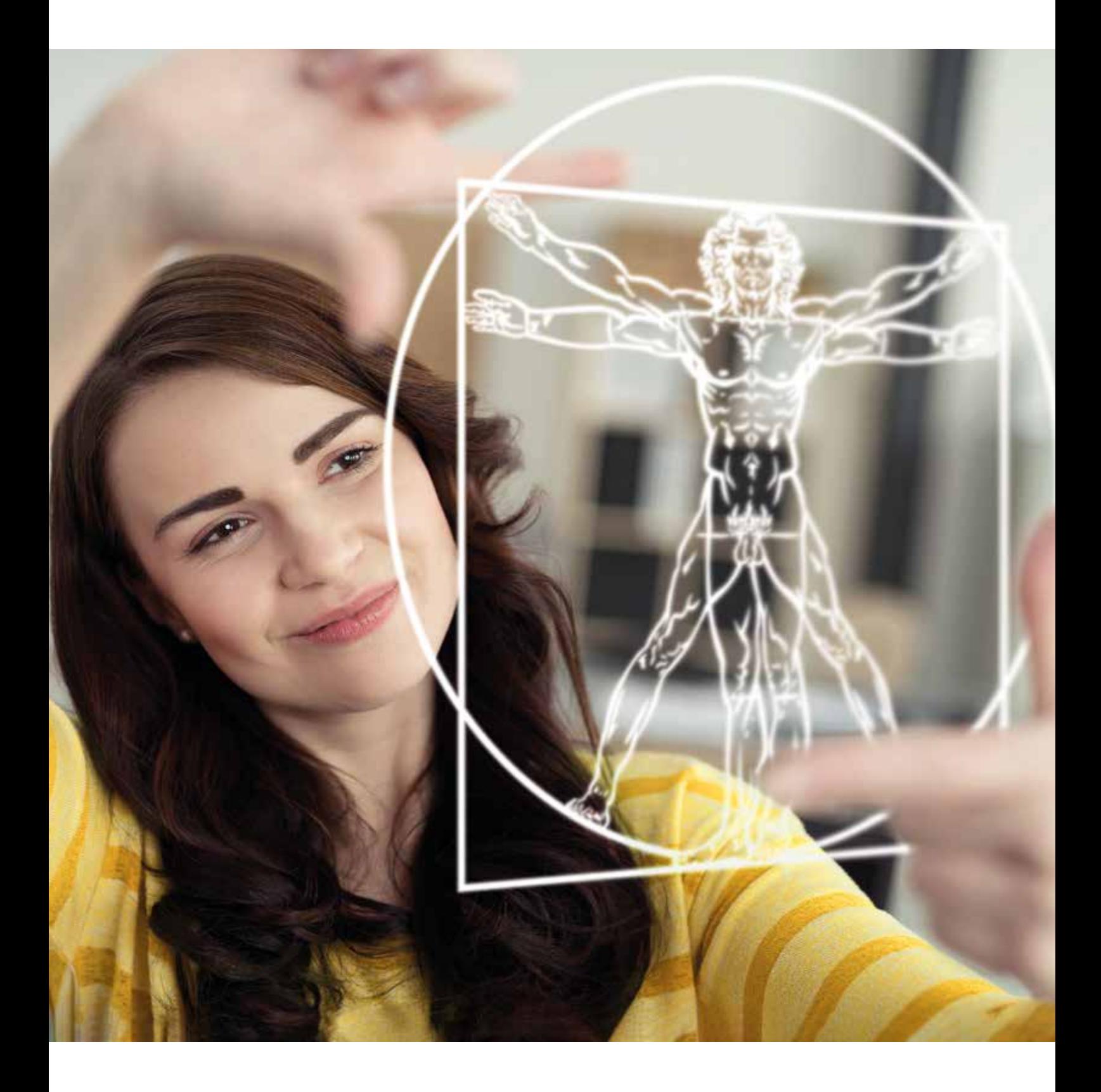

## Recht in der Berufspraxis

#### Rechtliches Grundwissen für Gesundheitsberufe **1988** 10 UE

- Rechtliche Grundbegriffe
- Die Willenserklärung
- Rechtsgeschäfte
- Das Zustandekommen von Kaufverträgen
- Inhalte des Kaufvertrags
- Kaufvertragsarten
- Allgemeine Geschäftsbedingungen
- Kaufvertragsstörungen

#### Arbeitsrecht im Gesundheitswesen  $\blacktriangleright$  40 UE

- Grundlagen des Arbeitsrechts
- Individualarbeitsrecht
- Kollektives Arbeitsrecht
- Arbeitsgerichtsbarkeit
- Übergreifende Übungen

#### Handelsrecht für Gesundheitsberufe • 20 UE

- Die Kaufmannseigenschaft
- Die Firma des Kaufmanns
- Das Handelsregister
- Übergreifende Übungen

#### Rechtsformen im Gesundheitswesen • 42 UE

- Allgemeine Rechtsformen
- Spezifische Rechtsformen im Gesundheitswesen
- Gemeinnützigkeit
- Übergreifende Übungen

#### Umweltrecht in

#### Gesundheitseinrichtungen **20 UE**

- Umweltbelastungen im Betrieb und am Arbeitsplatz
- Rechtliche Grundlagen (BImSchG, WHG, KrWG)
- Ökologische und ökonomische Energienutzung im Betrieb
- Betriebliche Strukturen umweltfreundlich gestalten

# **Abrechnungsverfahren** im Gesundheitswesen

#### Ambulantes Abrechnungswesen – GOÄ und EBM 50 UE

- Die GOÄ als Abrechnungsgrundlage für ambulante Leistungen außerhalb der gesetzlichen Krankenversicherung
- Der EBM als Abrechnungsgrundlage für ambulante ärztliche Leistungen in der gesetzlichen Krankenversicherung (GKV)
- Die ärztliche Selbstverwaltung

#### Medizinische Klassifikationssysteme 24 UE

- ICD-10 im Überblick
- Das systematische Verzeichnis der ICD-10
- Der Aufbau eines ICD-Codes
- Das alphabetische Verzeichnis der ICD-10
- OPS im Überblick
- Verzeichnisse und OPS-Code
- Entschlüsseln mit der Suchmaschine
- Zur Anwendung der Klassifikationen
- Komplexes Fallbeispiel

## Stationäre Leistungsabrechnung – DRG und PEPP 64 UE

- Grundlagen des aG-DRG-Systems
- Das aG-DRG-System
- Entgeltberechnung im aG-DRG-System
- Kodierung im DRG-System
- Grouper-Praxis
- Rechnungslegung und Information
- Zeitrahmen der Einführung des DRG-Systems
- Abrechnungsprüfung
- Case-Mix und Case-Mix-Index
- Das neue Entgeltsystem PEPP

# Übungen zur ambulanten

Abrechnung 22 UE

- Abrechnen mit dem EBM
- Abrechnen mit der GOÄ

#### Abrechnung von

#### Sprechstundenbedarf 14 UE

• Sprechstundenbedarf

- Produkte des Sprechstundenbedarfs
- Impfstoffe und Betäubungsmittel
- Abrechnung des Sprechstundenbedarfs

# Praxissoftware TURBOMED –

# Basiswissen 32 UE

- 
- Einführung
- Patiendaten
- Die multimediale Patientenkartei
- Forumlare
- Komplexsteuerung
- Warteliste und Recalltermin
- Übergreifende Übungen

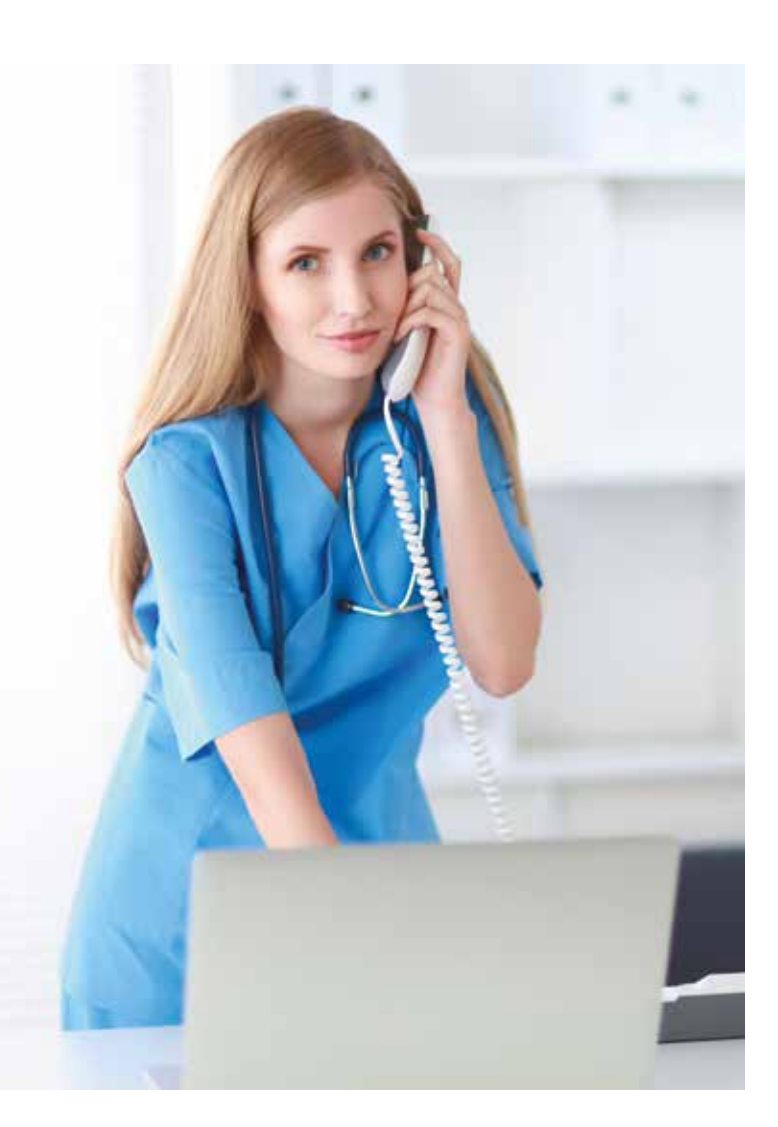

#### Abrechnung von Leistungen der

#### Unfallversicherungsträger (UV-GOÄ) 20 UE

- Begrifflichkeiten der Unfallversicherung
- Träger und Verbände
- Das Durchgangsarztverfahren
- Formulare der GUV
- Abrechnung ärztlicher Leistungen nach UV-GOÄ
- Übergreifende Übungen

#### Zahnärztliche Abrechnung – BEMA und GOZ 40 UE

- $\bullet$  GOZ
- BEMA
- Zahnarztabrechnung

#### Vertiefende Übungen zur DRG- und PEPP-Abrechnung 16 UE

- Grundlagen
- Zu- und Abschläge
- Verlegung
- Wiederaufnahme
- Vor- und nachstationäre Behandlung
- PEPP-Abrechnung
- Grouper
- Pflegeerlös

# Medizin- und Sozialrecht

#### Das System der sozialen Sicherung **1940 UE**

- Historische Entwicklung
- Die Notwendigkeit der sozialen Sicherung
- Prinzipien der sozialen Sicherung
- Sozialgesetzbücher
- Die fünf Säulen der sozialen Sicherung sowie Rehabilitation und Teilhabe behinderter Menschen
- Wohlfahrtsverbände
- Gesundheits- und Sozialleistungsbudget
- Die Sozialgerichtsbarkeit

#### Patientenrechte 16 UE

# • Grundlagen und Ziele

- Patientenrechte und medizinische Versorgung
- Vorsorge und Betreuung
- Patientenverfügung
- Organspenden
- Schwangerschaftsabbruch

#### Die soziale Pflegeversicherung  $(SGB XI)$  40 UE

- Grundlagen der Pflegeversicherung
- Leistungsberechtigte Personen
- Leistungen der Pflegeversicherung
- Die Pflegeeinrichtungen
- Regelungen zum Heimbetrieb
- Qualität und Transparenz in der Pflege

# Haftungsproblematik im

# Gesundheitswesen 24 UE

- Haftungsarten & -folgen
- Strafrechtliche Haftung
- Zivilrechtliche Haftung
- Aufklärungspflichten & -versäumnisse
- Beweislast und Beweislastumkehr
- Übergreifende Übungen

# Sicherheit, Arbeits- und Gesundheitsschutz

# in Gesundheitseinrichtungen 20 UE

- Gesundheitsschutz
- Unfallverhütung
- Institutionen und Behörden im Gesundheitsschutz
- Verhalten bei Unfällen
- Verhalten im Brandfall
- Hygiene
- Psychische Belastungen am Arbeitsplatz
- Notfallpläne
- Entsorgungsvorschriften

# Datenschutz und Datensicherheit

- in Gesundheitseinrichtungen 24 UE • Rechtsgrundlagen
- Datenschutz im Gesundheitswesen

# Rehabilitation (SGB IX) 32 UE

- Einführung
- Medizinische Rehabilitation
- Reha-Nachsorge und ergänzende Leistungen
- Abrechnung und Zuzahlung
- Qualität in der Rehabilitation
- Medizinische Vorsorgeleistungen
- Übergreifende Übungen

# Medizintechnik und Pharmaindustrie 16 UE

- Medizintechnik und Medizinprodukte
- Pharmaindustrie
- Arzneimittelversorgung
- Zuzahlung und Aut-idem

#### Integration und Versorgung von Menschen mit Behinderung **22 UE**

- Integration und Versorgung Behinderter
- Integrationsämter
- Soziale Dienstleistung
- Beratung

# Heimrecht 30 UE

- Heimrecht
- Heimrechtliche Regelungen des Bundes und der Länder
- Wohn- und Betreuungsvertragsgesetz

# Betreuungsrecht 28 UE

- Voraussetzungen und Auswirkungen der Betreuung
- Der Betreuer und seine Aufgaben
- Schutz in persönlichen und vermögensrechtlichen Angelegenheiten
- Rechte des Betreuers
- Das gerichtliche Betreuungsverfahren
- Betreuungsverfügung und Vorsorgevollmacht

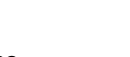

# Prozesse in Gesundheitseinrichtungen

#### Organisation des Büroarbeitsplatzes in Gesundheitseinrichtungen 20 UE

- Raumgestaltung
- Büroausstattung
- Büro- & Arbeitsräume
- Ordnungs- und Ablagearten
- Postbearbeitung
- Arbeitszeitmodelle
- Umgangsformen am Arbeitsplatz
- Aufbewahrungsfristen beherrschen

#### Terminmanagement in Gesundheitseinrichtungen **16 UE**

# • Termin- und Zeitmanagement

- in Gesundheitseinrichtungen
- Terminplanung in Gesundheitseinrichtungen
- Terminorganisation mit Outlook

### Medizinische Dokumentation **20 UE**

- Begriffe und Rechtsgrundlagen der Dokumentation
- administrative und klinische Dokumentation
- Grundsätze ordnungsgemäßer Dokumentation
- Archiv
- EDV- gestützte Dokumentation

# Organisation des Schriftverkehrs

- in Gesundheitseinrichtungen 24 UE
- Sekretariatsaufgaben im Überblick
- DIN 5008 für die Geschäftskorrespondenz • Erstellung und Verwendung von
- Standarddokumenten
- Medizinischer Schriftverkehr
- Ordnungs- und Ablagesysteme
- Helfer im Büro

# Materialwirtschaft im

### Gesundheitswesen 30 UE

- Grundlagen der Materialwirtschaft
- Bedarf ermitteln
- Angebote einholen
- Bestellung und Kaufvertrag
- Lieferung und Warenannahme
- Lagerung
- Prüfen der Rechnung
- Gewährleistungsansprüche und Garantie
- Entsorgung

#### Der Einkaufsprozess in

#### Gesundheitseinrichtungen 140 UE

- 
- Geschäftsbeziehungen anbahnen
- Der Lieferant bietet an
- Der Kunde bestellt
- Die Ware wird geliefert
- Die Rechnung wird erstellt und bearbeitet
- Offene Posten werden ausgeglichen
- Mit Leistungsstörungen bei Lieferung umgehen
- Mit Leistungsstörungen bei Zahlung umgehen

### Grundzüge der

#### Krankenhausfinanzierung 16 UE

- Dualistische/monistische Finanzierung
- Krankenhauspläne als Voraussetzung der Investitionsförderung
- Einzel- & Pauschalförderung
- Reform der Investitionsförderung

#### Betriebliche Organisation in Gesundheitseinrichtungen 140 UE

- Der Organisationsbegriff
- Aufbauorganisation
- Ablauforganisation
- Führung und Kommunikation
- Gruppen- & Teamarbeit
- Übergreifende Übungen

#### Notfallmanagement 16 UE

- Erste Hilfe als Pflicht
- Organisation
- Sachmittel
- Personen
- Notfall

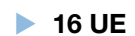

- 
- 

#### Sicherheit und Gesundheitsschutz

### in der Arztpraxis 16 UE

- 
- Arbeitsschutz und Sicherheit
- Gefahrenquellen in einer Arztpraxis
- Ein Unfall was nun?
- Sicherheits- & Gesundheitsschutzkennzeichen
- Umweltschutz & Abfallentsorgung

# Marketing im Gesundheitsund Sozialwesen

#### Marketing in

#### Gesundheitseinrichtungen 10 UE

- Marketing was ist das?
- Marketinginstrumente und Marketing-Mix
- Marktforschung
- Rechtliche Rahmenbedingungen
- Übergreifende Übungen

#### Marketinginstrumente im Gesundheitswesen 40 UE

- Besonderheiten auf dem Gesundheitsmarkt
- Marktsegmentierung
- Marketinginstrumente
- Produktpolitik
- Preis- und Konditionenpolitik
- Kommunikationspolitik
- Distributionspolitik

## Wettbewerb in

# Gesundheitseinrichtungen **1986** 8 UE

- Wettbewerbsstrukturen im Gesundheitswesen
- Benchmarking und Rankingverfahren
- Übergreifende Übungen

#### Fallstudie Marketing **32 UE**

- Fallstudie 1: Hanssen GmbH Getränkebranche
- Fallstudie 2: Leiter & Söhne GmbH Investitionsgüterindustrie
- Fallstudie 3: Dresdener Backwerk AG Konsumgüterindustrie
- Fallstudie 4: ClinikMed AG Gesundheitsindustrie

## Die Branche im Dialog mit der Öffentlichkeit 24 UE

- Öffentlichkeitsarbeit
- Image, Imagepflege, Krisenmanagement
- Medieneinsatz und Medienarbeit
- Fundraising
- Social Sponsoring

# Leistungen in Gesundheitseinrichtungen

- IGeLn in der Arztpraxis 16 UE
- IGeLn in der Arztpraxis

### Wahlleistungen im Krankenhaus

#### verkaufen 16 UE

- allgemeine Krankenhausleistungen
- Wahlleistungen
- Arten der Wahlleistungen
- Zielgruppen für Wahlleistungen
- Vorschriften zur Vertragsgestaltung
- Entwicklung von Leistungsangeboten und deren Vermarktung für unterschiedliche Zielgruppen

## Medical Wellness –

#### nur ein Marketingtrend? 
aussinger aussings and the Summer of the Summer and Summer and Summer and Summer and Summer and Summer and Summer and Summer and Summer and Summer and Summer and Summer and Summer and Summer and Su

- Wellness, was ist das?
- Die Kernbereiche
- Alles Wellness oder was?
- Argumente für Medical Wellness

 Versorgungsformen im Gesundheitswesen

#### Moderne Versorgungsformen

#### in der Medizin 32 UE

- Ambulante Operationen (AOP)
- Besondere Versorgung
- Disease Management Programme (DMP)
- Medizinische Versorgungszentren (MVZ)
- Ambulante spezialfachärztliche Versorgung (ASV)
- Übergreifende Übungen

- 
- 

# Qualitätsmanagement im Gesundheitswesen

#### Grundzüge des

#### Qualitätsmanagements 140 UE

• Qualitätsgedanke und Qualitätsbegriff

- Qualitätssicherung (QS) und Qualitäts-
- management(QM)zwei Worte für eine Aufgabe?
- Qualitätsmanagementsysteme (QMS)

# Konzepte und Modelle des

#### Qualitätsmanagements 140 UE

- Ursprung und die Ziele des Total Quality Managements (TQM)
- Werkzeuge und Instrumente des QM
- Kundenzufriedenheit
- Umsetzung der Qualitätssicherung in Gesundheitsunternehmen
- sektorübergreifende Qualitätssicherung im Gesundheitswesen
- Mindestmengenregelung Qualitätsbericht der Krankenhäuser
- Critical Incident Reporting Systeme (CIRS)

#### Qualitätsmanagement

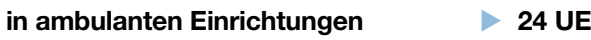

#### Grundlagen des

#### Projektmanagements 24 UE

- Einführung zu diesem Modul
- Was ist ein Projekt: Vorüberlegungen
- Projektmerkmale und -kriterien
- Verschiedene Projektarten
- Projektphasen
- Funktionen und Aufgaben des Projektmanagements
- Instrumente des Projektmanagements
- Erfolgsfaktoren
- Zusammenfassung

### Fallstudie Projektmanagement **1898** 38 UE

- Hinweise zur Fallbearbeitung
- Die Fallstudie
- Zieldefinition
- Situationsanalyse
- Projektorganisation
- Projektablaufplanung
- Personen im Projekt
- Ressourcenplanung
- Erfolgsfaktoren

#### Fallstudie Projektmanagement 24 UE

- Fehlermanagement ein persönliches Thema
- Was ist ein Fehler?
- Wie entstehen Fehler?
- Fehleranfälligkeit verringern Schutzfaktoren
- Fehler konstruktiv bewältigen eine Fehlerkultur aufbauen
- Mein persönliches Profil

#### Expertenstandard Dekubitusprophylaxe in der Pflege **20 UE**

- Dekubitusgefahr einschätzen
- Individuelle Bewegung planen
- Geeignete Hilfsmittel einsetzen
- Betroffene schulen und beraten
- Interdisziplinär zusammenarbeiten
- Ergebnisse beurteilen

# Expertenstandard Sturzprophylaxe

# in der Pflege 20 UE

- Das Sturzrisiko einschätzen
- Die Betroffenen informieren und schulen
- Einen individuellen Maßnahmeplan erstellen
- Koordination der Maßnahmen
- Mit allen Beteiligten kooperieren
- Die Stürze dokumentieren und analysieren

# Expertenstandard Schmerzmanagement

### in der Pflege bei akuten Schmerzen **20 UE**

- Die systematische Schmerzeinschätzung
- Die medikamentöse Schmerzbehandlung
- Die schmerzmittelbedingten Nebenwirkungen
- Die nichtmedikamentösen Maßnahmen
- Information, Anleitung und Schulung
- Fallbeispiele Beratungsgespräche

### Expertenstandard Förderung der Harnkontinenz in der Pflege **1988** 20 UE

- 
- Kontinenzsituation erfassen
- Individuelles Kontinenzprofil beschreiben
- Betroffene informieren und beraten

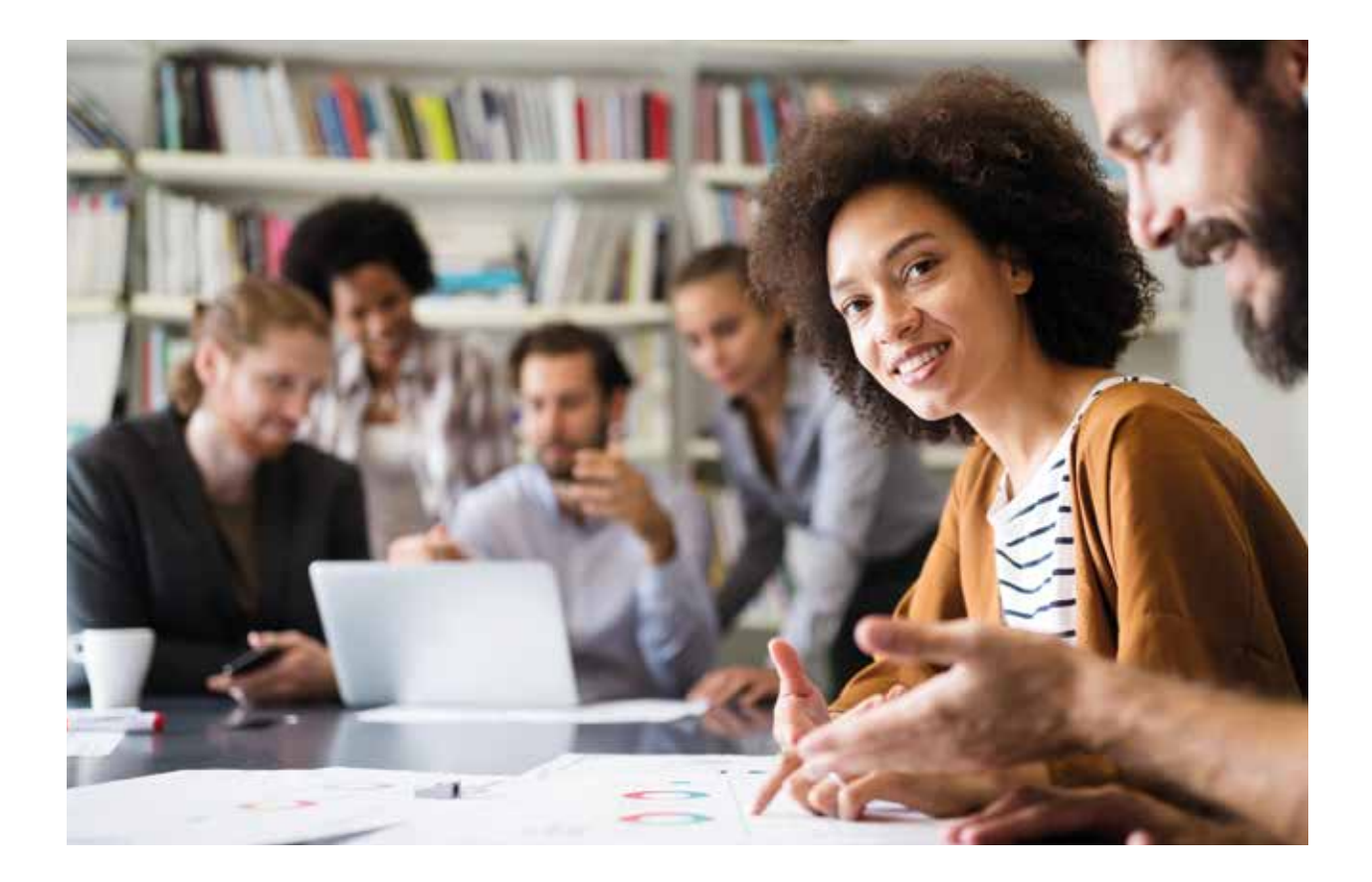

- Geeignete Maßnahmen planen
- Umsetzung der Maßnahmen koordinieren
- Zielerreichung bewerten

#### Expertenstandard Pflege von Menschen mit chronischen Wunden 20 UE

- Chronische Wunden einschätzen
- Wundbehandlung planen
- Koordination der Wundbehandlung
- Betroffene schulen und beraten
- Wundheilungsverlauf beurteilen

#### Expertenstandard Ernährungsmanagement zur Sicherstellung und Förderung der oralen Ernährung in der Pflege **1988** 20 UE

• Mangelernährung rechtzeitig erkennen

- Koordinierung der Akteure
- Planung und Gestaltung der Nahrungsaufnahme
- Die Gestaltung der Mahlzeiten
- Informieren, beraten und anleiten
- Überprüfen der durchgeführten Maßnahmen

### Expertenstandard Entlassungsmanagement in der Pflege **20 UE**

- Poststationären Unterstützungsbedarf erfassen
- Entlassung planen und steuern
- Patient und Angehörige bedarfsgerecht informieren, beraten und schulen
- Koordination des Entlassungsprozesses
- Evaluation von Entlassungsplanung und -bedarf
- Abschließende Evaluation des Entlassungsprozesses

# **Kundenorientierung** im Gesundheitswesen

#### Kundenorientierung als Schlüssel zum Erfolg **16 UE**

- Kundenorientierung
- Ermittlung der Kundenstruktur
- Kundenbindungsmanagement

### Kooperationen im

#### Gesundheitswesen 14 UE

- Unternehmenskooperationen im Gesundheitswesen
- Externe Kooperation
- Interne Kooperation
- Sektorenübergreifende Kooperation

#### Mit Patienten kommunizieren 12 UE

- Was ist Kommunikation?
- Das Kommunikationsmodell
- Verbale und Nonverbale Kommunikation
- Die Axiome der Kommunikation
- 4 Seiten einer Nachricht

#### Beschwerdemanagement in

#### Gesundheitseinrichtungen **24 UE**

- Grundlagen des Beschwerdemanagements in Unternehmen im Gesundheitswesen
- Elemente des Beschwerdemanagement
- Beschwerdemanagement in der Praxis
- Übergreifende Übungen

#### Gespräche leiten und moderieren **24 UE**

- Kommunikation
- Das Gespräch
- Gespräche leiten
- Gespräche moderieren
- Die Moderationsmethoden
- Die Arbeitsmittel
- Fine Mustermoderation

#### Konflikte erkennen und lösen 16 UE

- Konflikt und Kommunikation
- Was ist ein Konflikt
- Welche Konflikte gibt es
- Woran erkennt man Konflikte
- Analyse von Konflikten
- Konfliktlösungsstrategien
- Kommunikation als Konfliktlösung
- Mediation

#### Vorträge gestalten und präsentieren  $\blacktriangleright$  8 UE

- Aufbau und Vorbereitung
- Visualisierung
- Den Vortrag halten

## **Gesundheitspsychologie**

#### Grundlagen der Psychologie **1988 VE** 32 UE

- Geschichte der Psychologie
- Wortbedeutung Psychologie
- Alltagspsychologie versus wissenschaftliche Psychologie
- Einflussfaktoren auf das Erleben und Verhalten
- Fragestellungen und Disziplinen der Psychologie
- Psychische Phänomene
- Emotionale Belastungen
- Schulen der Psychologie
- Methoden der wissenschaftlichen Psychologie
- Anwendungsgebiete der Psychologie
- Persönliche Auswertung und Anwendung

# Allgemeine und medizinische

# Psychologie 24 UE

- Allgemeine Psychologie
- Medizinische Psychologie

## **EDV**

#### PC-Basiswissen 8 UE

- PC-Basis-Wissen/Hardware
- Lexikon
- Übungen
- Lösungen
- Erfolgskontrolle

# Windows- Schritt für Schritt **1986** 8 UE

- Windows 7
- Windows 8
- Windows 10

### Texte verarbeiten mit Word 24 UE

- Grundlagen
- Text eingeben und bearbeiten
- Text gestalten
- Dokument drucken

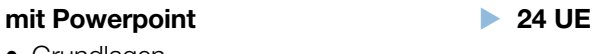

#### • Präsentation gestalten • Textfelder

• Aufzählung und Gliederung

• Die erste Tabelle

• Berechnungen • Eine Tabelle gestalten

• Arbeitshilfen

• Diagramme

• Grundlagen

• Bereiche und Namen

Präsentationen erstellen

• Druckvorbereitung

• Arbeitsmappen und Tabellen

- Audio und Video
- Übergänge und Animationen
- Bildschirmpräsentation
- Notizen
	- Medizinisches Wissen

#### Einführung in die medizinische Terminologie **1996** 40 UE

- Entstehung der Fachsprache
- Grundlagen der medizinischen Fachsprache

Tabellen kalkulieren mit Excel 24 UE

- Anatomische und physiologische Grundlagen
- Begriffe der allgemeinen Krankheitslehre
- Erkrankungen der einzelnen Organsysteme
- Spezielle medizinische Fachrichtungen
- Abkürzungen der medizinischen Fachsprache
- Übergreifende Übungen

# Medizinische Terminologie

# für Fortgeschrittene **32 UE**

- Sprachliche Grundlagen
- Wortbildung
- Grammatik

## Allgemeine Krankheitslehre **16 UE**

- Gesundheit und Krankheit
- Krankheitsursachen
- Krankheitszeichen

#### • Diagnostik und Therapie

• Krankheitsverlauf und Krankheitsende

## Onkologische Erkrankungen **16 UE**

- Tumore und ihre Entstehung
- Tumormerkmale und ihre Unterteilung
- Ursachen und Risikofaktoren
- Symptome
- Diagnostik
- Ausbreitung
- TNM Klassifikation und Grading
- Therapie, Nachsorge und Prävention

# Erkrankungen des

# Herz-Kreislaufsystems 24 UE

- Anatomie und Physiologie des Herzens
- KHK und Myokardinfarkt
- Herzinsuffizienz
- Herzrhythmusstörungen
- die entzündlichen Erkrankungen und Herzklappenfehler
- Blutdruckregulationsstörungen
- Verschlusskrankheiten
- Übergreifende Übungen

#### Erkrankungen des Verdauungssystems 42 UE

- Anatomie und Physiologie
- Erkrankungen der Speiseröhre
- Erkrankungen des Magens
- Erkrankungen des Dünn- und Dickdarms
- Erkrankungen von Leber, Galle und Bauchspeicheldrüse

#### Erkrankungen der Niere und harnableitenden Organe **16 UE**

- Anatomie und Physiologie der Nieren und harnableitenden Organe
- Entzündliche Erkrankungen des Harnsystems
- Die Niereninsuffizienz
- Die Urolithiasis
- Die Karzinome der Harnorgane

- 
- 

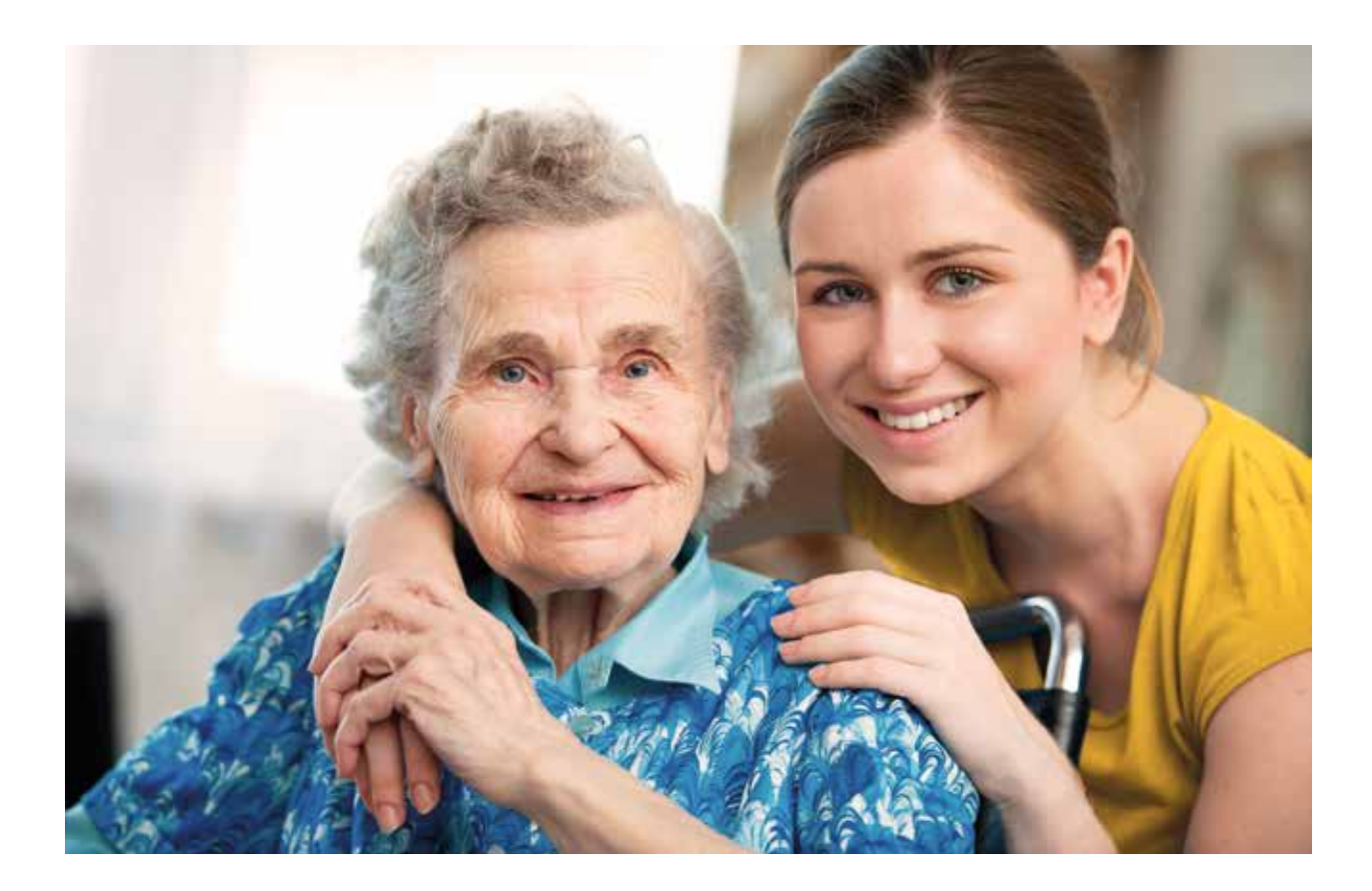

#### Neurologische Erkrankungen **1988** 24 UE

- Migräne
- chronische Rückenschmerzen
- Schlafstörungen
- Schlaganfall
- Epilepsie
- Demenzen
- Morbus Parkinson
- Schädel-Hirn-Traumata
- Querschnittslähmung
- Multiple Sklerose
- Hirnblutung
- Hirntumore

#### Erkrankungen des rheumatischen Formenkreises 24 UE

- anatomische und physiologische Grundlagen
- Osteoporose
- Arthrose
- Rheumatoide Arthritis
- Morbus Bechterew
- Übergreifende Übungen

#### Erkrankungen der Atmungsorgane 24 UE

- Anatomie der Atemweg
- Sinusitis
- Akute Bronchitis
- Pneumonie
- Tuberkulose
- Chronisch obstruktive Lungenerkrankung
- Asthma bronchiale
- Pneumokoniosen
- Bronchialkarzinom
- Pneumothorax
- Lungenembolie

### Erkrankungen des Blut- und

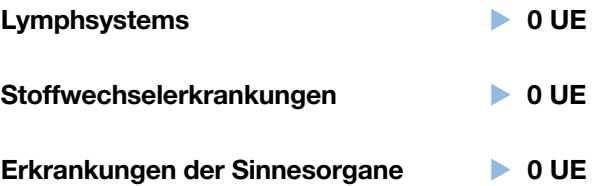

#### Umgang mit einer

#### Demenzerkrankung 1988 ble 24 UE

- Demenz differenziert wahrnehmen
- Demenz verstehen und annehmen können
- Handeln und Evaluieren bei Demenz

#### Schmerz und Schmerzmanagement 24 UE

- Was heißt Schmerz?
- die Komponenten des Schmerzes
- Schmerzentstehung und Schmerzleitung
- Klassifizierung des Schmerzes
- Wie ist chronischer Schmerz definiert?
- Ursachen und Formen chronischen Schmerzen
- Das chronische Schmerzsyndrom
- Konsequenzen länger anhaltender Schmerzen
- Schmerzmanagement
- Schmerzerfassung, Schmerzlokalisation und Schmerzintensität
- Medikamentöse Schmerztherapie
- Nichtmedikamentöse Schmerztherapie
- Schmerzunempfindlichkeit

# **Rechnungswesen in** Gesundheitsbetrieben

#### Spezielle Buchführungspflicht im Gesundheitswesen 16 UE

- allgemeine Vorschriften
- Kaufmannsarten
- Krankenhausbuchführungsverordnung (KHBV)
- Pflegebuchführungsverordnung (PBV)
- Ausnahmen der Buchführungspflicht
- Aufzeichnungspflicht
- Aufzeichnungen nach steuerrechtlichen Bestimmungen
- Steuerbegünstigung im Gesundheitswesen

#### Anwendung branchenspezifischer Konten-

rahmen im Gesundheitswesen 24 UE

- Buchungssätze, Bilanz und GuV
- Prinzipieller Aufbau der Kontenrahmen
- Abschlussgliederungsprinzip
- Übungen zur PBV
- Übungen zur KHBV

#### Spezielle Buchungen im

### Gesundheitswesen 1986 12 UE

- Gehaltsbuchungen
- Einkauf und Verbrauch von Vorräten
- Abrechnen und Buchen von Leistungen
- Die Buchungen im Zusammenhang mit dem Kauf und Verkauf von Anlagegütern
- Übergreifende Übungen
- Prüfungsfragen

#### Buchhaltung in einer Klinik **1998** 24 UE

- Aufwärmtraining
- Anfangsbestände und Eröffnungsbuchungen
- Geschäftsfälle im Januar
- Geschäftsfälle im Februar
- Geschäftsfälle im März
- Geschäftsfälle im April
- Abschlussbuchungen, Schlussbilanzkonto und Gewinn- und Verlustrechnung
- Organisation des **Gesundheitswesens**

#### Institutionen im Gesundheitswesen **18 UE**

- Gesundheit als ökonomisches Gut
- Akteure der Gesundheitspolitik

#### Strukturen im Gesundheitswesen 16 UE

- Sektoren des Gesundheitswesens
- Stationäre Patientenversorgung
- Krankenhausbehandlung
- Übergreifende Übungen

#### Rettungsdienst und

## Krankentransport 17 UE

- Rettungsdienst
- Notfallrettung
- Transportleistungen

#### Versorgung mit Arznei-, Heil- und Hilfsmitteln **24 UE**

- Arzneimittelversorgung
- Heilmittelversorgung
- Hilfsmittelversorgung
- Von der Verordnung zur Abrechnung

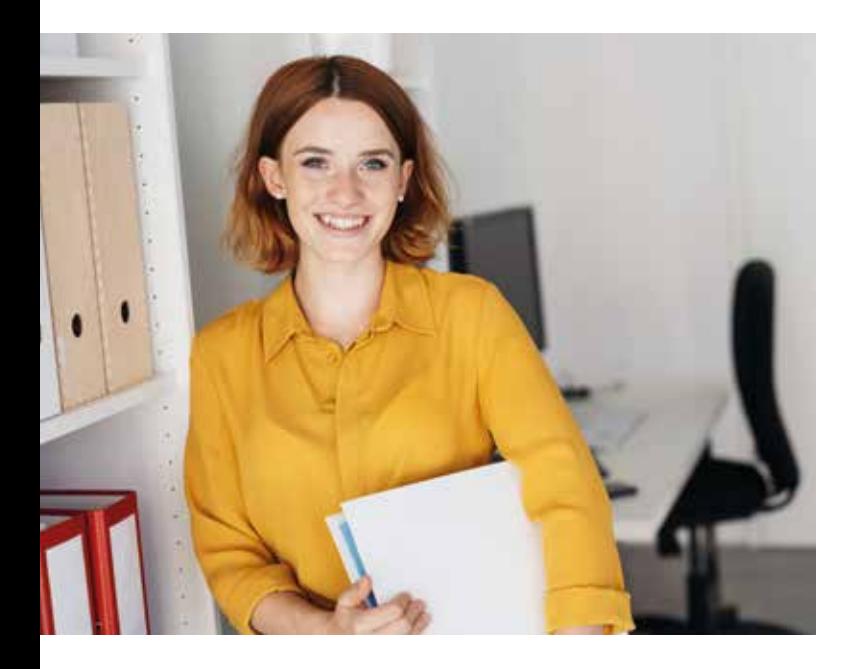

# Die Pflege

#### Pflegetheorien und Modelle **32 UE**

- Theorien und Modelle in der Pflege
- Ausgewählte Pflegemodelle

#### Der Pflegeprozess 24 UE

- Einführung in den Pflegeprozess
- Definition und rechtliche Grundlagen
- Der sechsstufige Pflegeprozess nach Fiechter und Meier
- Übergreifende Übungen

#### Pflegequalität in Einrichtungen der Altenhilfe **18 UE**

- Pflegequalität und ihre Stufen und Dimensionen
- Rolle des MDK
- Sicherung der Pflegequalität

#### Pflegeplanung 10 UE

- Pflegeplanung Schritt für Schritt
- Pflegeplanung Fall 2

#### Nationale Expertenstandards in der Pflege **8 UE**

• Was sind Nationale Expertenstandards?

#### Ernährungslehre 32 UE

- Grundlagen der Ernährungslehre
- Ernährung und Energiebereitstellung
- Ernährungszustand
- Gesund und vollwertig?

# Kaufmännische Steuerung und Kontrolle in Gesundheitseinrichtungen

#### Grundlagen KLR 32 UE

- Aufgaben und Ziele der Kosten-
- und Leistungsrechnung • Grundbegriffe der Kosten-
- und Leistungsrechnung
- Das Betriebsergebnis ermitteln
- Kalkulatorische Kosten
- Die Betriebsergebnisrechnung erweitern

#### Kostenarten-, Kostenstellen-,

## Kostenträgerrechnung 16 UE

- Kostenartenrechnung
- Kostenstellenrechnung
- Kostenträgerrechnung

#### Teilkostenrechnung 1998 32 UE

#### • die Nachteile der Vollkostenrechnung

- den Break-even-Point (BEP)
- den Deckungsbeitrag
- den mehrstufigen Deckungsbeitrag und die Anwendungsmöglichkeiten der Deckungsbeitragsrechnung

#### Controlling 16 UE

- 
- Grundlagen des Controlling (Aufgaben, Berichtswesen und Controllingdimensionen, Besonderheiten des Controlling im Dienstleistungsbereich und im Gesundheits- und Sozialwesen)
- Operative und strategische Instrumente des Controlling (starre Plankostenrechnung, flexible Plankostenrechnung; Chancen-Risiken-Analyse, Stärken-Schwächen-Analyse, SWOT-Analyse)

#### Finanzierung im Gesundheitswesen 16 UE

- Investitionen
- Finanzierung
- Kreditsicherheiten

# Digitale Kompetenzen

### **Datenverarbeitung**

#### Daten im Internet finden 12 UE

- Suchmaschine
- Push- und Pull-Medien
- Technischer Hintergrund
- Suchmaschinenarten
- Suchanfragen richtig stellen

#### Daten auswerten und analysieren **10 UE**

- Herausforderungen beim Recherchieren
- Kritik an Suchmaschinen
- Kontrollmechanismen im Internet
- Bewertung von Internetinhalten
- Zeitalter der Daten Big Data & Datenschutz

#### Daten abrufen und sichern **10 UE**

- Allgemein verbreitete Dateiformate
- Daten abrufen
- Daten bearbeiten und speichern
- Back-up und Wiederherstellung von Daten
- Cloud-Computing
- Regelungen für die Nutzung digitaler Medien

# Kommunikation

# Online-Zusammenarbeit

(E-Collaboration) 16 UE

- Online-Kommunikationsgrundlagen
- Datenschutz
- Virtuelle Räume
- Virtuelle Teams

#### Online-Tools nutzen 14 UE

- Die Jobsuche der Bundesagentur für Arbeit
- Content Management Systeme
- Wordpress
- Jimdo
- Teamwork
- Sendinblue

#### Mit sozialen Medien im Kontext zu Beruf und Unternehmen umgehen 20 UE

- Der digitale Fußabdruck
- Soziale Medien
- Die wichtigsten Sozialen Netzwerke und deren Kennzahlen

**Erstellung von Online-Inhalten** 

#### Copyright und Lizenzen verwenden 10 UE

- Was ist Urheberrecht?
- Urheberpersönlichkeits-, Verwertungsund Nutzungsrechte
- Lizenzen im Urheberrecht
- Zitieren aber richtig!
- Urheberrecht
- Die Urheberrechtsreform 2018 und der Uploadfilter

#### Digitale Textverarbeitung 20 UE

- Textverarbeitung mit Microsoft Office 365: Übersicht
- Erste Schritte
- Textdateien editieren
- Daten umwandeln

#### Digitale Tabellenkalkulation **26 UE**

- Digitale Tabellenkalkulation Übersicht
- Daten umwandeln
- Tabellen bearbeiten
- Tabellenkalkulator als Datenbank nutzen

#### Digitale Präsentationen erstellen **1948** 20 UE

- Digitale Präsentationen erstellen Übersicht
- Erste Schritte
- Daten umwandeln
- Präsentationen bearbeiten

- 
- 
- 
- -

### Digitale Bildbearbeitung **24 UE**

- 
- Grundlagen der Fotografie
- Übersicht über die digitale Bildbearbeitung
- Erste Schritte in die digitale Bildbearbeitung
- Bilddaten umwandeln
- Bilder digital bearbeiten

#### Digitale Audiobearbeitung **20 UE**

- Digitale Audiobearbeitung Übersicht
- Erste Schritte
- Daten umwandeln
- Audiodateien bearbeiten

#### Digitale Videobearbeitung 24 UE

- Digitale Videobearbeitung: Übersicht
- Erste Schritte
- Daten umwandeln
- Videos bearbeiten

#### Webseiten digital bearbeiten **1988** 20 UE

- Erste Schritte
- Webseiten erstellen Grundlagen
- HTML & CSS Einführung

#### Erstellung von Inhalten mit Adobe Captivate **48 UE**

- Wie funktioniert Lernen?
- E-Learning
- Elektronische Lerninhalte erstellen
- Einführung in Adobe Captivate
- Das erste Projekt
- Multimediale Projekte
- Interaktionen
- Das E-Learning Projekt richtig abschließen

## **Sicherheit**

# Digitale Identität und

### digitale Daten schützen **14 UE**

- Digitale Identität und Datenschutz
- Gefahren im Internet
- Angriffsprävention

#### Auswirkungen digitaler Technologien 10 UE

- Ergonomie am Arbeitsplatz
- Digitaler Stress durch digitale Medien
- Auswirkungen digitaler Technologien auf die Umwelt
- Auswirkungen digitaler Technologien auf die Unternehmen

# Problemlösung

#### Systemprobleme lösen **52 UE**

- Was ist ein Betriebssystem?
- Was ist eine Programmierte App?
- Programme installieren: So funktioniert's
- Der Computer startet nicht
- Tablet/Smartphone startet nicht
- Achtung Bluescreen: Das können Sie tun!
- Registry
- Erleichterte Bedienung: So funktioniert's
- Die Eingabeaufforderung unter Windows
- Computersystem optimieren
- Initialisierung vom Datenträger
- Wie kann man überprüfen, ob die Festplatte noch intakt ist?
- Festplatte partitionieren
- Festplatte formatieren
- Datenschutz/Datensicherheit
- Probleme mit dem Betriebssystem
- Hardware funktioniert nicht richtig: Das können Sie tun
- Probleme mit dem Internetzugang/ **Netzwerkzugang**
- Treiber aktualisieren/neu installieren
- Computer mit Schadware infiziert oder nicht?
- Grundlagen für das Finden eines sicheren Passwortes
- Defekte Hardware ermitteln und austauschen
- Drucker
- Lifehacks für Windows
- Rechtschreib- und Grammatikfehler finden
- Dokumente und Dateien finden
- Verdrehte Monitoranzeige
- Probleme mit der Tastatur
- Warum ist das System im Akkubetrieb langsamer?
- Festplatte voll und nun?
- Notebook-Akku-Laufzeit verlängern
- Große Dateien via Mail versenden
- Peripheriegeräte werden nicht erkannt

#### Technische und analoge Probleme digital lösen 14 UE

- Grundlagen für das digitale Lösen von analogen und technischen Problemen
- Digitalen Anwendungen und Hilfen
- Analoge Probleme, die digital lösbar sind

#### Systemprobleme lösen (Android) 20 UE

- Android ein erster Überblick
- Google-Konto Einrichtung
- Android Einstellungen
- Apps installieren/verwalten/deinstallieren
- Android Optimierung und Fehlerbehebung
- **Industrie 4.0**

#### Einführung in die Industrie 4.0 **20 UE**

- Die vier Entwicklungsstufen der Industrie 4.0
- Einführung in Industrie 4.0
- Digitaler Wandel

#### Machine Learning **40 UE**

- Wozu braucht man "Machine Learning"?
- Einführung in Machine Learning
- Mythen und Mysterien rund um Machine Learning
- Entwicklung des Machine Learning plus Status Quo

#### • Machine Learning vs. Deep Learning vs. Data Mining

- Überwachtes Lernen Supervised Learning
- Unüberwachtes Lernen Unsupervised Learning
- Überwachtes vs. Unüberwachtes Lernen
- Begriffe mit Bezug auf Machine Learning

#### Roboter 56 UE

- Einführung in die Automatisierung, Robotik und Roboter
- Entwicklung der Robotik und Status Quo
- Rechtsfragen der Robotik
- Grundlagen der Roboterprogrammierung
- Anwendungsfehler von Robotik und Automatisierung
- Kollaboratives Arbeiten mit Robotern

#### Internet of Things **56 UE**

- Das Internet
- Internet der Dinge
- Die Rolle der Cloud bei IoT
- Künstliche Intelligenz
- Automatisierung
- Smart Factories
- Folgen von Cyberangriffen: Wieso müssen Maschinenidentitäten geschützt werden?
- Von GAFA zu FANG

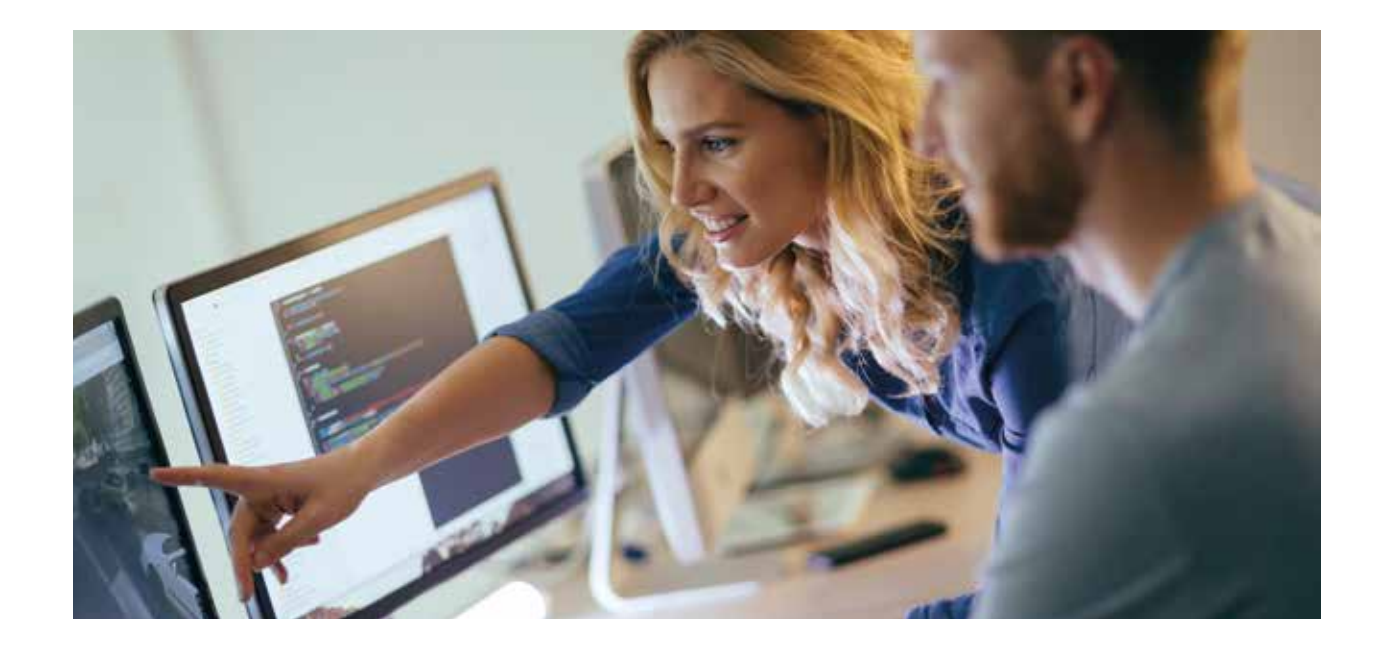

- 
- 

# Qualitätsmanagement

## QM-Beauftragte/-r

#### Qualitätsmanagement – Aufbau des Lehrgangs 124 UE

- Grundlegende Ziele des Lehrgangs
- Ihr Handlungsumfeld Der Musterbetrieb
- Arbeitstechniken Moderation, Visualisierungen, Präsentationen

#### Qualitätsmanagement – Grundlagen > 24 UE

- Sinn und Zweck des Qualitätsmanagements
- Struktur des Qualitätsmanagements
- Akteure des Qualitätsmanagements
- Die ISO 9000 Familie

# Qualitätsmanagement –

- Arbeitsvorbereitung **24 UE**
- Gründe für eine QM-Dokumentation
- Arten von Dokumenten
- Struktur der QM-Dokumentation
- Durchführungsanweisungen
- Auditarten
- Auditdurchführung
- Total Quality Management (TQM)

#### Qualitätsmanagement in der Abteilung Einkauf **1988 ble Steiner aus der Abteilung Einkauf**

- Arten des Wareneinkaufs
- Struktur des Wareneinkaufs
- Lieferantenauswahl
- Prüfung des Wareneingangs
- Probleme beim Wareneinkauf
- Regelkreise
- 8D-Report
- Zusammenfassung

#### Qualitätsmanagement in der Abteilung Verkauf **1988 ble Verkauf** 10 VE

- Regulärer Ablauf einer Kundenanfrage bis zum Verkauf der Ware
- Probleme beim Verkaufsprozess
- Grundlegende rechtliche Aspekte
- Produkthaftung

# Qualitätsmanagement

#### in der Abteilung Produktion **1988** 40 UE

- Regulärer Ablauf am Beispiel der Herstellung eines Scheinwerfergehäuses
- Probleme während des Arbeitsprozesses
- Messen der Qualität
- Stichprobenprüfungen
- Q-Regelkarten

# Qualitätsmanagement –

# Reklamationsmanagement 24 UE

- Verschiedene Reklamationsarten
- Fallbeispiel: Reklamation eines Kunden von fehlerhaften Frontüren für Waschmaschinen
- Erhalt und Verbesserung des Reklamationsbearbeitungsprozesses
- Arbeitsmittel für die Problemlösung
- Zusammenfassung

#### Qualitätsmanagement – Musterung > 24 UE

- Erstmusterung von Produkten eine Einleitung
- Das Fallbeispiel Duplix Erstmusterung von Seitenteilen eines Kopierers
- Prüfplanung
- Zusammenfassung

#### Qualitätsmanagement in der Abteilung Lager und Versand 24 UE

- verschiedene Lagertypen
- Kontrolle der Lagerbestände
- Lagerformen
- Lagerstrategien
- Versand

#### Qualitätsmanagement im Bereich Controlling **1996** 40 UE

- Controlling mehr als Kontrolle
- Operatives und strategisches Controlling
- Fehlermöglichkeits- und -einflussanalysen (FMEA)
- KVP und Kaizen
- Prozess der Problemlösung

#### Qualitätsmanagement – Grafische Darstellung von QM-Daten 24 UE

- Qualitätswerkzeuge:
- Fehlersammelliste
- Histogramm
- Pareto-Diagramm
- Managementwerkzeuge:
- Ähnlichkeitsdiagramm
- Relationendiagramm
- Portfolio
- Maßnahmenplan
- Paarvergleich
- Morphologischer Kasten

# Projektmanagement

### **Projektmanagement**

#### Grundlagen des

#### Projektmanagements 24 UE

- Was ist ein Projekt? Vorüberlegungen
- Projektmerkmale und -kriterien
- Verschiedene Projektarten
- Projektphasen
- Funktionen und Aufgaben des Projektmanagements
- Instrumente des Projektmanagements
- Erfolgsfaktoren
- Checkliste

# Projektplanung in der

- Definitionsphase 22 UE
- Die Analyse der Ausgangslage
- Klärung der Projektziele
- Der Projektauftrag
- Aufbau einer Projektorganisation
- Das Kick-Off-Meeting
- Zusammenfassung

#### Projektplanung in der Planungsphase > 48 UE

- Identifizierung der Arbeitspakete
- Projektstrukturplan PSP
- Projektablaufplan Terminplan
- Ressourcenplan
- Kostenplan
- Qualitätsplan

#### Projektplanung in der Durchführungsphase  $\blacktriangleright$  40 UE

- Projektcontrolling
- Team und Teamführung
- Projektdokumentation
- Qualitätssicherung

#### Projektplanung in der Abschlussphase 22 UE

- Die Abschlusspräsentation
- Der Abschlussbericht
- Die Abschlussbesprechung
- Übergabe und Abnahme der Projektergebnisse
- Regelung der Projektnachbetreuung
- Auflösung der Projektorganisation

#### Planungstechniken **20 UE**

- Arbeitsabläufe grafisch darstellen
- Arbeitsablaufkarten
- Balkendiagramme
- Netzplantechnik

# Qualitätsmanagement –

#### Teamführung 24 UE

- Gestaltung der Arbeitsplätze
- Moderation
- Teamentwicklung
- Rollen im Team
- Normen und Regeln

- 
- 
- 

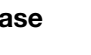

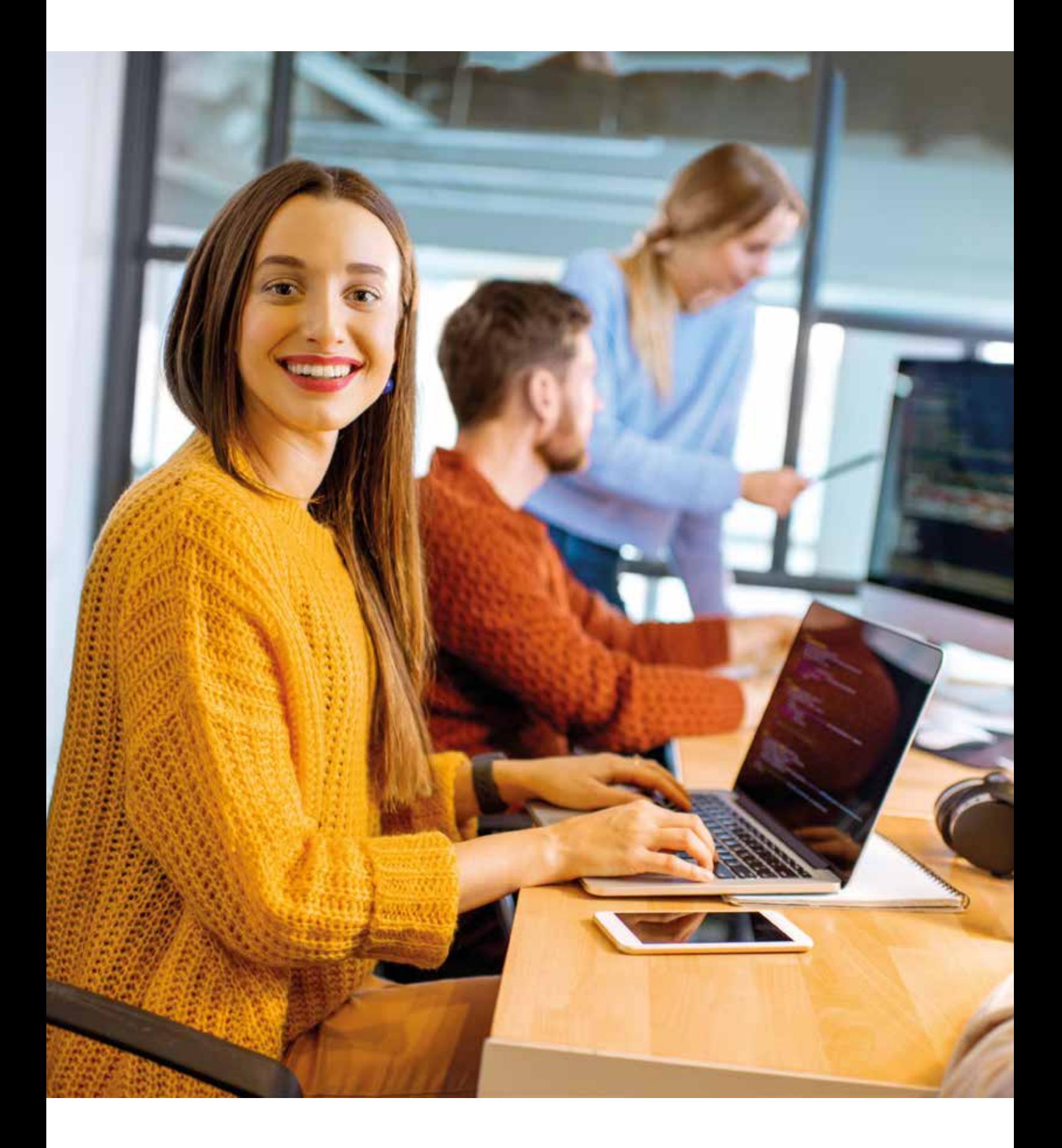

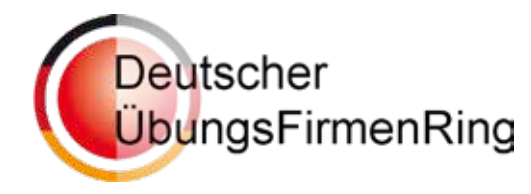

# Willkommen in der Praxis: Die Übungsfirma der DAA

Im Rahmen Ihrer Qualifizierung legen wir großen Wert darauf, dass Sie nicht nur theoretisches Wissen erwerben, sondern auch praktische kaufmännische Erfahrungen sammeln können. Aus diesem Grund kooperieren wir mit Übungsfirmen des Deutschen ÜbungsFirmenRings, einem Netzwerk, das mehr als 500 Übungsfirmen umfasst. Diese Übungsfirmen bieten eine exakte Simulation des realen Wirtschaftsgeschehens. Jede einzelne Übungsfirma in unserem Netzwerk ist ein detailgetreues Abbild eines Unternehmens, komplett mit seinen verschiedenen kaufmännischen Abteilungen. Unser Ziel ist es, Ihnen den bestmöglichen Praxisbezug in Ihrer Qualifikation zu bieten, damit Sie optimal auf die Herausforderungen in der Geschäftswelt vorbereitet sind. Entdecken Sie die spannende Welt unserer Übungsfirma, in der Sie hautnah miterleben können, wie theoretisches Wissen in der Praxis angewandt wird. Wir freuen uns darauf, gemeinsam mit Ihnen erfolgreich zu lernen und zu wachsen.

Die Übungsfirma eignet sich hervorragend für Menschen, denen das Lernen im praktischen Umfeld leichter fällt.

#### **Lernkonzept**

Unser flexibles Modulares Weiterbildungssystem (MWS) ermöglicht es, genau auf Ihre individuellen Lernbedürfnisse und Ihr Lerntempo einzugehen. Ein hoher Praxisbezug, bei dem alle Teilnehmenden eigene Erfahrungen miteinbringen können, ist uns wichtig. Der Zugang zu unserem Online-Portal steht Ihnen während dieser Maßnahme auch außerhalb der Unterrichtszeiten zur Verfügung.

#### Betreuung und Coaching

Wir beraten Sie individuell und nehmen uns die Zeit, gemeinsam mit Ihnen, Ihre Fähigkeiten entsprechend der gewünschten Qualifikation weiterzuentwickeln. Darüber hinaus recherchieren wir mit Ihnen passende Stellen und unterstützen Sie bei der Erstellung Ihrer persönlichen Bewerbungsmappe.

Alle erworbenen Kenntnisse werden mit einem hauseigenen Zertifikat bestätigt.

#### **Lehrgangsdauer**

Vollzeit 6 Monate Teilzeit 9,5 Monate Online-Unterricht ist möglich Die DAA-Übungsfirma gibt es an ausgewählten Standorten. Bitte sprechen Sie uns an!

# Fachspezifische Lehrgangsinhalte

# Qualifizierte\*r Sachbearbeiter\*in Rechnungswesen

#### Vorbereitende Buchhaltung

- Ausgangsrechnungen erfassen
- Offene-Posten-Buchhaltung
- Mahnwesen
- Eingangsrechnung erfassen
- Rechnungsprüfung
- Zahlungsverkehr
- Überweisung und Korrespondenz per Internet
- Kontoauszüge bearbeiten

#### **Buchhaltung**

- Erfassen und Pflegen der Stammdaten
- Kontieren und Buchen im Personen- und **Sachkontenbereich**
- Umsatzsteuervoranmeldung
- Lohnbuchungen
- Monatsabschluss

#### ERP-Programme

- Lexware professional
- DATEV

# Qualifizierte\*r Sachbearbeiter\*in Einkauf/Verkauf

#### Qualifizierungsinhalte Verkauf/Einkauf

Auftragswesen

- Auftragsabwicklung
- Angebotserstellung
- Preiskalkulation
- Sortimentsgestaltung
- Statistik

#### **Marketing**

- Konzeption und Gestaltung von Werbeflyern
- Sortimentsgestaltung und Umsetzung im Online-Shop
- Online-Shop aktualisieren und pflegen
- Auswertung und Statistik

#### Bestellwesen

- Bezugsquellenermittlung
- Angebotseinholung
- Bestellabwicklung
- Wareneingang
- Lagerbestandsführung

#### ERP-Programme

- Lexware professional
- Smartstore.Net

# **Qualifizierte\*r Sachbearbeiter\*in** Allgemeine Verwaltung

#### Qualifizierungsinhalte Allgemeine Verwaltung **Büroorganisation**

- Fachpraxis am Arbeitsplatz
- Professioneller Umgang mit Scanner, Kopierer und Fax-Gerät
- Protokollführung
- Posteingang, -ausgang, -versand
- E-Mail-Management
- Interne und externe schriftliche Kommunikation
- Telefontraining
- Ordnen und Speichern von Informationen

#### **Schriftgutverwaltung**

- Ablage und Terminverwaltung
- Projektarbeit
- Internet-Recherchen

#### Büromanagement

- Büromaterial-Verwaltung
- Reisekostenabrechnung
- Terminüberwachung
- Bestellungen (Personaleinkauf)
- Zahlungsverkehr

#### ERP-Programme

• Lexware professional

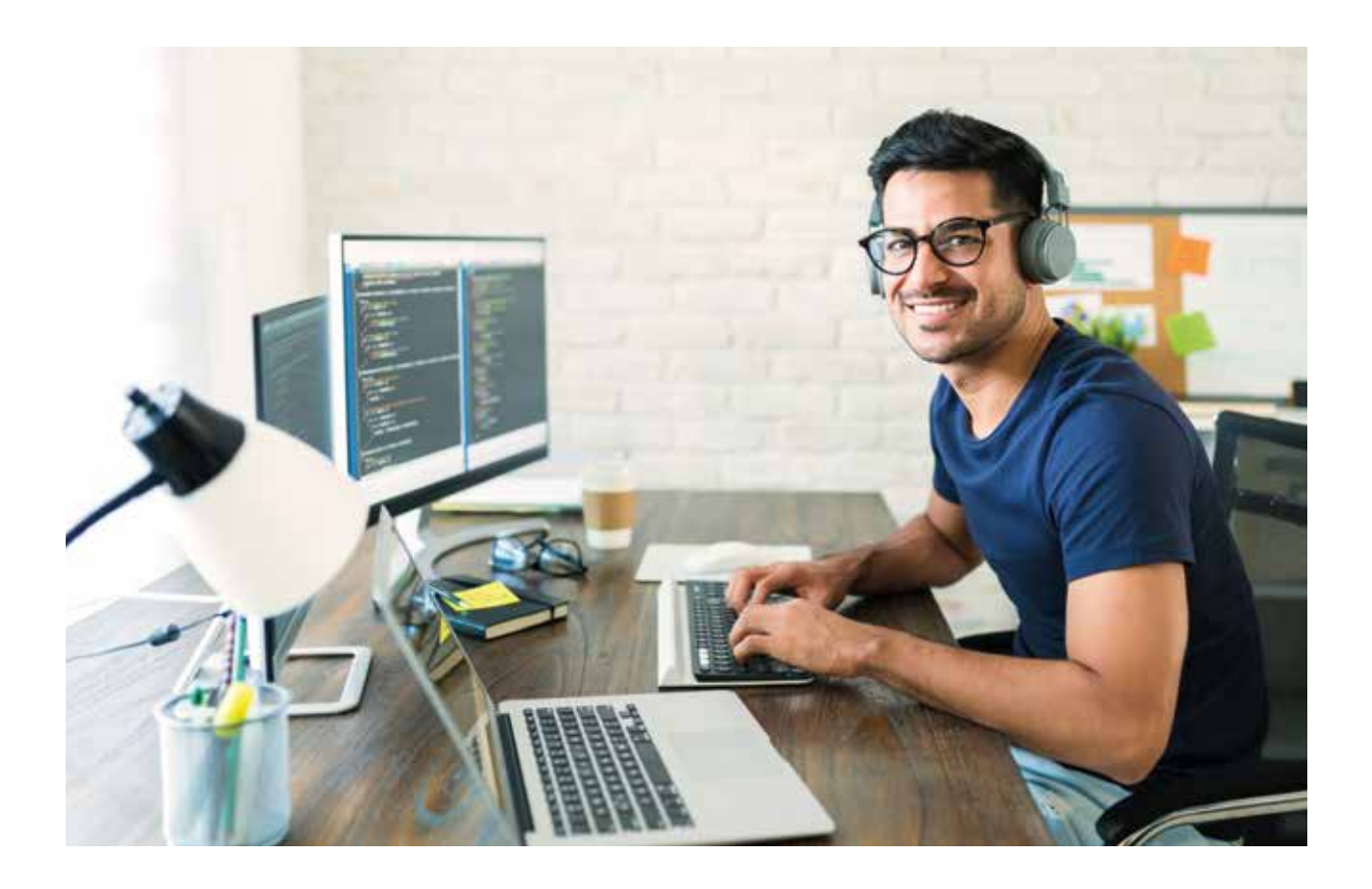

# Allgemeine fachliche Qualifizierung

(gleich für alle Lehrgänge in der Übungsfirma)

#### Erstellung Ihres Qualifikationsprofils

• Kaufmännischer Eingangstest

#### Aktualisierung von kaufmännischem Basiswissen und IT- Kenntnissen

- Schriftverkehr
- Kaufmännisches Rechnen
- Allgemeine Wirtschaftslehre
- Business English mit eigenem Zertifikat

#### Informationsverarbeitung

Arbeiten mit den MS-Office-Programmen (Windows, Word, PowerPoint, Office, Excel, Outlook).

Praktische Abläufe werden mit dem ERP-Programm "Lexware professional" abgewickelt.

# DAA.Online

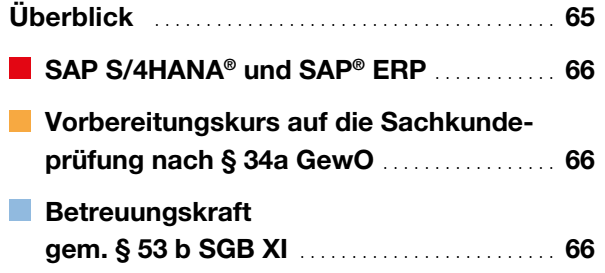

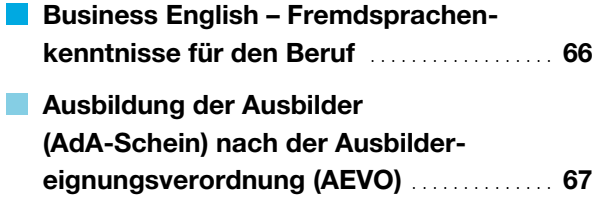

# Weitere Angebote von Viona

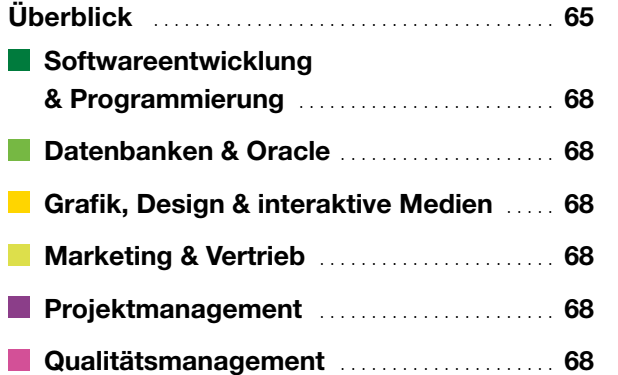

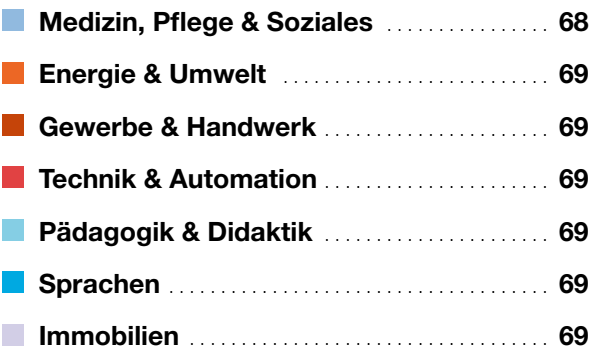

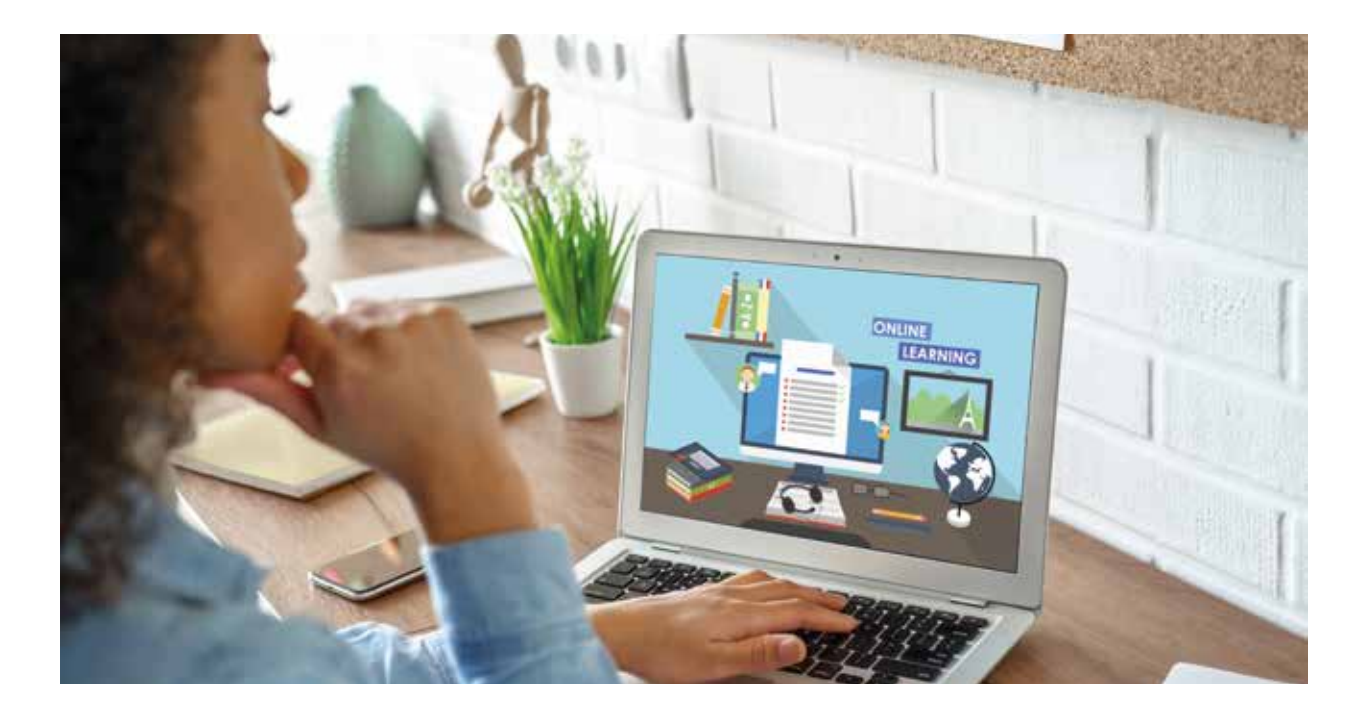

<span id="page-64-0"></span>Die Kurse von DAA.Online und Viona ergänzen unser berufliches Weiterbildungsangebot. Sie können Ihre Qualifizierung im dem Level aussuchen, das für Sie am besten passt. Viele unserer Angebote können nicht nur in Vollzeit, sondern auch in Teilzeit absolviert werden.

#### Lernmethodik

Ihr persönlicher Lernerfolg steht bei uns an erster Stelle. Deshalb setzen wir auf Lernformen wie den Live-Online-Unterricht.

Live-Online-Unterricht einfach erklärt: Sie treffen sich in einem "virtuellen Klassenzimmer", wo Sie gemeinsam mit anderen Teilnehmer\*innen von qualifizierten Online-Lehrkräften unterrichtet werden. Hier werden Ihnen die Kursinhalte vermittelt und Sie können sich mit den anderen Kursteilnehmern\*innen austauschen. Die Lehrkräfte stellen wie im Präsenzunterricht praxisorientierte Übungsaufgaben, beantworten Fragen, stellen Unterlagen zur Verfügung und leiten Gruppenarbeiten an.

Sie selbst sind vor Ort am Standort der DAA und nehmen mit Laptop/PC, Kopfhörer und Mikrofon am Unterricht teil, können Fragen stellen und Ihre Arbeitsergebnisse der Gruppe vorstellen. Unsere erfahrenen Online-Lehrkräfte begleiten Sie kontinuierlich. Sie sind jederzeit für Fragen da und unterstützen Sie individuell zu Ihrem Wissensstand mit passenden Aufgaben, damit Sie fit für die Prüfung werden.

#### Ausführliche Beratung

Sie können aus einer Vielzahl von Angeboten aus verschiedenen Fachbereichen schöpfen. Zusammen mit unseren Lernberatern stellen wir dazu ein Weiterbildungsangebot zusammen, das auf Ihre Bedürfnisse zugeschnitten ist – egal, ob Sie sich für einen beruflichen (Wieder-)Einstieg vorbereiten oder durch eine Weiterbildung Ihre Qualifikationen verbessern möchten. Falls Sie sich noch nicht sicher sein sollten, wohin Ihre berufliche Laufbahn sich entwickeln soll, stehen Ihnen unsere Lernberater auch hierfür zur Seite. Wir beraten Sie über Ihre Chancen und wie Sie sich am besten auf dem Arbeitsmarkt platzieren können.

#### Ihre weiteren Vorteile

#### Schnelle Kursstarts

Bundesweit beginnen regelmäßig neue Kurse, in die Sie kurzfristig und ohne lange Wartezeiten einsteigen können.

#### Zertifizierte Qualität

Die Deutsche Angestellten-Akademie ist nach AZAV (Akkreditierungs- und Zulassungsverordnung Arbeitsförderung) zertifiziert und zugelassen für die Durchführung von Maßnahmen der Arbeitsförderung.

#### Förderung durch Kostenträger

Die Kurse können durch Kostenträger wie die Agentur für Arbeit, das Jobcenter oder die Rentenversicherung übernommen werden. Sprechen Sie uns an, wir beraten Sie dazu gern.

# <span id="page-65-0"></span>DAA.Online

#### SAP S/4HANA® und SAP® ERP  $\rightarrow$  40 – 360 UE

Bei uns können Sie Ihr Wissen auf den aktuellen Stand bringen. Wir haben für Sie die neuesten SAP®-Produkte im Angebot. Unsere Kursreihen gibt es für unterschiedliche Niveaus – von der Fachkraft bis hin zur\*m Spezialist\*in (Sie haben die Möglichkeit an der SAP® -Anwenderzertifizierung teilzunehmen). Wir beraten Sie gerne, welche Module und Kombinationen für Ihren Bedarf passend sind.

In diesen Fachrichtungen können Sie bei uns eine Weiterbildung mit Zertifikat abschließen:

- Grundlagen
- Finanzen
- Controlling
- Einkauf
- Vertrieb
- Lager & Logistik
- Personal
- Vorbereitungskurs auf die Sachkundeprüfung nach § 34a GewO **1400 UE**
- Recht der öffentlichen Sicherheit und Ordnung
- Gewerberecht
- Datenschutzrecht
- Bürgerliches Gesetzbuch
- Straf- und Strafverfahrensrecht
- Waffenrecht und Wissenswertes zum Umgang mit Waffen
- Unfallverhütungsvorschriften Wachund Sicherungsdienste
- Umgang mit Menschen, insbesondere Verhalten in Gefahrensituationen, Deeskalationstechniken in Konfliktsituationen sowie interkulturelle Kompetenz
- Grundzüge der Sicherheitstechnik
- Vorbereitung auf die schriftliche und mündliche IHK –Prüfung

#### **Betreuungskraft** gem. § 53 b SGB XI 315 UE

- Ernährung
- Hygiene
- rechtliche Grundlagen
- Netzwerke im Alter
- Wohnen und Wohnformen
- würdevoller Umgang mit Menschen, die an demenzbedingten Fähigkeitsstörungen, psychischen Erkrankungen, geistigen Behinderungen und /oder körperlichen Beeinträchtigungen leiden
- Stärkung der Empathie
- Arbeiten mit der Biografie
- Beschäftigungen planen, durchführen, dokumentieren
- Kommunikation
- Stress- und Konfliktlösungen
- Lehre der Erkrankungen im Alter
- Business English Fremdsprachenkenntnisse für den Beruf 1980 VE
- Auffrischung des Grundvokabulars und der Grammatikkenntnisse
- Erweiterung des businessbezogenen **Wortschatzes**
- wirtschaftsbezogene Texte lesen und übersetzen
- Konversation im Büroalltag führen
- sicher kommunizieren am Telefon
- oder "Business English" unter Einsatz von Word und Outlook: Geschäftsriefe und E-Mails verfassen
- Landeskunde
- Internet-Training
- Vorbereitung auf die schriftliche und mündliche Prüfung
- <span id="page-66-0"></span>**Ausbildung der Ausbilder** (AdA-Schein) nach der Ausbildereignungsverordnung (AEVO) **160 UE**
- Ausbildungsvoraussetzungen prüfen und Ausbildung planen
- Ausbildung vorbereiten und bei der Einstellung von Auszubildenden mitwirken
- Ausbildung durchführen
- Ausbildung abschließen
- Vorbereitung auf die praktische Unterweisung

**Weitere** Kurse folgen

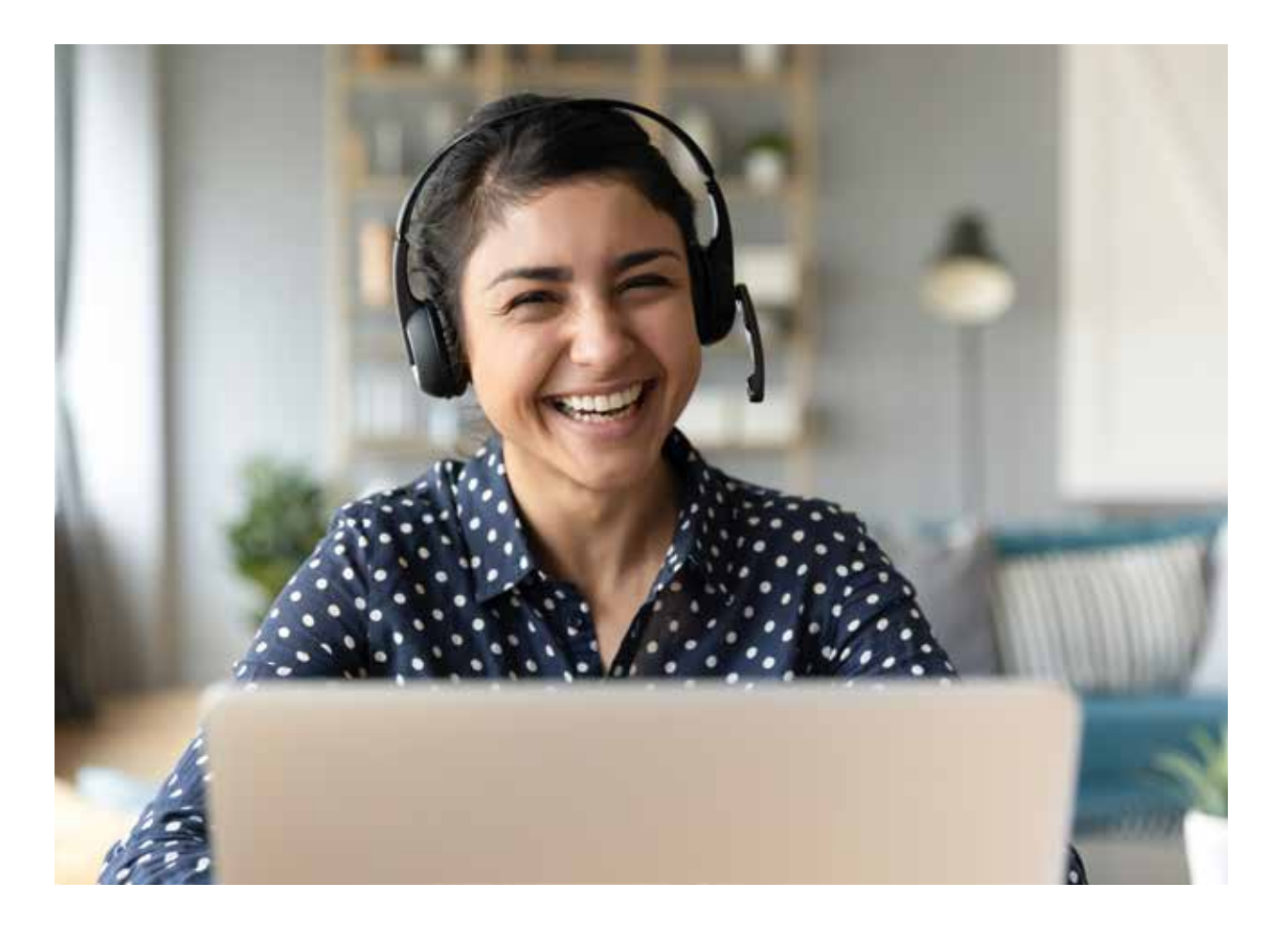

# <span id="page-67-0"></span>VIONA

#### Softwareentwicklung & Programmierung

- Webseitengestaltung mit (X)HTML und CSS
- Content Management Systeme (CMS) Typo3
- Grundlagen der Softwareentwicklung
- Objektorientierung: Analyse, Design und Programmierung
- Software Design mit UML
- PHP
- $\bullet$  C++
- $\bullet$  C#
- Java
- JavaScript
- Microsoft® Excel-Automatisierung und VBA-Programmierung
- Programmierung, Level  $1 4$

#### **Datenbanken**

 $\bullet$  SQL

#### **Grafik, Design & interaktive Medien**

- Grafik und Design Basiskurs Gestaltung für Print und Web
- Autodesk 3D
- Bilddatenbanken mit Ajax und MySQL®
- Webprogrammierung
- Webdesign
- WordPress
- Screendesigner/-in
- Adobe® Animate
- Adobe® Dreamweaver
- Adobe® Photoshop
- Adobe<sup>®</sup> Illustrator
- Adobe<sup>®</sup> InDesign
- Adobe<sup>®</sup> Audition
- Adobe<sup>®</sup> After Fffects
- Adobe® Premiere
- MAXON®
- 3D/CGI

#### **Marketing**

- SEM und SEO Suchmaschinenmarketing und Suchmaschinenoptimierung
- Social Media Content Creator
- Fachkunde für Datenschutzbeauftragte
- Social Media Manager\*in
- E-Commerce Onlineshops erstellen

#### **Projektmanagement**

- Microsoft® Project
- Projektmanagement
- Projektkoordination
- Agiles Projektmanagement mit Scrum
- Prozessmanagement
- Six Sigma (DGQ)
- Change Management

#### **Qualitätsmanagement**

- Qualitätsmanagement
- Qualitätsmanagementbeauftragte\*r
- Qualitätsmanager\*in
- Auditor\*in im Qualitätsmanagement
- Qualitätsfachkraft für den medizinischen Bereich
- Prozessorientiertes Qualitätsmanagement

#### **Medizin, Pflege & Soziales**

- Arztpraxis Management mit Branchensoftware
- Zahnarztpraxis Management mit CGM Z1
- Medizinische Fachkunde
- Medizinische Terminologie
- <span id="page-68-0"></span>• Zahnmedizinische Fachkunde
- Abrechnung in der Zahnmedizin
- Sterbe- und Trauerbegleitung
- Medizinische\*r Fachangestellte\*r, Arzthelfer\*in – Wiedereinstieg in den Praxisalltag
- Aufbaukurs Pflegeberater\*in nach § 45 SGB XI
- Qualitätsfachkraft für den medizinischen Bereich
- Berater\*in im Fallmanagement nach §16 SGB II
- Serviceassistenz im Krankenhaus und in pflegerischen Einrichtungen
- Seniorenbetreuer\*in

### **Energie & Umwelt**

- Umweltmanagement
- Umweltrecht
- Umweltpädagogik
- Energieeffizienz-Expert\*in für Wohngebäude
- Nachhaltigkeit und CSR
- Sonnenenergie Grundlagen der Solartechnik, Solarthermie, Photovoltaik-Anlagen
- Energieeffizient Bauen und Sanieren
- Energieberater\*in
- Energiemanagementbeauftragte\*r nach DIN EN ISO 50001 VZ 270
- Projektmanagement für regenerative Energien

#### Gewerbe & Handwerk

- AutoCAD®
- CAD
- SolidWorks<sup>®</sup>
- Allplan®
- ArchiCAD<sup>®</sup>
- Inventor<sup>®</sup>
- Autodesk Revit

### **Technik & Automatisierung**

- SPS
- CNC Sinumerik
- EPLAN® Elektroplanung mit CAD
- CNC Operate
- $\bullet$  Industrie 4.0

#### Pädagogik & Didaktik

- Schulbegleiter\*in/Integrationsassistent\*in
- Pädagogische Zusatzqualifikation: Kinder mit Migrationshintergrund
- Vorbereitungskurs für den Quereinstieg als Lehrer
- Pädagogische Zusatzqualifikation (ADHS/ Autismus/Kindheits- und Jugendpädagogik, Entwicklungspsychologie/Lernstörungen)
- Online Dozent\*in
- Kita-Assistenz

#### Sprachen

- Englisch
- Deutsch

#### **Immobilien**

• Wohnungseigentums-Verwalter\*in (WEG-Verwalter)

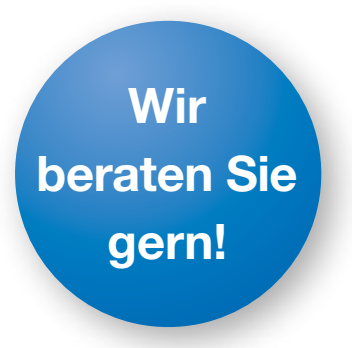

Die aufgeführten Kurse sind nur eine Auswahl aus unserem vielfältigen Angebot. Rufen Sie uns an oder kommen Sie vorbei.

# Impressum

#### Herausgeber

Deutsche Angestellten-Akademie Zentrale Dienstleistungen - Marketing Alter Teichweg 19 22081 Hamburg

Layout und Satz DAA Marketing, Hamburg

Stand: 03/2024 © Deutsche Angestellten-Akademie

=

# Wir nehmen Kundennähe wörtlich.

O

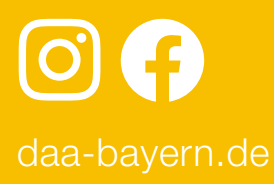